<span id="page-0-0"></span>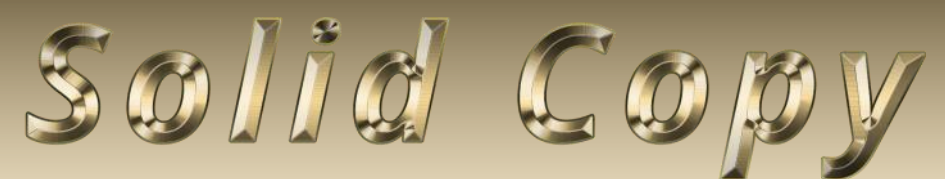

**The CW Operators Club Newsletter July 2022 — Issue 150**

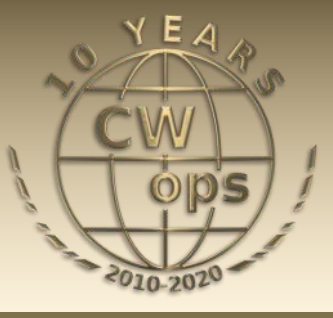

# **Norfolk Island**

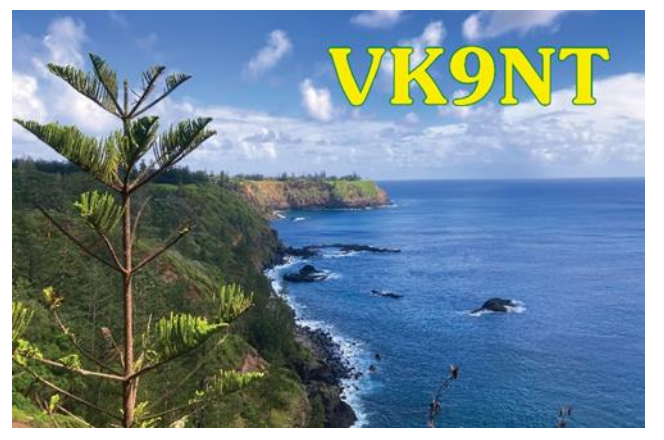

**A holiday DXpedition to Norfolk Island. Read the full story and view the pictures starting on pg 33.**

**CWops "CWT" Every Wednesday** at 13z, 19z, 03z (+1), 07z (+1),1 hour each session Exchange: name/number (members) name/SPC (non-members) **Avoid DX Pileups! US Vanity Callsign web site:** <http://cwomc.org>

**CWops "neighborhood":** Look for CWops on 1.818, 3.528, 7.028, 10.118, 14.028, 18.078, 21.028, 24.908, 28.028, 50.098 "and up"

#### **CWops Officers and Directors**

President: Stew Rolfe, [GW0ETF](mailto:gw0etf@btinternet.com) Vice President: Peter Butler, [W1UU](mailto:w1uu.peter@gmail.com?subject=CWops) Secretary: Jim Talens, [N3JT](mailto:jtalens@verizon.net?subject=CWops) Treasurer: Craig Thompson, [K9CT](mailto:K9CT@arrl.net?subject=CWops) Director: Theo Mastakas, [SV2BBK](mailto:mastakas@otenet.gr) Director: Raoul Coetzee, [ZS1C](mailto:raoulcoetzee@yahoo.com?subject=Solid_Copy) Director: Matt Frey, [CE2LR](mailto:ce2mvf@gmail.com?subject=CWops) Director: Bert Banlier, [F6HKA](mailto:f6hka@bbox.fr?subject=CWops) Director: Barry Simpson, [VK2BJ](mailto:vk2bj@optusnet.com.au?subject=CWops) Director: Riki Kline, [K7NJ](mailto:awards@cwops.org?subject=CWops) Director: Ken Tanuma, [JN1THL](mailto:ja8cdg@po1.dti2.ne.jp) WebGeek: Dan Romanchik [KB6NU](mailto:cwgeek@kb6nu.com?subject=CWops) Newsletter Editor: Dick Strassburger, [N9EEE](mailto:solidcopy@cwops.org)

# **[President](mailto:gw0etf@btinternet.com)'s Message**

We are now over half way through the current year and it's shaping up to be the slowest for new memberships in several years. There is little doubt there

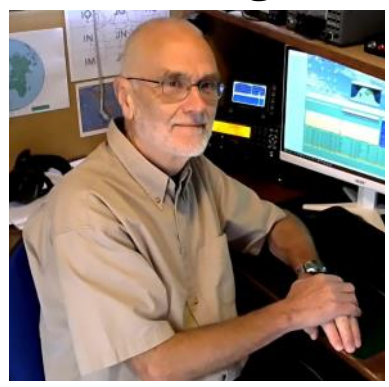

*(Continued on page 2)*

### **Table of Contents**

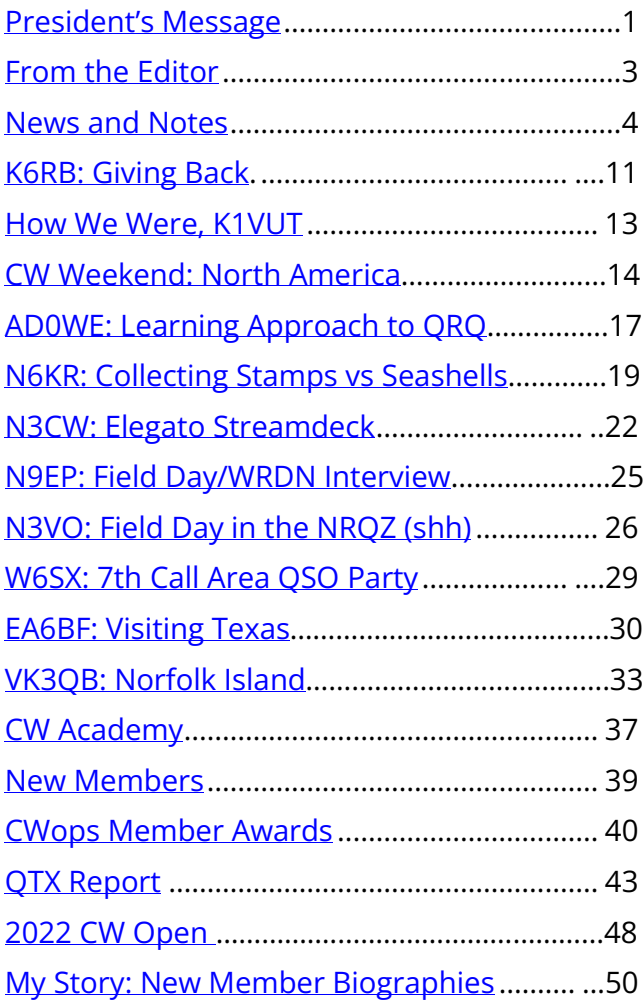

are still many active and competent CW operators out there who would like to join our ranks and who would bring much to our club. You will have seen my note in last month's *Solid Copy* about our plan to set up a small committee to oversee all aspects of the membership system including the important subject of attracting and retaining new members; hopefully by the time you read this we will have made some progress. Our nomination system relies on existing members identifying CW operators that demonstrate suitable qualities, are not already members and who are happy to be nominated. Some will have already been asked and declined so always check the 'refuseniks list' on the 'Members only' page before making contact. And don't forget to keep checking the 'New Member Status Chart' in case a familiar call has been nominated who you would be happy to support.

The onus on us the members to contribute to the growth of CWops admittedly requires some effort and I know I could up my game. In the past I didn't open up the 'New Member Status Chart' often enough but it's now bookmarked prominently on my browser toolbar. I wonder how many members never even look at this page? Hopefully none. I find it needs a certain amount of discipline, too, when I come across someone on air that I think would make a suitable new member particularly in the midst of a contest or at the business end of a pile-up; if I don't write down the call in that situation I can forget and not follow it up. This is so much easier in the more relaxed situation of a 'rag-chew'. It can be frustrating at times. I use utilities in both my Dxlog contest logger and Logger32 that show when an entered call is on our roster but that relies on me keeping the member file up to date. Twice I recall thinking "this op is good and s/he's not a member" so I emailed them only to find they were very recent inductees and my file wasn't updated. One of these was someone that I myself had actually nominated only a couple of weeks before which was rather embarrassing! And then there's the surprisingly common problem of no email address on qrz.com even for some frequently worked calls. Perhaps there's a valid reason behind this practice which I fail to see but it has sometimes brought a promising lead to a grinding halt. A few things perhaps a membership committee could be thinking about along with the more obvious issue of advertising ourselves to the widest possible audience.

I've been getting some pile-up practice running the Queen's Platinum Jubilee Marathon call GB70W lately. I'm probably more of a republican when it comes to monarchy but I admire the Queen as an individual, and I do like the challenge of a pile-up! Marathons are very popular in Europe and in fact another RSGB-organised one is happening from July 25 to August 21 to coincide with the Commonwealth Games in Birmingham. No doubt I'll be operating a few CW sessions with GB22GW then. GB70W has brought me face to face with the thorny issue of working Russian and Belarussian calls – or not. I take the easy route and work them as it's easier and doesn't disrupt any flow. It also avoids the difficulty of having to respond to "but I disagree with what is happening in Ukraine" or similar; who can ever be sure? For normal operating, the RSGB has left it to the indi-

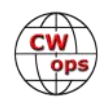

<span id="page-2-0"></span>vidual to decide but stated that any contest logs from UA/EW will be treated as checklogs. In the recent CW Field Day which coincides with Region 1 Field Day as well as a major Russian portable event the RSGB decided to go further and make any QSOs with these 2 countries zero scoring, the thinking being that it would avoid putting those that refused to work UA/EW at a disadvantage. Everyone will have a view on the way that all this is being handled by the various national bodies and contest organisers but it's having unintended consequences which, with no end in sight for the current situation, will continue for some time yet and result in some interesting decisions having to be made in the months to come. All quite trivial set against the problems facing governments dealing with the fallout and the continuing awful effects on the local population but it does seem a watershed moment for amateur radio in the way we are becoming tangled up in world politics.

Finally a warm welcome to Dick Strassburger N9EEE who takes the reins for his first *Solid Copy*  this month. I know Dick will continue the tradition of showcasing CWops with one of the very best high quality ham radio club newsletters. Enjoy the read..

*73, Stew GWØETF*, President

# **[From the Editor](mailto:solidcopy@cwops.com)**

# **The Wizard of Oz**

This going to be a stretch, but from what I've read in this column previously, you're kind of used to a different approach to a column from the editor. So here goes. Hang in there.

We've all been mesmerized. I have two profound recollections where I have been up all night dreaming about what just happened to me, and wondering where it may lead me and my future. One of them was as a youngster peering out my bedroom window at night staring at the red blinking tower lights of a nearby local Top 40 radio station and listening to everyone's favorite rock jock through my clock radio. What's going on in there? One evening I rode my bike to the back door of the station hoping to get a glimpse of the DJ and maybe get a free record to tuck under my arm and play at home. Rob Pittman did it one better; he graciously engaged my youthful enthusiasm and invited me in to watch him in action in the studio. That evening, the magic curtain was parted; the mystery lifted; and I was forever changed. I later went on to many lucky

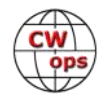

<span id="page-3-0"></span>years on-air at highly-acclaimed commercial radio stations, with three notable years in the Virgin Islands running one.

Here's the stretch. In the case of this mesmerizing experience, an unknown, perhaps a mystery, was solved. Behind the curtain, was a visualization similar to the Wizard of Oz - pulling levers, pushing buttons, making things happen. That creativity and mystery occurs here in *Solid Copy*, which is why its so appealing to become the next editor. Last month, I shadowed Tim K9WX as he constructed the June issue of *Solid Copy*; formatting content, adjusting fonts, embedding images, hyperlinking articles, and turning streams of data into readable content in Microsoft Pub-

lisher (a rather hefty yet somewhat limiting application). Columns and feature stories magically appeared and landed within the confines of *Solid Copy* for the month of June. Sounds kinda nerdy, doesn't it? Consider this, while you all are chasing DX on radios and feeling accomplished for getting that rare one, for a few days each month I get to sit by my computer chasing DX stories written by that rare one you just worked. In this issue, you'll read about an activation on Norfolk Island. Chris, VK3QB, exchanged emails with me (not 599 WI TU) to finesse his article and pictures for this issue and a story you won't want to miss.

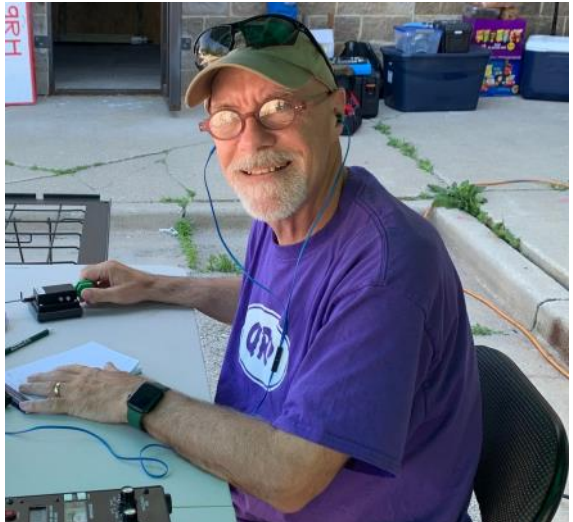

Yeah, that's way cool...and mesmerizing.

*73, Dick Strassburger, N9EEE* Editor

# **News and Notes**

### **[Duncan Fisken, G3WZD](mailto:duncan.fisken@g3wzd.radio?subject=CWops)**

#### **We regret to report that Ted, K2QMF CWops #105, became a Silent Key on 1st July 2022.**

**Jean-Marc (Jean), F5SGI #2532** On the occasion of the Museum Ship Weekend, my friends of the F6KPQ radio club and myself operated the special callsign TM2FLO from the Lorient museum where the submarine La Flore is exhibited. Lorient is situated in South Brittany.

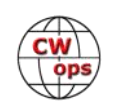

You can see the exhibition from 10:30 min on the [video.](https://www.tebesud.bzh/replay/523-bonjour-bretagne/14018237) The CW operator was Jeff, F6DZD (former radio operator on a military ship). Robert Le Joliff was a radio operator in submarines and his callsign is F6CBN. I don't appear on the video (except my watch when teaching Morse code basics to enthusiastic kids!!).

Great success, many visitors!

**Alex, UR7GO #2685** Hello dear friends - CWops team. I lived in Ukraine, in the city of Kherson, at a distance of 500 meters from the famous Antonovsky Bridge across the Dnieper River.

On February 24, at about 9 o'clock in the morning, 53 Russian helicopters flew over us, they landed troops, captured the bridge, and the bombing began.

I took my family and left Ukraine. My city Kherson is occupied, the position and the house are partially destroyed.

Now we are in Prague, the capital of the Czech Republic. We were very well received and helped, for which many thanks to the Czech government and all the Czech people.

I have more than one million connections on the air, so many radio amateurs I know, they

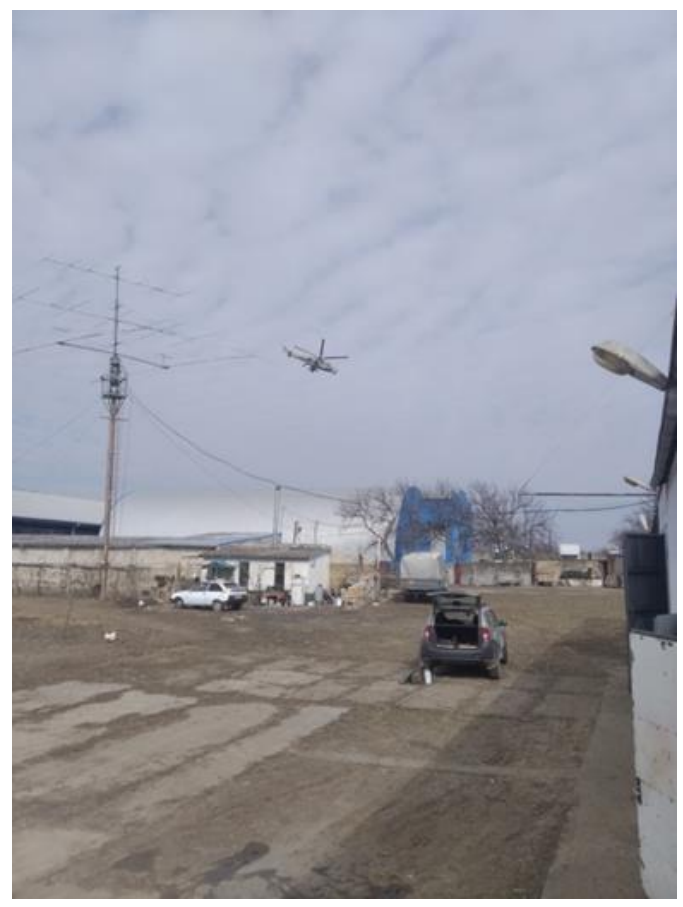

helped me get the Czech call sign OK8GO. Many thanks to Jindra OK4RM for the help.

Big hello to all radio amateurs of the CWOPS team. I wish everyone a peaceful sky, health and all the very best. *(Editor's note; Alex, we are very glad to know that you and your family are safe!)*

**Giu, IT9VDQ #1538** Finally, after two years of restrictions for the cursed Covid, the Friedrichshafen fair in Germany has reopened its doors. After a quick and hasty consultation, part of the IB9T group - Joe IT9BLB #2138, Giù IT9VDQ #1538, Mauro IT9ZMX and Valerio IU3BTY - decides to make a brief appearance at Ham Radio Messe. A flight on Thursday morning brings Joe, me and Mauro to the Venice airport, where Valerio comes to pick us up in his car and we get on

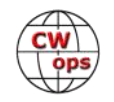

the road with 35° and full air-conditioning. We arrive in sight of Lake Constance after about six hours and many interruptions in the super crowded highway full of cars for the start of the summer holidays; Friday morning, the heat continues to haunt us and at 09:00 the first meeting point at the stand of our A.R.I. (Associazione Radioamatori Italiani) for a first "Italian espresso" ... Finally starting to wander around the pavilions, one immediately realizes that for this first opening after Covid, the Fair is a bit subdued, with few exhibitors and many illustrious companies missing. Even the flea market is smaller, with only two pavilions, but the two days at our disposal fly away quickly and the important thing is to have met "*de visu*" many and many friends who have been listening to the Radio for years! See you next time…

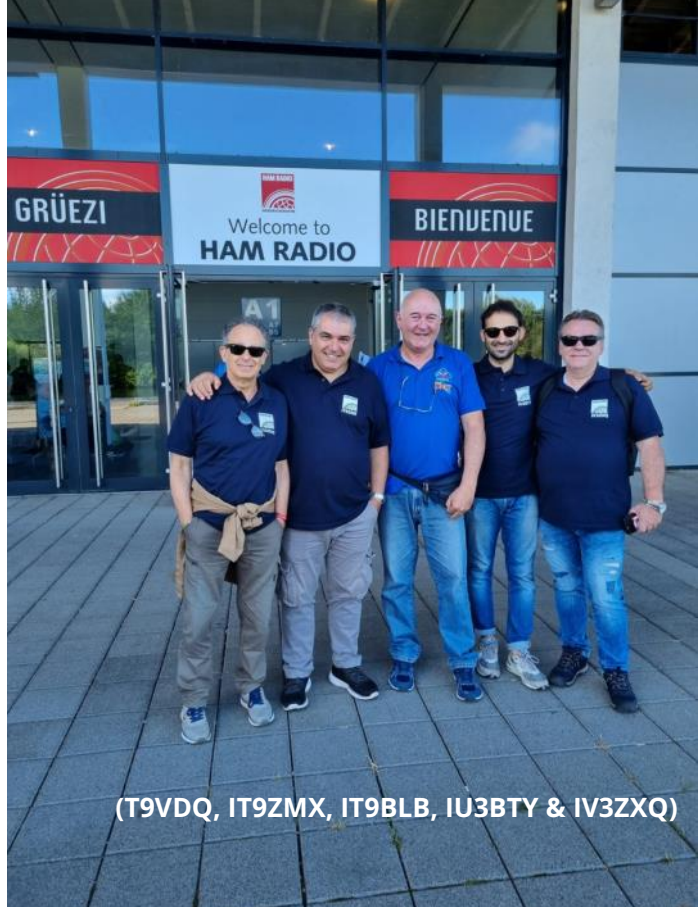

**Vit, OK5MM/OK5M #2499** Friends and participants of week/month periodical short contests like CWOps Mini-CWT, RSGB CC CW, UKEICC 80m, EACW Meeting have met during Ham Radio 2022 in Friedrichshafen:

- SM0OEK/SM9X #2548, SM1TDE/SD1A #1718
- DF8VO/DF8V, DJ9KH, DM6EE #2654, DL8TG #2524, DJ8VH, DJ5CW #1566, DJ0ZY/DD5M, DL6MHW/DA0BCC, DJ4MX/9A5MX #2697, DM5I/DF3VM, DL3MXX, DJ3WE, DK1VD, DF4ZL #2707
- F5SGI #2532
- HB9BXE
- OK1FIG, OK2IW #3111, OK2QA #2891, OK5MM #2499
- PA0INA #443

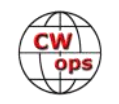

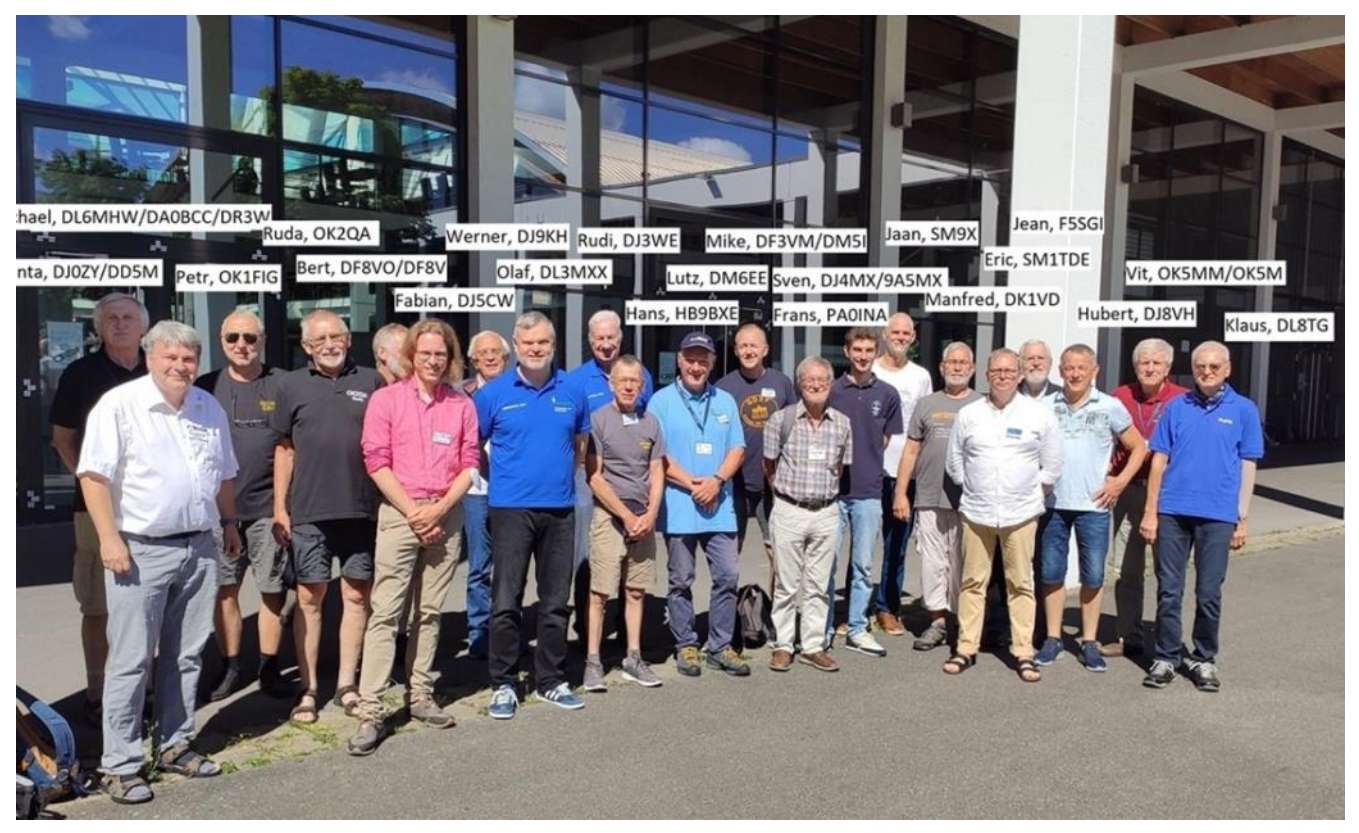

**Pete, W1RM #8** Congratulations to Pete, who has been names as the recipient of the 2022 G3FXB, Al Slater Award presented by FOC. Slater "promoted friendship among hams and encouraged newcomers to grow in our hobby".

**Alan, AD6E/KH6TU at KH6RS #217** ARRL changed the rule for 2022 and no longer allows high power. Since the vast majority of QSOs are 4000 to 8000 km away, this was a severe blow to our normal operation, and we seriously considered NOT entering this year.

However, we just can't say no. We did a minimalistic 1A operation with a K4 radio and a small triband yagi on a 35ft mast. The mast is an aluminum crank-up mounted on the trailer hitch of NH6Ys truck. This photo is what that looked like last year. The only difference is that instead of the 2 element SteppIR, this year we used an old A3 tribander.

After about an hour into Field Day operation, a gust of

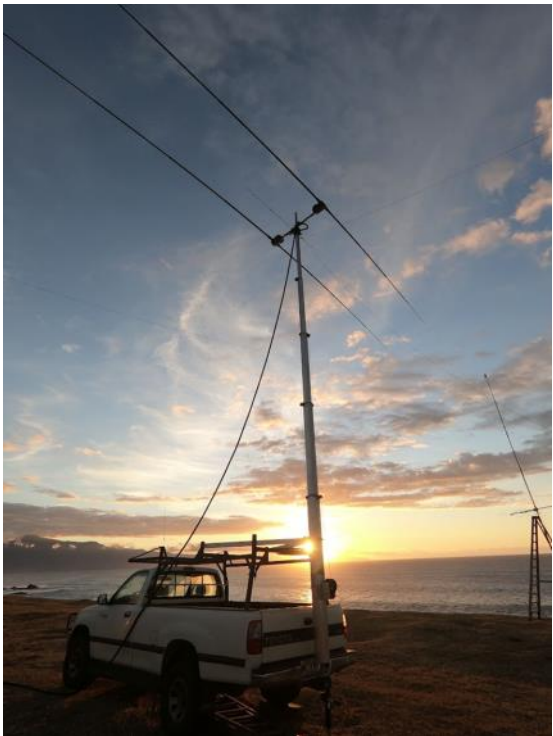

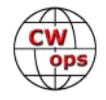

wind blew the tower over and drove the tribander into the ground. Wind was our normal 10 to 20 mph trade winds. However, we forgot to install the pin that holds the trailer hitch in place. A small error with huge consequences. A real Murphy Moment.

The only other CWops member there at the time was Kent, KH6CJJ #2160, my WRTC team leader.

Odd side story: I tried to get the guys (pun intended) to add guys to the mast, but the owner insisted it didn't need guys. Of course, he was correct IF he had installed the safety pin to hold his trailer hitch in place.

Field Day is all about learning by making mistakes. No one was hurt but our pride.

**Jim, N3JT #1** Below is a happy CWops Dayton Dinner winner! In this case, since Don 7Q6M/K6ZO #1375 is not familiar with using a paddle, he is giving it to kids at a Malawi school so they can teach him CW. Just kidding! Don is a hugely generous and competent fellow who sets a high example for all of us. Hopefully we'll hear CW from that paddle in due course.

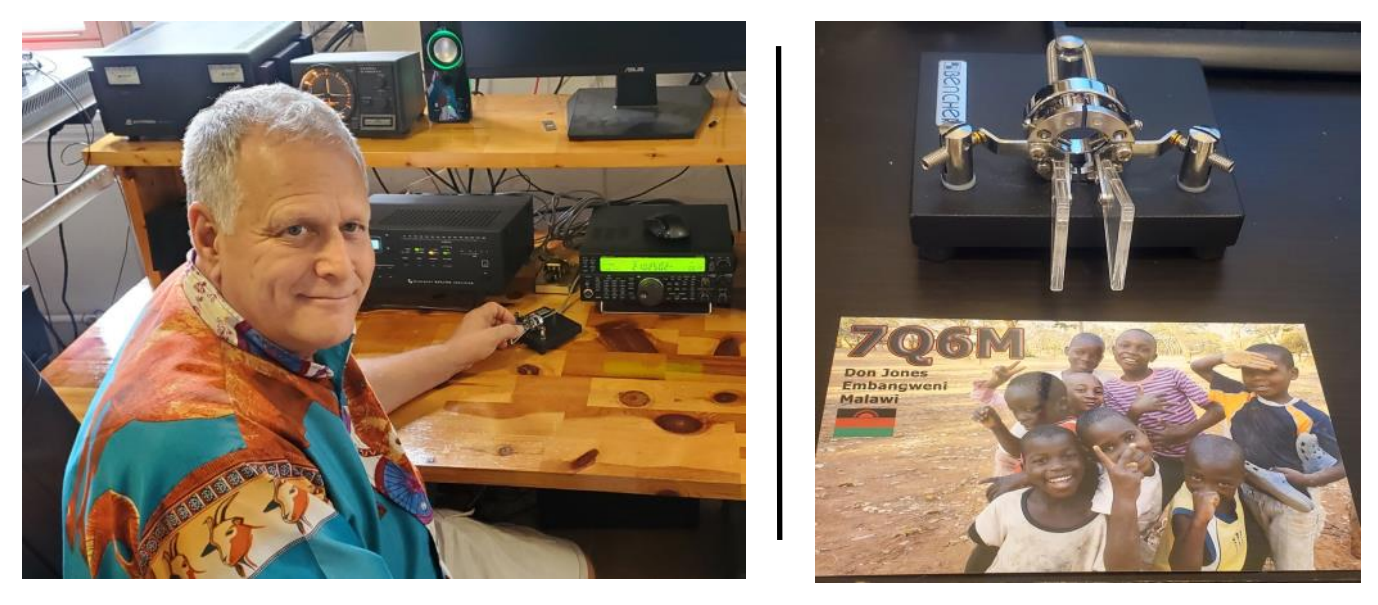

**Chuck, WS1L #2411** I wanted a low-key Field Day, so Saturday around lunch time I tossed a rope over a tree limb next to the house and hauled up about 27 feet of wire, and laid another 11 feet on the ground. I connected them to a 4:1 balun, then a length of coax to the KX3, and I was ready.

I started at 1800Z and went for 2 hours until friends came over for dinner. After dinner I did another half hour then called it a night. It had been what the weather folks up here in the Berkshires call "extremely hot" at right around 90F but a dewpoint of around 60 made it feel pretty

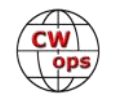

comfortable in the shade. I was back out around 7AM local, 1100Z and it was chilly enough to want a fire in the firepit for the first few hours.

I started with 5W and was working the louder stations I could hear. Later as the KX3 battery voltage dropped I reduced output to 3W and kept on going. I knocked off about 10:30 AM, total operating time was around 5 hours or so. 72 QSO's over 80, 40 and 20 meters. No west coast but several in FL, TX, one or two in CO and a fluttery M4T in the log

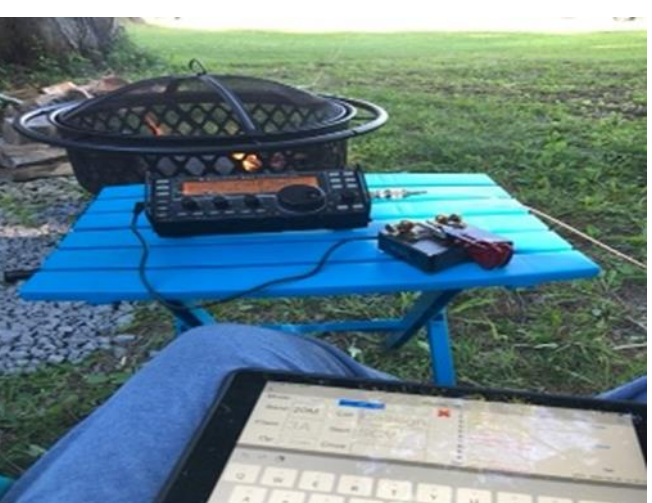

Saturday evening on 20M. It was fun, easy, and nice to see what can be done with battery power and a wire in a tree on short notice. Thanks to anyone who worked me!

**Dan, KB6NU #1418** I will be teaching a one-day Tech class at two events in August:

- DEFCON, Las Vegas, NV, Thursday, August 11. See <https://forum.defcon.org/node/241507> for more details.
- HamXposition, Marlboro, MA, Saturday, August 27. See [https://](https://hamxposition.org/1daytech.html) [hamxposition.org/1daytech.html](https://hamxposition.org/1daytech.html) for more details.

**Charles, K5KXJ #3057** The Johnson Space Center ARC, W5RRR, and the Clear Lake ARC (CLARC), K5HOU, partnered to operate "9F STX" from the JSC site in Houston as special event station N5T for Field Day 2022. I had a blast getting to put a few Qs in their log on one of two CW stations.

But most exciting was Isis, age 9, getting on the paddle and quickly learning, on her own, to send her name and more while her dad, prospective ham Shaun Six, and the other ops beamed.

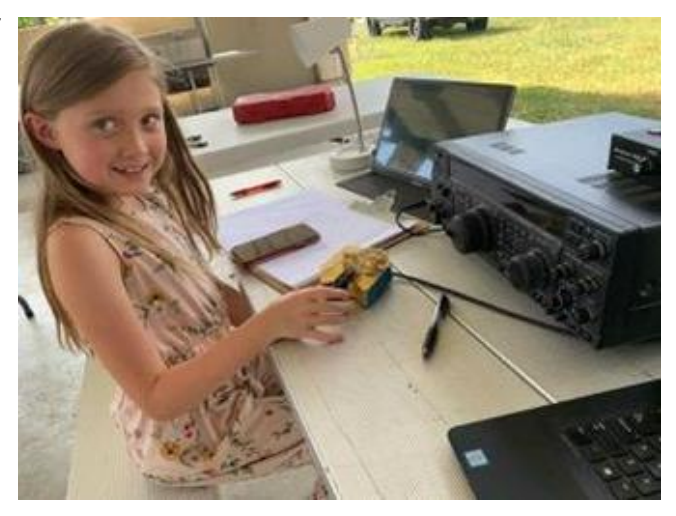

Thanks to David Lee, W5OC, and the JSCARC/CLARC team for a fine, fun FD experience and especially for including CW in their "out of this world" FD plan.

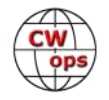

**Stew, GW0ETF #919** I have created a group called *CWops Skeds* on the instant messaging app 'Signal' with the aim of making it easier for CW Academy students/learners, members and potential new members to find each other on the bands. This will hopefully improve the way students can find on air QSOs with sympathetic CWops members as well as help potential new members collect qualifying contacts en route to nomination and sponsorship.

It is very much an experiment but its effectiveness will depend on how many take part. Try it and you will soon see how it works. It's very flexible and notifications can be turned off when you're unavailable. The Signal app is also highly secure featuring state of the art end-to-end encryption. You can join the group with this *link*.

I am also pleased to report that Duncan (Mac), G3WZD #1979, has been appointed to take over from me as CWops Ambassador for NW Europe (essentially UK and Iceland). Duncan says that he is honoured and excited to take on this role, but perhaps a little disappointed that it does not come with an all-expenses paid trip to Reykjavik! The Northern Lights and diving between two Tectonic plates are still on his bucket list.

**Saul, W3WHK #1392** On 8 July, I was very pleased to have lunch with Jim N3JT (#1), who was visiting Philadelphia from his home in northern Virginia, and to meet him for the first time. He and I both attended Central High School here, though at different times, so we got to reminisce about our school's ham radio club, the 807 Society. We talked of many things, and spent a wonderful afternoon. Here we are eating our Philly cheesesteaks, the iconic Philadelphia delicacy. Afterwards, as you can see, we got to hang out with the chef!

Did your **CALL SIGN** change recently?

Did you move to a **NEW ADDRESS** or change your **NAME** ?

Help us keep our **DATABASE UP-TO-DATE**

Click **HERE** to update your contact information.

Congratulations!

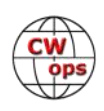

# **Giving Back Update**

### **[Rob Brownstein K6RB](mailto:k6rb58@gmail.com?subject=CWops)**

<span id="page-10-0"></span>CWops' Giving Back (GB) program is meant to provide on-air QSO experience and practice for anyone who wants it. It was initially intended as a way for our CW Academy students to get some -air experience. We all know that when there is activity on the bands, these days, it's usually a DXpedition pileup or a contest. Today's CW aspirants have had little chance to work others who are skilled at CW, operate at moderate speed, and are committed to helping. That's the mission of Giving Back. The GB volunteers get on the air at approximately 7 PM local time and seek out CQers, or call CQ, and engage in routine QSOs including some conversational tidbits. The operators' schedule appears on the next page. Here are the June results:

#### **AA0IZ:** AI3A, KM6YSS, N0GRA, W6VD

**AA0YY:** K9TRM, KU1T, KA9S, W0ITT, K8RQX, KE4OZI, WA1GXC, W9WMJ, KB4GYT, KG5IEE, N9ZXL **E25JRP:** HS2KWO, E24ZST(3), HS0DJU(2), E25HGQ, E25FUK, HS3GEH(2), HS3PFB, VU2PHD **G2CWO:** G0WWH, PD1RMP, EI3HQB

**GW2CWO:** PA0FEN, OH2BFZ, M0MZB(2), PA3EWG, G3PQC(2), M6MPC, OK2QX, DK2RW, DM5MU, PA7PD, M0MCL, G4KJS, G3WYW

**JH2HTQ:** JN1FAO, JR6EUL, JG1BGT, JJ5QLV(2), JO2NZH, 6K2HJI, JA6YLP, JE1OFR, JR2FBM, JM4AOA **JJ1FXF:** JK1DFG, AA0FO, HL5JZ, JA4BSX, JA4IIJ, JA5IVG, JA6YLP(2), JE1BHY, JE1OFR, JE1WOY, JG1BGT (7), JJ0SFV, JJ1HWM, JJ5QLV, JK1LPW, JK1LXI(3), JK1PEU, JM8QGN, JO2NZH, JR1BFZ(2), JR7UXB/1, K7YO, VK4TJ, W6GAF, WA7RV

**JO1DGE:** HL2BM, JA1SUA, JA4IIJ, JA5FOO, JA5IVG(2), JA6YLP, JE1EMZ, JF1HEZ , JG1BGT(14), JH1USR, JH4GUM, JJ1XPC, JJ5QLV(3), JK1LXI, JN1FAO, JO1PZR, JO1VRK, JQ2NUD, KA6BI, N6TV, W6JL, 8J4VLP/4 **JR1WYW:** JM1TQH, JA6YLP(2), JQ2NUD(2), JG1GBT, JE9AST, JE6VMS

**K6RB:** WB4YHJ, XE2EL, KF7YHB, KA5N, N0DNR, KI7NRI, W7DLZ, N6HCN, W9YK, W5NU, VA2AK **K7NJ:** AA7TJ, N7ET, W0VX, KC1ATW, WA7SPY, WB4DKF, K0MCM, K3EYJ, EA9IKB/PZ1, W4LGJ, WD6BNR(2), XE2EL, WA6RSV, AA5JC, AI7SI, K7TXA, WA7JCH, W6VD, VE7KHI

**K8UDH:** VE4QP, W7JAS

**KV8Q:** KR8P, K8FN, NX3X, KY4IE

**N4TMM:** KR2Q, NN4H, NJ8D

**N6HCN:** WA8Y, KW7Q

**SV2BBK:** E73KW(2), IT9DNW

**W5DT:** K3WK, KC9YL, W1SFR, N1FE/1, N9CDD, N0XE,

**7N2XZB:** JJ5QLV(2), JK1JAV, JG1BGT(2), JQ2NUD(3), JA5IVG, JA6YLP, JA4IIJ(2), JH1QKG, JN1FAO

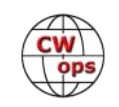

## **Giving Back Operating Schedule 7 PM Local 40 meters 7.035-7.045 MHz and/or 80 meters 3.535-3.545**

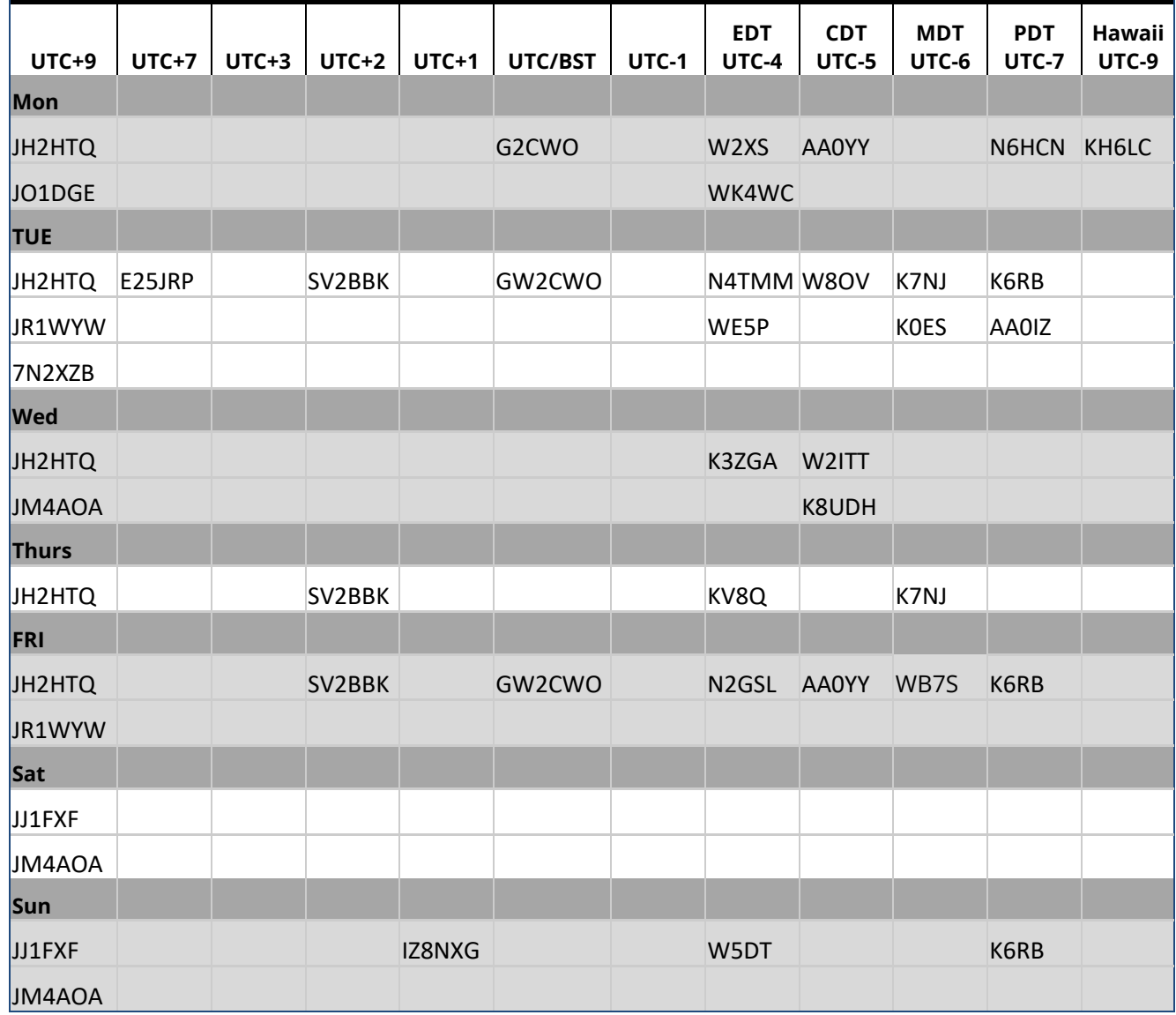

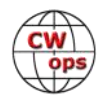

# **How We Were**

### **[Hank Garretson, W6SX](mailto:w6sx@arrl.net)**

#### <span id="page-12-0"></span>K1VUT, Dave Clemons, CWops # 1878

Photo taken by a Boston Globe photographer who was going to write a story about my Dad (K1HNP) and me (K1VUT). The story was never published but the photographer did give the picture to my Dad. After his passing, it became mine.

My Dad was interested in Ham Radio when he was a teenager. He and a cousin learned to send morse code using an old auto horn - the neighbors must have been blessed! He did not get his license then, but decided that he and I should get it together when I was 10 years old (my first license was novice class KN1VUT). In this picture I am 11 years old. Dad built the Heathkit equipment that you see here, later on I built an HT-40 and he fixed a whole bunch of poor solder joints! Mostly he loved building equipment and antennas, mostly I loved operating - it worked out very well.

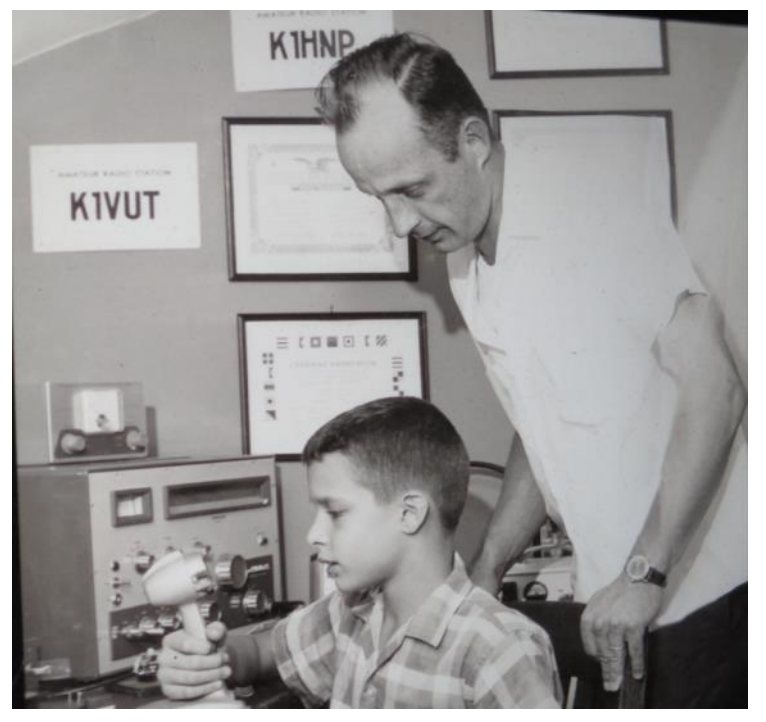

I know there are lots of good pictures and stories out there. Then-and-now pictures particularly welcome. Please folks, send your How We Were picture(s) and story to w6sx@arrl.net.

CW Exuberantly,

**Hank, W6SX**

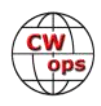

# <span id="page-13-0"></span>**The 2022 North American CW Weekend**

### **[Tim Gennett, K9WX](mailto:timk9wx@gmail.com)**

The North American CW Weekend resumed in 2022 after a two-year gap caused by the COVID pandemic. The event is a social occasion held in the metropolitan Washington DC area and is open to anyone with an interest in Morse code. It draws heavily on those who are members of FOC, CWops, SKCC, FISTS and other clubs focused on CW operation. This year's event took place on Friday and Saturday, June 10 and 11.

The Fairview Park Marriott in Falls Church, Virginia is the host hotel. In addition to "hangin' out" in the hotel's hospitality suite, there were dinners held on Friday night and Saturday night, along with a Saturday morning breakfast hosted by CWops Secretary Jim N3JT and his XYL Nina. There were 53 attendees this year.

#### **Friday Night Pizza Dinner**

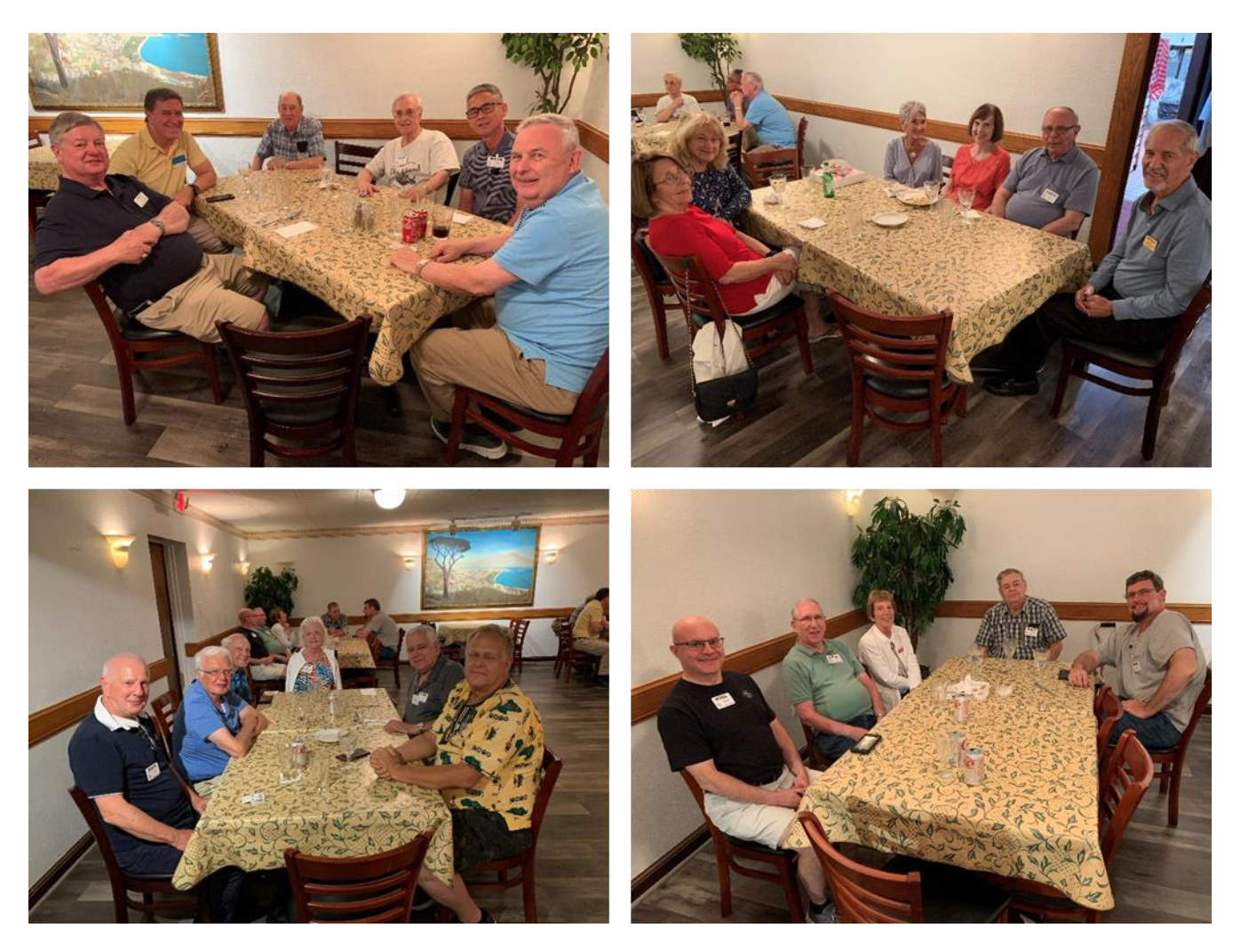

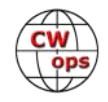

### **Saturday Brunch at N3JT**

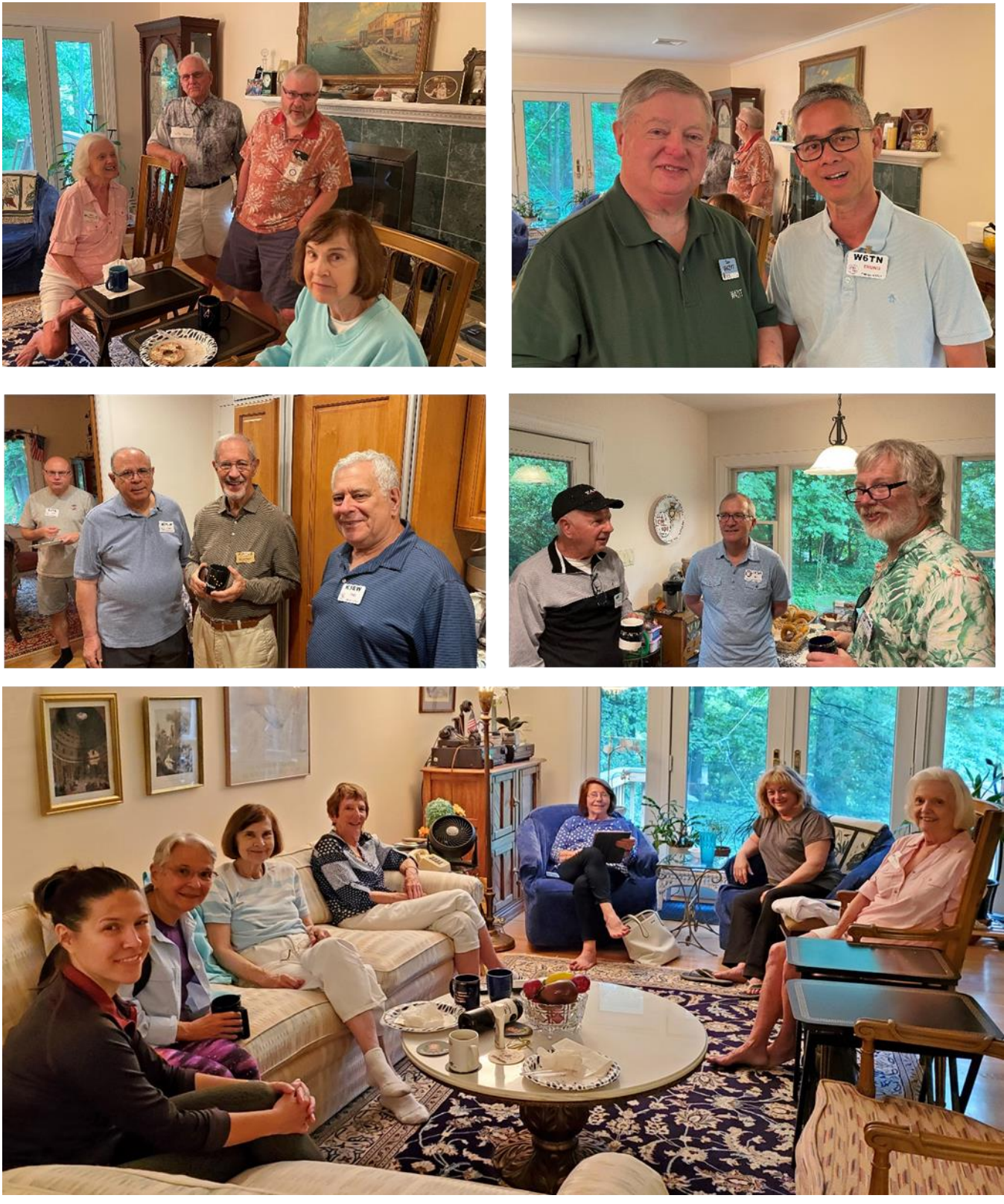

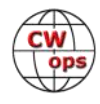

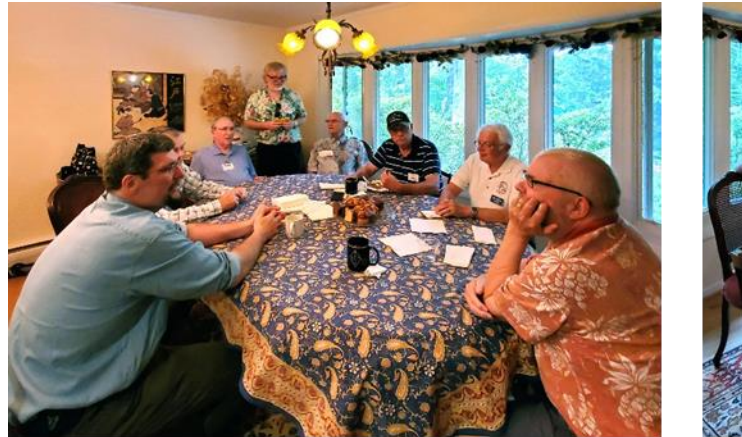

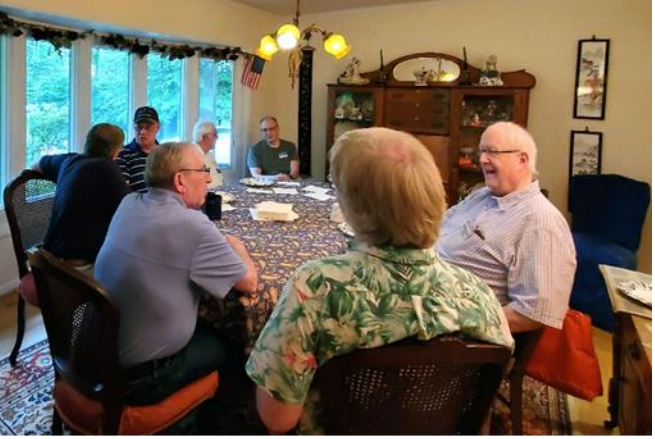

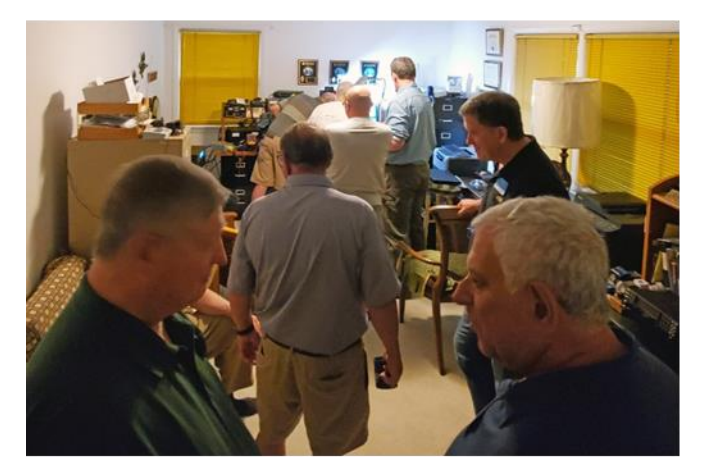

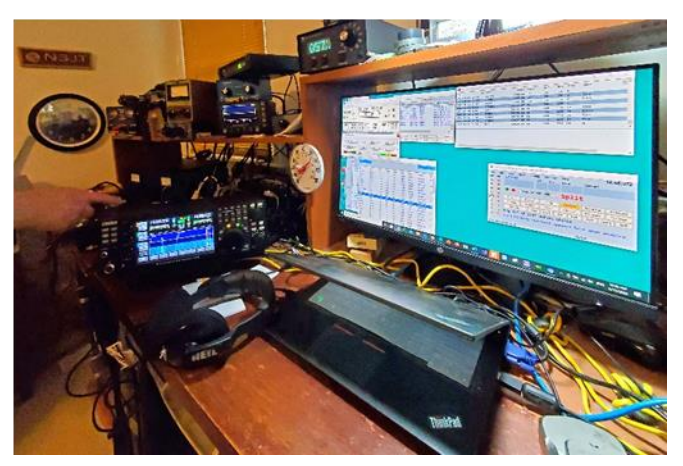

### **Saturday Dinner**

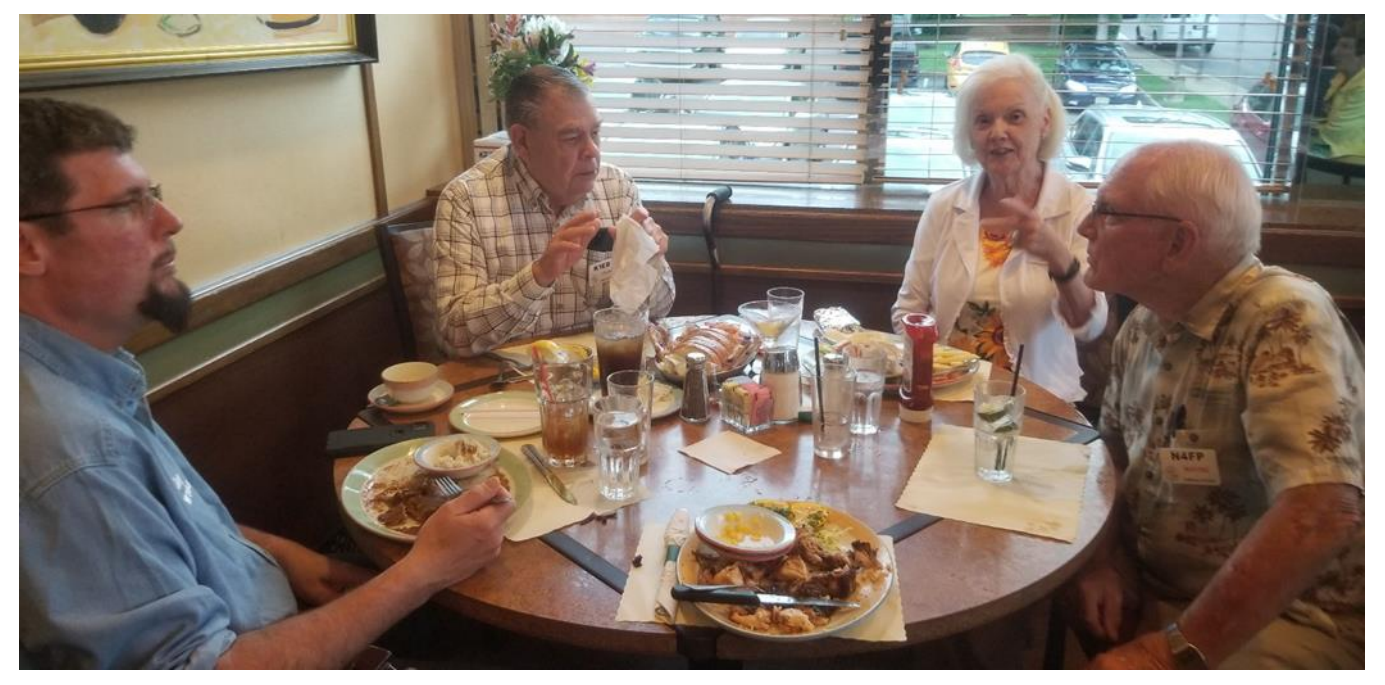

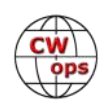

# **A Learning Approach to Achieve QRQ**

## **[Kurt Zoglmann, AD0WE](mailto:zoglmannk@yahoo.com)**

<span id="page-16-0"></span>In Morse code, speed is arbitrary and a mutual agreement between operators. Sending fast or slow is a choice. Some radio enthusiasts enjoy communicating using CW at high speeds, often defined as QRQ for shorthand. (Formally, QRQ is a Q-signal defined as "Send Faster." When sent following a question mark, it means "shall I send faster?")

High-Speed CW is relative. What is fast to one operator may be slow to another. One benchmark is the CW Operators Club, which requires its members to send and receive CW at no less than 25wpm.

In our multi-faceted hobby of amateur radio, there is a form of Radio Sport known as HST (High-Speed Telegraphy). And every two years a bi-annual international HST competition is sponsored by the IARU (International Amateur Radio Union). This competition is most popular in Eastern Europe. The competitors are divided into age and gender groups, and they compete in both receiving and sending CW. There is no upper-speed limit, so QRQ takes on a very different definition here. Quite simply, the person who goes the fastest with the least errors wins.

The CWops club provides an excellent system of courses to introduce CW to beginners and advise students up to 25 wpm in both receiving and sending. All the CWops courses are free of charge, and they are a fantastic resource for the Amateur Radio community. Most operators find 25 wpm to be a comfortable speed for QSOs and effective rag chewing. However, there is no formal CWops course for speeds beyond 25 wpm.

We are not aware of any club or course that provides a structured high-speed CW curriculum. If such a course were available, we believe that a large community of radio enthusiasts would enjoy pursuing learning high-speed CW.

We aim to introduce a one-year plan for studying high-speed CW. We propose a method to increase CW receiving skills from 30 wpm to 45 wpm. (Sending abilities are mostly outside the scope of the paper.) We believe that anyone who does not have acute hearing loss can achieve QRQ through consistent practice. The key to success is having a long-term mindset and sufficient motivation to pursue QRQ practice.

What motivates a person to pursue high-speed CW? Why put in all the effort? Arguably, the best reason is simply for its enjoyment! Enjoying CW is proportional to one's proficiency; the better

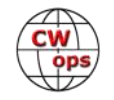

you become at receiving CW, the more you will enjoy it. It is a fortuitous cycle that drives people to achieve proficiency at copying with higher and higher speeds.

Some may be initially motivated to learn QRQ to brag or show off. However, it is unlikely that they will persist long enough to reach their proficiency goals. The return on investment is terrible – a few minutes of glory after many hours, months, and years' worth of practice.

The biggest obstacle for most QRQ learners is the mindset of success. A person who believes they will never copy CW at high speed often creates a self-fulling prophecy before they ever try. Having a goal for QRQ is rewarding! The journey to QRQ is fun!

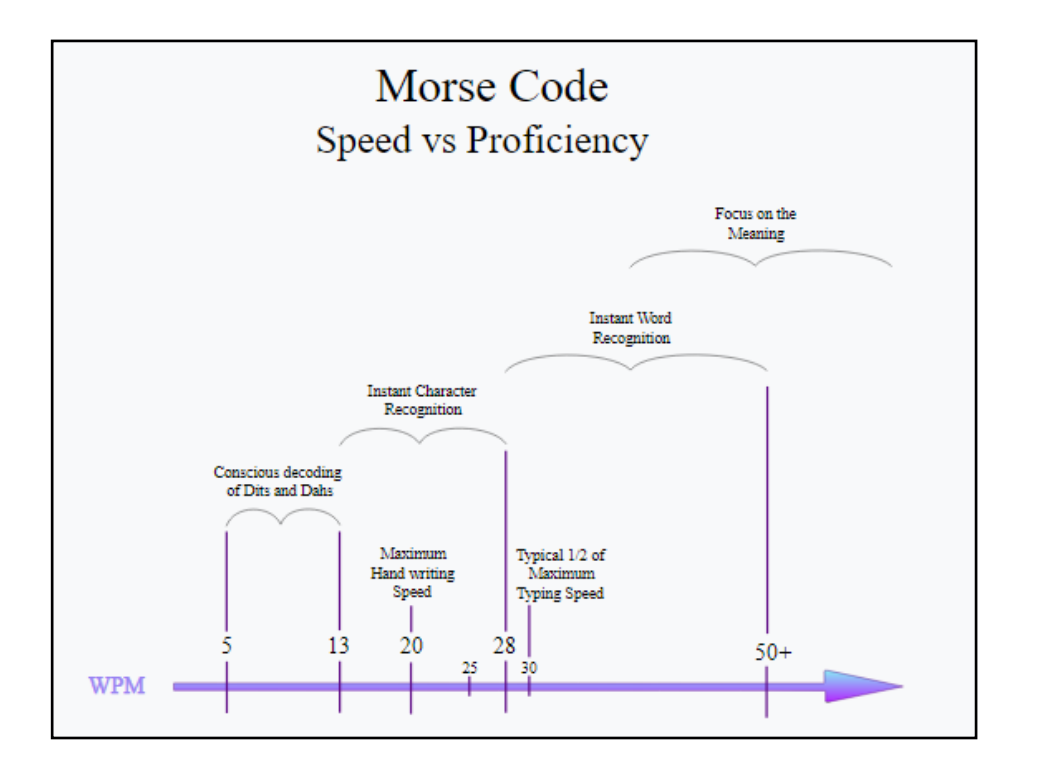

Learning instant word recognition is the same as learning instant character recognition. At lower CW speeds, you learn to hear the sound pattern of individual characters. At higher CW speeds, you learn to recognize the sound patterns of words.

Common words will become your place markers to help keep you in the context of the material you hear. You will need to build your word vocabulary through IWR practice. Having a goal for QRQ is essential. Your goal might be Contesting, Rag Chewing, or better QSOs. So supplement the suggested practice with additional practice tailored to your goal.

Learning to hear QRQ can be compared to learning to play the piano. You must learn to enjoy the

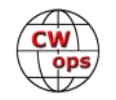

<span id="page-18-0"></span>practice even if no one is there to witness it. People who master playing the piano or become accomplished QRQers are the very people who love doing it. It's essential for you to enjoy the journey. Be resilient and learn from your mistakes as they come along. Modify your practice whenever you think it is needed.

Your QRQ journey is like a marathon and not a sprint. Have fun along the way! Please enjoy the full paper [HERE](https://morsecode.ninja/advice/#LearningApproachToQRQ) — https://morsecode.ninja/advice/#LearningApproachToQRQ

#### Authors:

Kurt Zoglmann (AD0WE) is the creator of the [Morse Code Ninja](https://morsecode.ninja/practice/index.html) website, Morse Code Ninja course, and 10,000+ hours of practice content available on YouTube, for direct download, and available as podcasts. Kurt is focused on helping a worldwide audience learn Morse code, which is a practical and valuable skill in amateur radio.

Jack Treloar (AA0IZ) is an electrical engineer for an aerospace company by day, and he enjoys designing homebrew Ham gear on the weekends. He collects QSL cards, and his favorite passion is CW rag chewing. He is a lifetime member of the FISTS CW Club, the Long Island CW Club, and the CW Operators Club. Jack is promoting a QRQ Friends Program for Amateur radio operators who enjoy learning and practicing high-speed CW.

Terry Jackson (WB0JRH) is a retired utility manager with a passion for CW. He was a Russian CW Intercept Operator from 1966 - 1969, living in Bremerhaven, Germany. He operated a Navy MARS station in the 1970s and phone-patched hundreds of soldiers in Vietnam with their loved ones in the States. He is an active member of CWops, LICW Club, FISTS, and SKCC. Currently, he teaches several CW classes, including QRQ.

# **Collecting Stamps Vs Seashells**

### **[Wayne, N6KR](mailto:n6kr@elecraft.com)**

During my childhood, I watched my dad indulge his hobby: collecting stamps.

Most of the time his collection hibernated in two large photo albums on a shelf in the family room, seemingly forgotten.

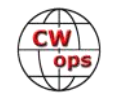

Then once a month, by prior arrangement, he'd receive a package of envelopes and postcards in the mail. Each item sported one or more cancelled stamps. Dad would fill a bowl with water, soak the stamps until they floated free, then lay them on a piece of wood by a window to dry in the hot San Diego sunshine. Once they were dry enough to handle, he'd pull out the albums and cement the stamps to blank pages in perfect rows and columns.

One album held foreign stamps, the other domestic. I'd admire their colors and artwork. Sometimes I'd ask him questions about their monarchs, palaces, and currency denominations. But Dad seemed most interested in the fact that they were each slightly different -- their social, political, or geographical nature was secondary.

When I was six or seven I started collecting coins in binders, emulating the lazy rhythm of my dad's pastime. This didn't last long, because I was soon consumed by an obsession with seashells in all their varied species.

I lived in the perfect place for it. San Diego is famous for its beaches and coves, and I took full advantage of both. On summer weekends, my mother would take my friend Jeff and me to La Jolla, then let us roam while she stretched out on a lawn chair to read and tan. She was oblivious to the risks we were taking.

We found three effective ways to collect shells in their native environment, with escalating levels of difficulty.

First, you could arrive at the beach earlier than anyone else, at low tide, and scavenge for shells among the piles of pebbles and seaweed. This you would do barefoot, while dodging sharp stones, jellyfish, and rogue waves.

Second, you might wander far out onto the sandstone formations to find tide pools that hadn't been raided. The substrate was slippery with moss; pockmarked with littoral snails, mussels, and keyhole limpets; and periodically doused by by breakers. Yet with luck you might reach deep into a bucket-sized hollow and find a well-polished chestnut cowrie among the anemones and hermit crabs. Indians used these egg-shaped cowries as wampum, and considering their beauty and diversity of form, it's easy to see why.

These two methods soon gave way to what Jeff and I really craved: searching the ocean floor itself for living mollusks. Once we'd both acquired masks, snorkels and fins, there was nothing to stop us, and no one to teach us how to do it right. We learned the hard way, swallowing seawater and popping our ear drums in pursuit of the deepest free dives we dared at-

tempt. This was probably no more than 15 or 20 feet. But when you're ten years old, this made you the next Jacques Cousteau. We swam with bright orange garibaldis, snapper, and the occasional bat ray as we scanned the coral shelves for whelks, queen's tops, turrets, cones, and other spectacular univalves.

Now, we could have collected shells the easy way, by simply purchasing them from the Cove Gift Shop like everyone else. We considered this cheating, though, taking pride in our arduous adventures. Our treasure was hard-won.

#### \* \* \*

A few years later, armed with a ham license, I began a new collection. I worked stations all over the world first in CW mode, then SSB. Even as a teen I drew a parallel between seashells and DX, not just in terms of rarity or diversity, but in the visceral nature of the hunt.

CW is not any easy skill to master. SSB also requires considerable skill with equipment, on-air technique, timing, and etiquette. Both allow the freedom to carry on short or long QSOs, over wide segments of spectrum, while expressing your individual style. Both can be pursued at home or in the field, even operating hand-held, no computer required.

CW and SSB signals are there if you know where and when to look. They're hidden within atmospheric noise, like colorful shells of all sizes hidden by grains of sand. The hunt is still rewarding these days, but more difficult thanks to other preoccupations.

Speaking of which, if you get tired of collecting stamps, let's say with your VFO parked at 14.074 MHz, wander up or down the band and take a crack at doing things the hard way, using other modes. Listen. Search. Wade knee-deep among the hazards, taking chances, employing new skills.

Better yet, become a mollusk. Get outdoors and call CQ from a wild, windy perch. Or from home, aim your beam in a new direction and pound some old brass.

Let everyone else collect you.

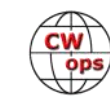

# <span id="page-21-0"></span>**Contesting with the Elgato Stream Deck**

### **[Ed Goss, N3CW](mailto:ed.n3cw@gmail.com)**

This article supplements a short introductory article on the Elgato Stream Deck keyboard that first appeared in the April 2021 Potomac Valley Radio Club newsletter. Several PVRC newsletter readers suggested an update after more contesting operating time was logged using the Stream Deck. Since the original article, refinements to the Stream Deck configuration have been made, and the unit has been used in multiple high-intensity contests. This article update also offers the concept of Stream Deck usage for contesting to the broader *NCJ* contesting community. Presented here is more detailed information on Stream Deck setup as well as operating notes and comments. It is hoped that other contesters will take a look at the capabilities of the Stream Deck, and further develop new ways of applying those capabilities for contesting.

The Elgato Stream Deck, www. elgato.com/en/ gaming/streamdeck, is a small, back-lit keyboard that uses programmable buttons to launch various actions and computer keyboard shortcuts. Unique user defined icons and key actions can be assigned to each button. The Stream Deck is available in 32-button, 15 button, and six-button "mini" versions. The 15 button version seems to be just the right size to sit alongside a standard computer keyboard without taking up too much valuable real estate.

The Stream Deck is configured using a small programming utility that can be downloaded from the Elgato website. The utility allows the user to assign many different key actions, including calling up Windows applications, key-

board shortcuts, calling up different websites, starting/stopping recordings, and many others. The user can assign these key actions to individual buttons, along with back-lit icons the user selects or designs from scratch (see Figure 3). Part of my approach of setting up different screens allows me to "nest" many different layouts, so I am not limited to just the 15 buttons of one screen. For radio-related use, I have chosen to set up one screen to call up my most frequently used contesting programs, while another screen displays general ham programs. Two more screens show various *N1MM Logger+* keyboard functions, which are now available to me with the press of one button, as opposed to the two or three keyboard keys I had to press previously. As *N1MM Logger+* users know, there are many keyboard shortcuts, some of which the operator can remember. Many contesters use a cheat sheet of some sort, but usually there are

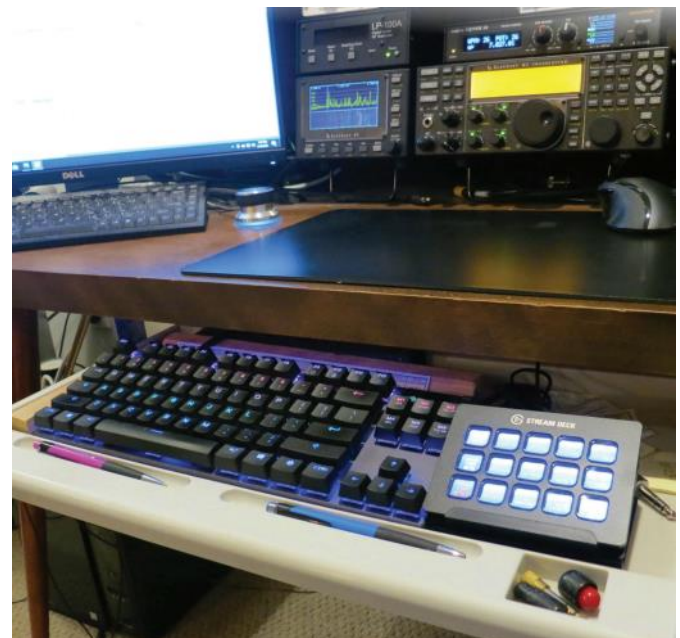

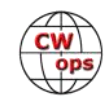

some *N1*MM *Logger+* actions that just can't be remembered quickly enough to use in the heat of a contest. By programming some buttons to initiate various *N1MM Logger+* keyboard shortcuts, the operator has them available with just one button push.

#### **Screens**

The CONTEST screen offers the ability to call up my most frequently used contest-oriented apps. The three buttons on the left allow selection of different screen layouts which are part of the first level of Stream Deck setup I currently am using.

The HAM screen allows easy access to other various ham-related applications. When the HAM button (or any other screen select button) is pushed, I have set up the icon to have its text turn red as an easy way to remind me which screen is being displayed.

The COMPUTER screen is for frequently used Windows programs such as browsers and other utilities which don't directly relate to contesting. However, being able to quickly call up apps such as a browser while multiple *N1MM Logger+*  windows take up my entire monitor can be a valuable timesaver during a contest situation.

The NEXT LEVEL DOWN button takes me to two different *N1MM Logger+* function screens and a set of frequently used audio/video programs such as *Audacity.* The one button push capability these screens give the *N1MM Logger+* contester are for me the Stream Deck's *raison d 'etre* and really demonstrate just how useful the Stream Deck can be.

Figures shown are my two *N1MM Logger+* FUNC KEYS screens with button titles that should make their purpose obvious. I find that during a contest I use most of these buttons quite frequently, with WIPE, LOG IT, and CW SPEED UP/

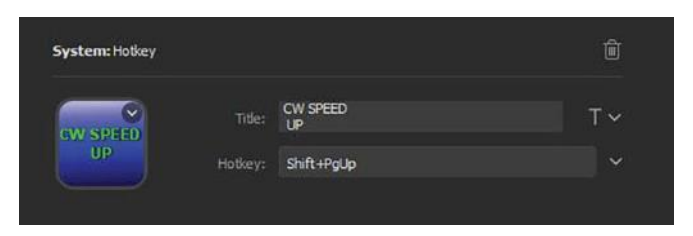

DOWN being favorites. When search and pouncing, the GRAB NEXT QSO buttons get lots of usage. For RTTY, the GRAB CALL FRM STACK XMIT (equivalent to the keyboard INS key) button is easily pushed, giving the operator an "enter sends message" type of function for RTTY. I find that *N1 MM Logger+* tends to leave partial calls of two letters or less in the entry window, and these are not wiped upon QSY, so the WIPE button is one of my new best friends.

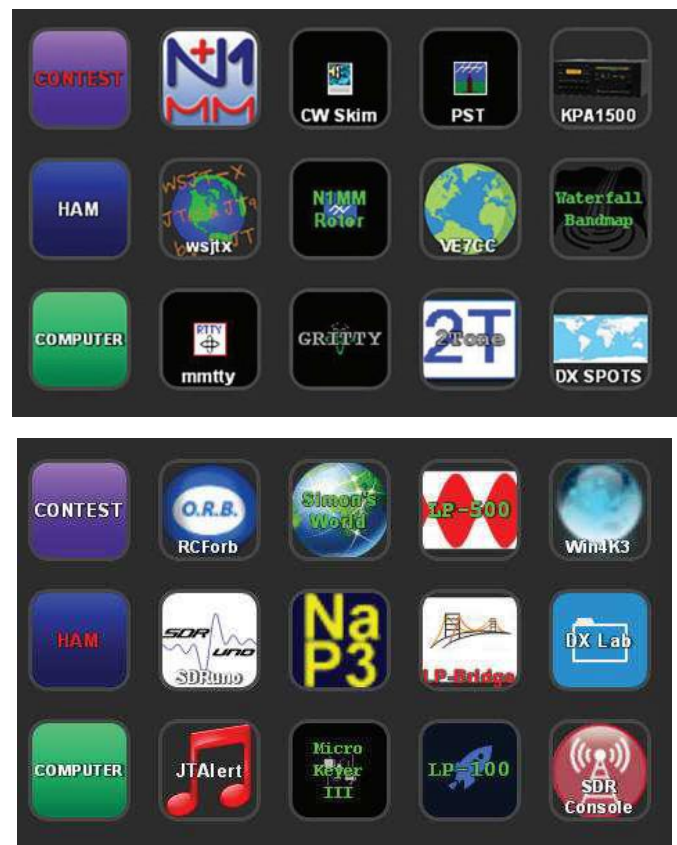

Having these functions quickly available with the ability to initiate them by button push without the need for keyboard combinations or a dedicated keyboard F key helps add a measure

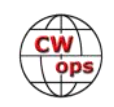

of calmness to the heat of battle.

Note the NEXT LEVEL UP button, which takes me back to the first-level CONTEST, HAM, and COMPUTER screens. I have also found that due to the ease of using the Elgato programming utility, I am continuously . refining and updating the screen layouts and even adding screens. I am looking forward to spending more time experimenting with the Stream Deck and exploring new ways to use this unique device.

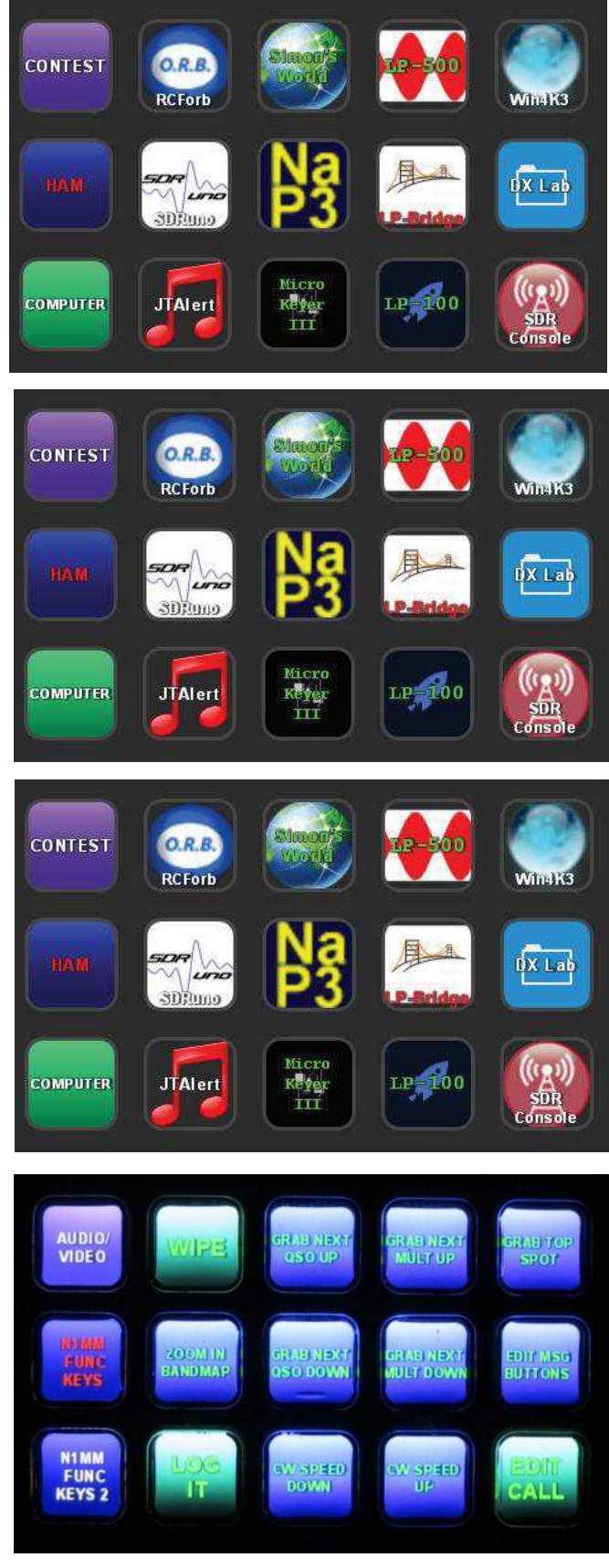

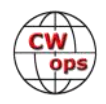

# <span id="page-24-0"></span>**A Ham Radio Ambassador at Field Day [Ed Picha, N9EP](mailto:n9ep@comcast.net)**

For FD 2022 I was invited to my friend Greg K9QI's cabin in northwest Wisconsin. Greg assembled a small group (myself, Greg, Mark WB8SFY and Randy K9RYW) to do a 1A effort. We all agreed that while we would not be out for blood, we were determined to put in a decent score.

Our antennas were a modest 3-el tri-band Yagi at 30 ft and an OCF dipole at 35 ft for 40 and 80m. We used a K3 with P3 and N1MM+ logging software. Everything worked reasonably well plus or minus a little RFI that we were able to tame with some well-placed ferrite cores. Our generator ran flawlessly, we also used batteries charged by solar panels so we were able to check most of the boxes.

I was the designated CW operator, the other guys focused on SSB and FT8. We finished with about 885 QSOs, 532 of which were CW. It looks like we'll finish with a score of about 3500, which would put us in the top 20 entries (out of ~700) in 1A for 2021. So, a respectable score, goal met!

I thought the conditions were just fair. There was fairly steady activity on 6m FT8 but not that much that I heard on CW or SSB. I never did hear much activity on 10m but maybe I should have looked harder.

One of the high points of the weekend was a visit from Brian from WRDN radio, a local AM broadcast outlet in northern Wisconsin. Brian visited our setup and stayed with us for quite a few hours on Saturday and Sunday. He was very interested in amateur radio. He immediately got the concept of how, while we were out there for a weekend of fun, grilling some meat, having a few 807s and playing radio, the real driving force behind it all was emergency preparedness. Brian told me stories about how AM broadcasters had an ethos similar to our "When all else fails" mantra. He painted the picture (based on personal experience) of an AM station getting back on the air after a tornado damages the tower (with the help of some creative engineering) and providing local content when folks needed it most. He did give me a lot to think about as far as the value of the small local station to a rural community.

He spent several hours with me while I ran CW. I gave him the rundown on CW Academy and how folks learned CW from scratch with this very successful program. I thought I detected a bit of a spark for ham radio so I told him that we would be very happy to help him get his license,

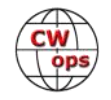

<span id="page-25-0"></span>and that we wanted him to work FD with us next year. He was enthusiastic, so I will do what I can to fan that flame.

Brian was so excited about what was going on that he asked if he could interview me for his station programming and the podcast he does. We had a great chat about ham radio, he asked all

the right questions which made it easy and fun to offer the "ham radio elevator speech" that I think we all have stored up. I really enjoyed the interview, and I have gotten quite a bit of good feedback about it.

The other high point of the weekend for me came on (shudder) SSB. With 40 minutes left, the other ops declared that they had seen enough radio so I got on 20m and 15m SSB. It seemed like conditions had picked up a bit, and

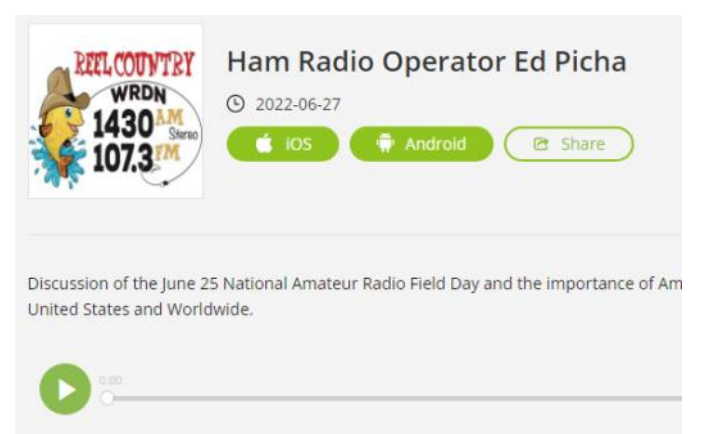

very quickly I was working three and four a minute, which was revolutionary for this almost-all-CW op. You know how back in the old days, people would tell actors that they had a face made for radio? I have been told that I have a voice made for CW. But, I guess it was good enough, I hit about 140 QSOs in 40 minutes which was a personal best.

It sure was great to work so many CWops friends. A quick "dit dit" or 73 was always great to receive. And, I was struck by the benefit of working so many folks in CWTs, because when you heard a part of a call at FD, you could frequently complete the call. When I hear "3B" at 35 WPM I know there's a good chance it is AA3B etc.

A good time was had by all, I'm looking forward to next year. I hope you all had an enjoyable FD.

(Editor's note: click on the graphic to hear Ed's interview)

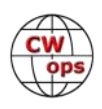

# **Field Day in the Quiet Zone**

## **[Marcus Harton, N3VO](mailto:marcus.harton@gmail.com)**

Shhhh! You're in the quiet zone. The National Radio Quiet Zone.

# **Field Day in the Quiet Zone**

### **[Marcus Harton, N3VO](mailto:marcus.harton@gmail.com)**

Shhhh! You're in the quiet zone. The National Radio Quiet Zone.

That's where David W0NP, Kelly K3UQ, and Marcus N3VO wound up for Field Day 2022. The three of us are CWA classmates, having completed Joe Spencer,

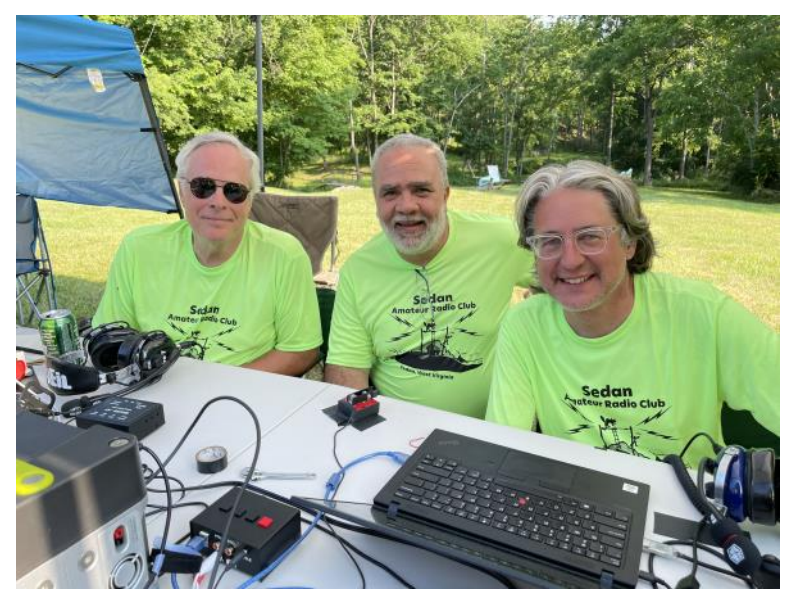

KK5NA's advanced class in February. We operated as W0NP – fewer dits. A friend's place in Sedan (pronounced SEE-dan,) West Virginia, looked like a good spot to the two of us who live in the D.C. suburbs. David was willing to make the trip from Colorado Springs.

K3UQ spotted the potential problem. He compared our host's QTH with the NRQZ and wondered if the former being inside the latter would be an issue. Finding the answer took a little doing.

The NRQZ covers approximately 13,000 square miles of eastern West Virginia and west-central Virginia. It surrounds the National Radio Astronomy Observatory in Green Bank, W.V. and the Sugar Grove Research Station, the former Naval Radio Research Observatory, protecting them from interference.

We found ourselves before the NRQZ Interference Committee, the body that reviews antenna requests from operators seeking permission to transmit within the zone. Our first email contact was agreeable enough. We were directed to fill out a spreadsheet listing our exact location, elevation, number of transmitters, power output, antenna gain & height above terrain, along with desired bands and modes of operation.

Eight days after submitting, we got word that neither protected site had an objection to our operation. So, Field Day 2022 in Sedan was a go.

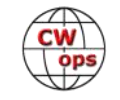

It was our first Field Day together. K3UQ has significant POTA experience and kept us from making all sorts of mistakes. W0NP's expertise with a slingshot enabled him to hoist a huge loop into the treetops. K3UQ borrowed a "Big Shot" arborist's tool to launch his throw lines. Try one if you ever get a chance.

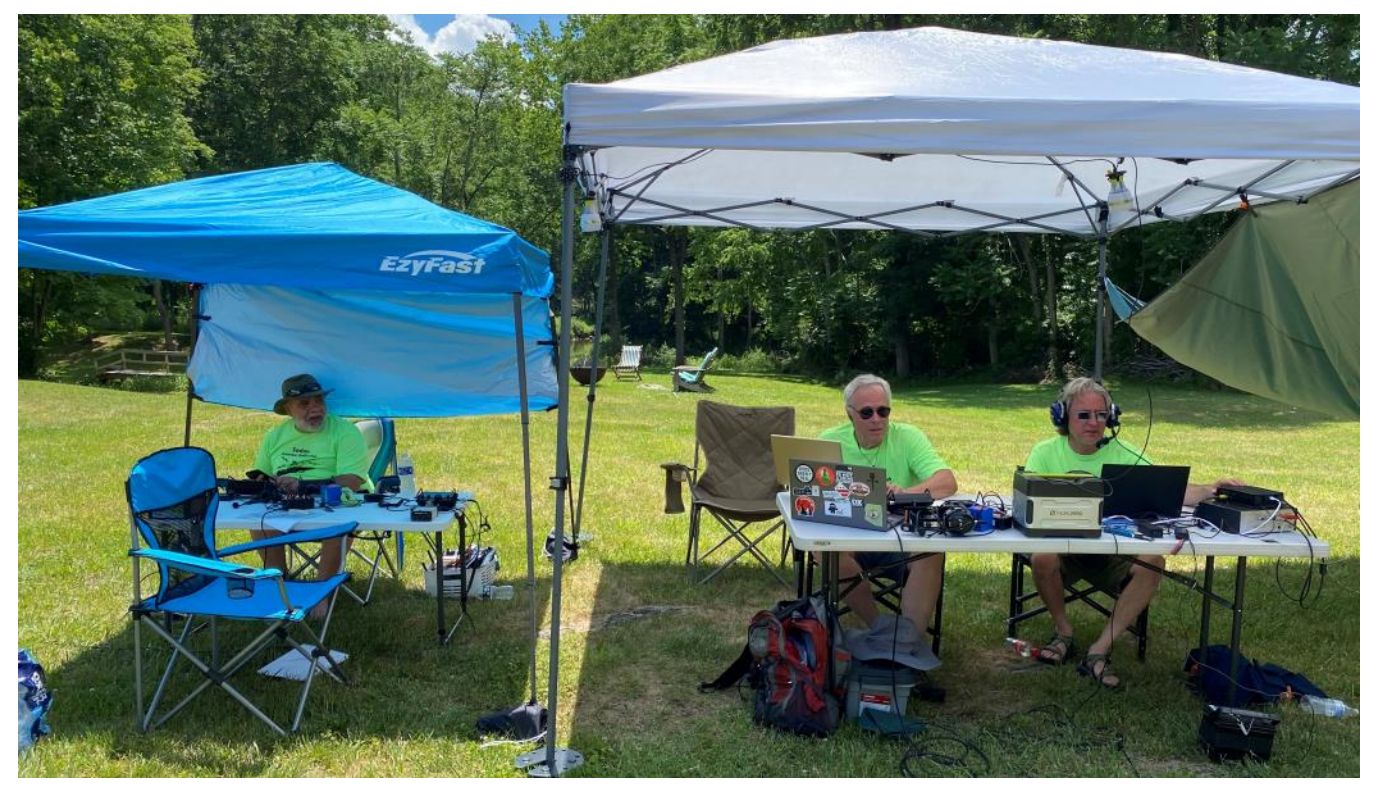

We operated wire antennas and some portable Chameleon radiators from K3UQ's collection using QRP rigs: A KX3, two KX2s, and an FT-817. Reception in the quiet zone was breathtaking for three city-dwelling, high-noise-floor ops. It was frustrating too. We could hear a pin drop and copied a lot of stations we couldn't work with 5 watts.

We ate well, played hard, and resolved to put what we learned to use next year. One of our happiest moments was when our host's teenaged son William scored a GOTA contact. He's an avid rock climber. We did our best to sell him on the utility of CW to Summits on the Air goats. Maybe if we keep hustling, we'll get him into a beginner CWA course.

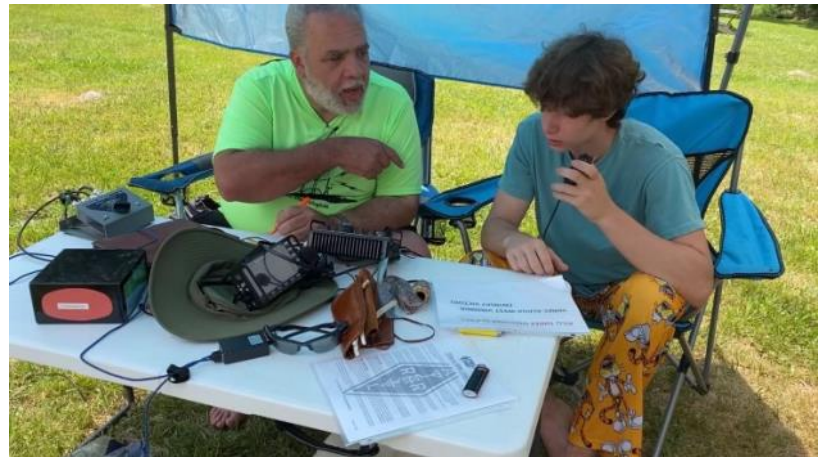

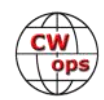

# **7th Call Area QSO Party Exuberantly**

### **[Hank Garretson, W6SX](mailto:w6sx@arrl.net)**

<span id="page-28-0"></span>Last year my good friend Kurt, W6PH did a 7QP county-line "pedition." He signed W7QM, our Eastside Contest Group club call. This year I thought I'd give it a try. I haven't done a field Field Day since 1977. So a dry run was in order.

Sunshine Rhonda, my wife, and I are docents at [Mono Lake,](https://en.wikipedia.org/wiki/Mono_Lake) a very special place. Mono Lake is a Parks On The Air location. K-[3474.](https://pota.app/%20-%20/park/K-3474) My dry run was a POTA activation combined with 1900z CWT. I checked everything out at home. Husler whips, laptop, K3, and P3. Loaded everything into the car: K3, P3, laptop, Husler whips, generator, popup, table, chair.

We arrived at Mono Lake at 0930z and, after longer than anticipated setup, I was ready to go at 1045z. Started POTA CQing. Uh-oh! Neither K3 nor Winkey would stay connected to laptop. Phooey! Managed 7 POTA and 18 CWT contacts handkeying and manually entering frequency into my logger. Repeat after me: It all worked perfectly at home. It all worked … Once home, I decided to use more powerful shack computer for 7QP.

0600 Saturday we leave Mammoth Lakes for the Nevada Mineral-Emeralda County line on Route 6. A bit apprehensive because winds are predicted to be 45 MPH with higher gusts. 0720 we arrive and winds are **howling**.

The popup was a nonstarter, so positioned operating table on leeward side of car. Finally on the air at 0744. Made 55 contacts and then noticed that the mouse was grinding when I moved it. Only then did I look at something other than the monitor.

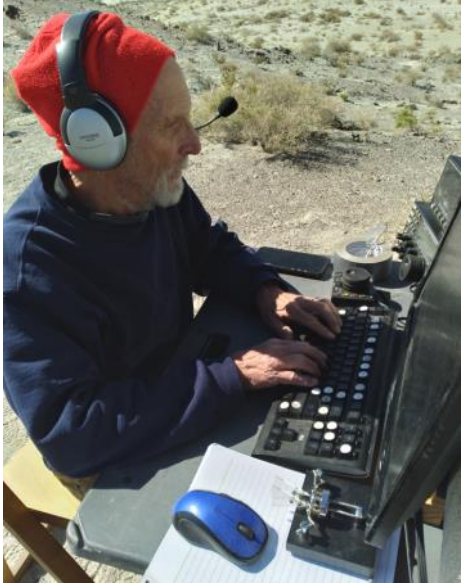

Uh-oh! EVERYTHING!!! coated with not-so-fine layer of grit.

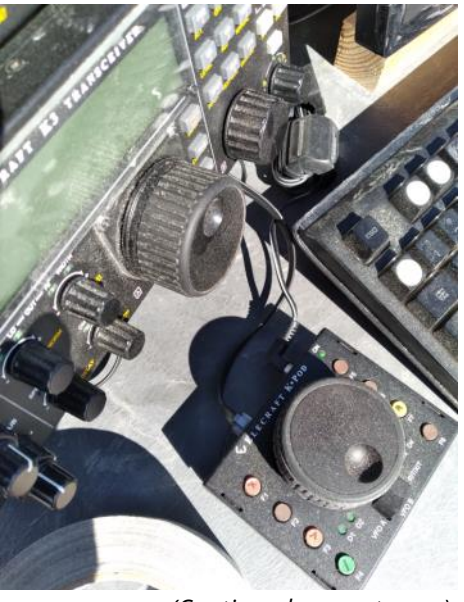

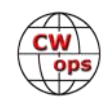

<span id="page-29-0"></span>End of game. We packed everything up and drove home. Spent hours cleaning grit from everything.

Despite the travails, we had a blast.

Ham Exuberantly Good Friends!

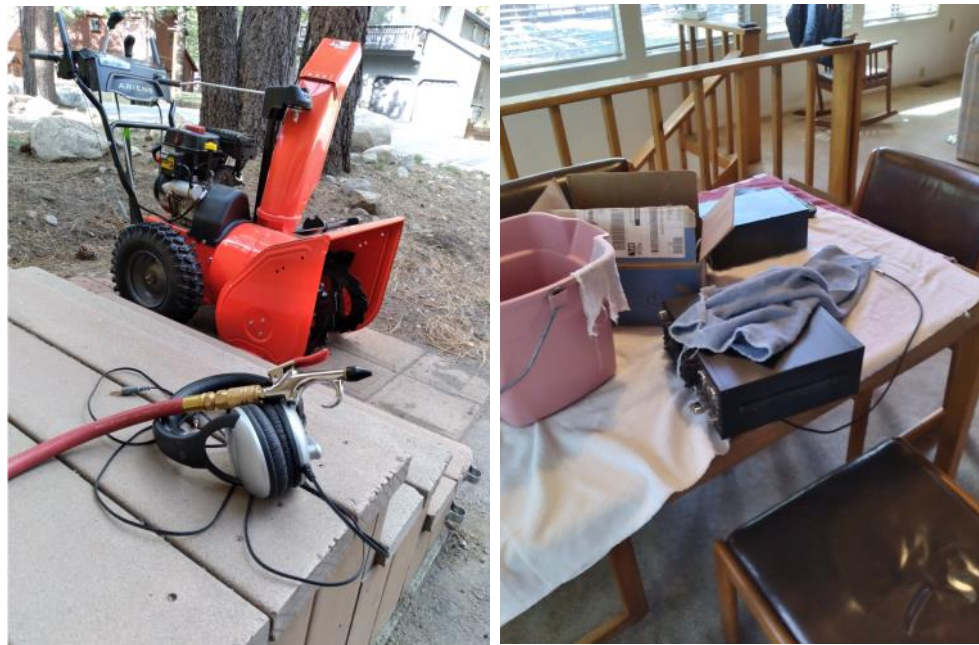

# **Visiting Texas**

**[Josep Torres, EA6BF](mailto:ea6bf@aol.com)**

Hi folks,

I want to share with you my recent trip to Texas.

I had some friends there and after almost 3 years I haven't visited them, it was time to go and spend some days there. Also, I planned some radio activity and used W5/EA6BF as my callsign while there.

I am a member of FOC so I contacted the guys near the area I was visiting. Many have replied so the plans were nice, I was going to meet a nice bunch of FOC guys there.!

First contacted Marv N5AW, who has been very kind and offered me to overnight at his wonderful house and then, next morning, I could use his station for the CWT 13z.

So I did, arrived on Tuesday 22 afternoon and Marv cooked a nice dinner for us.! He also invited Fred K5FP who shared dinner with us. Next morning he took me to his shack and started the mini-test.!

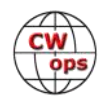

*(Continued from previous page)*

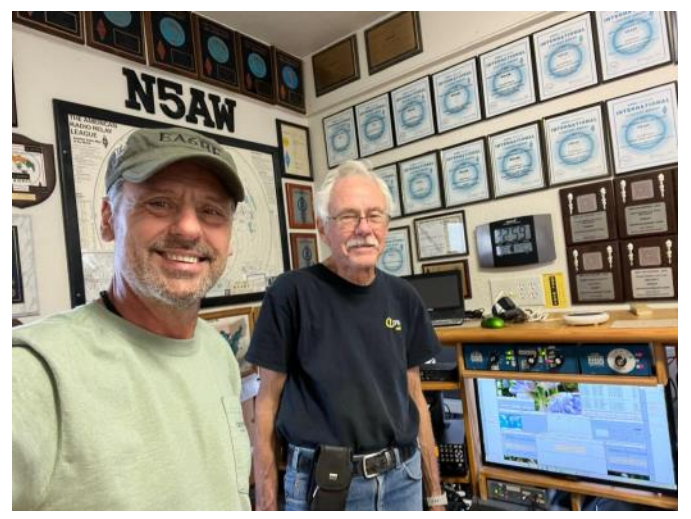

(Me with Marv at his station, setting up N1MM for next morning CWT )

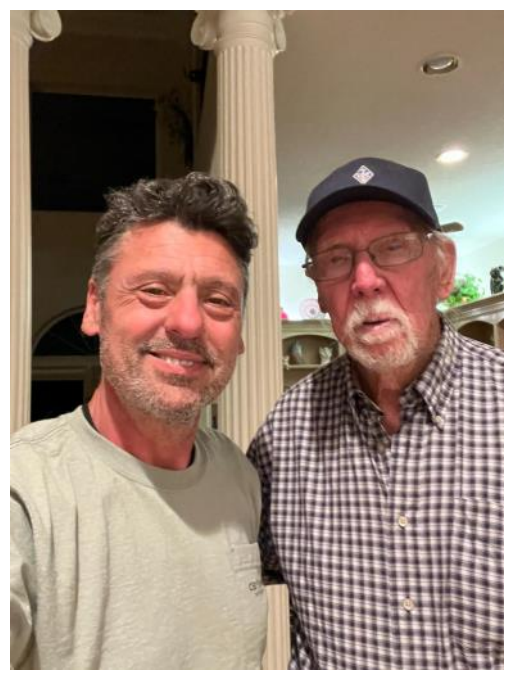

(Here I am with Fred, K5FP)

After I finished the CWT, Marv did a nice breakfast and then I headed to *Fredericksburg*, were I had a gathering with some other FOC members.

I would like to thank Marv and his wife Judy for their hospitality, thank you.!!

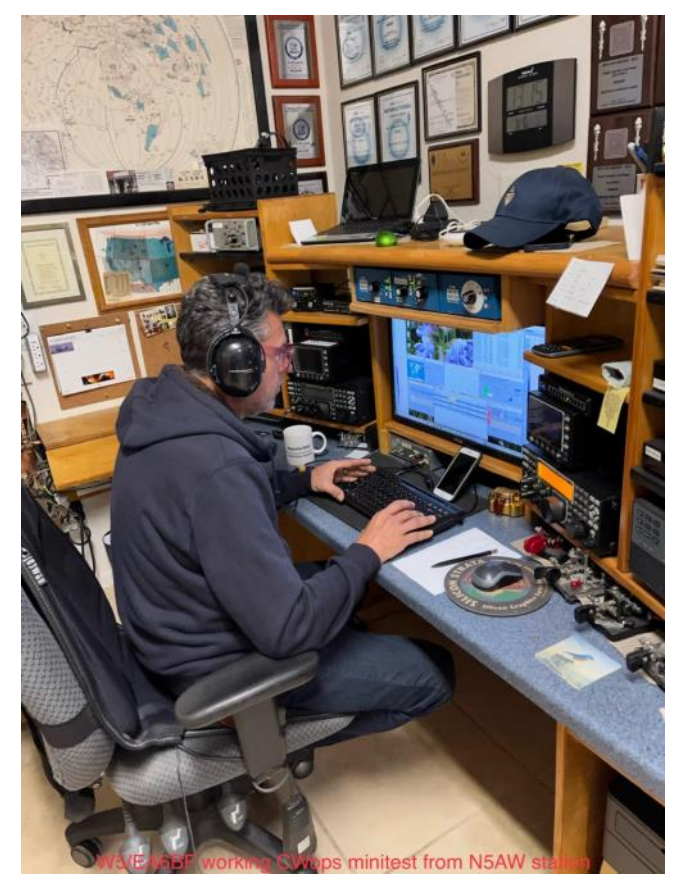

(W5/EA6BF operating N5AW )

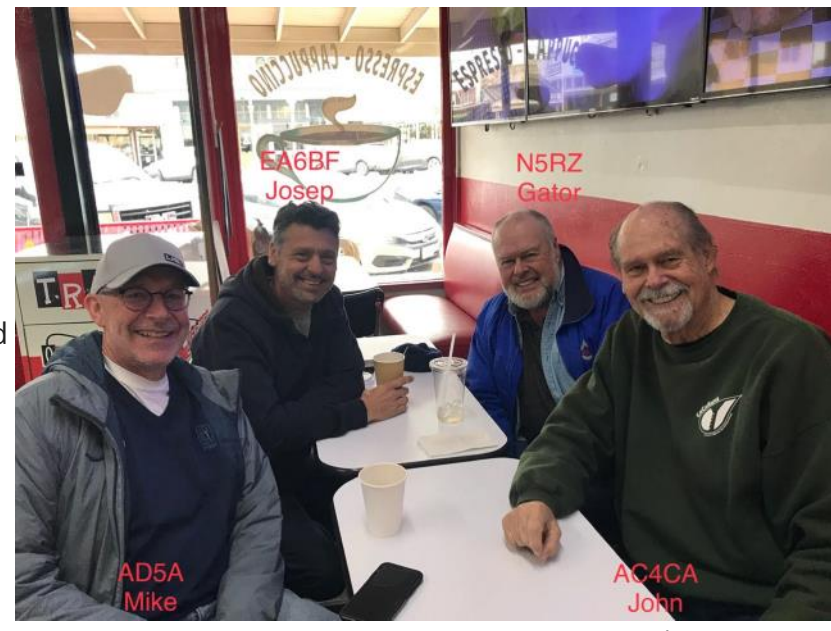

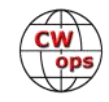

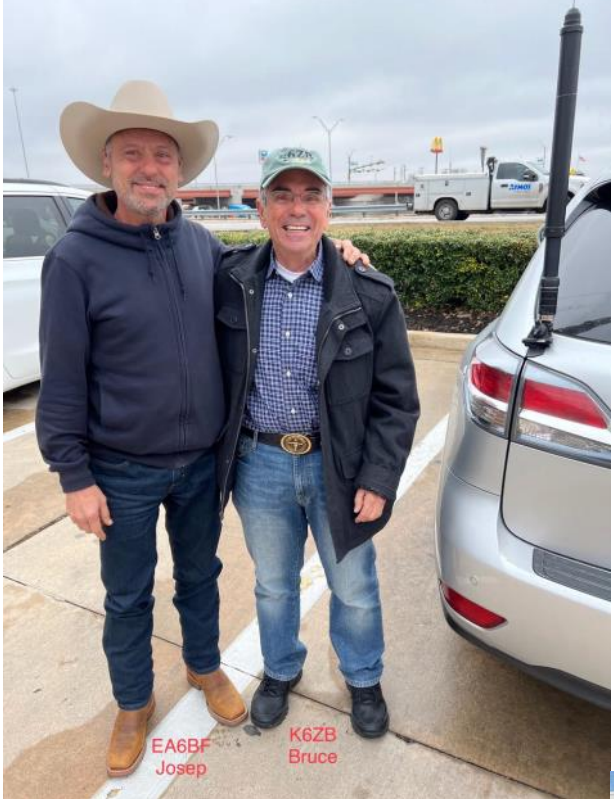

For next day, Thursday 24, I have talked with Richard K5NA, and he has fixed a lunch with more members in North Austin area. Unfortunately the weather was not good, it was freezing that morning.! so lunch was cancelled.

That morning we were in Round Rock for some shopping while on the way to N. Austin, and contacted Bruce K6ZB. He was so brave that he came to meet us and we went to a place were we had a nice lunch, thanks Bruce for the lovely lunch.! Next time here.!

Next planned visit was Benny K5KV. He was giving some Bug parts to Hans, PA0HRM and I was the messenger.! On Sunday midday and after some phone calls with Benny the previous days, I arrived to his home. Benny showed me his great collection of Bugs and we were talking for sometime, he's an expert about Vibroplex Bugs and kindly gave me the parts for Hans and also a nice bunch of spare parts to restore Vibroplex Bugs to have here in EU. So, if any of you need parts, please contact me at [ea6bf@aol.com](mailto:ea6bf@aol.com) and I will see if I have it for you. Benny has been so kind to give me those parts to help EU hams to restore their Bugs, so they don't have to order from the US, were it can be tough due to customs, etc…

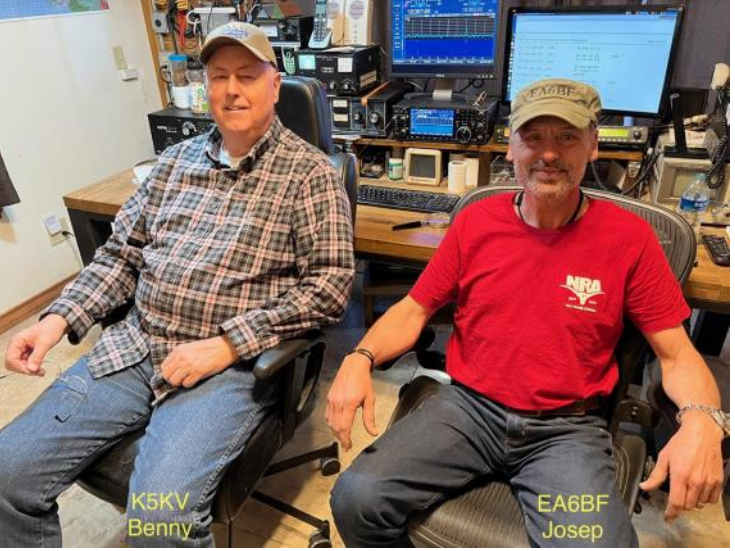

After the visit, I came back to Lampasas. Monday 28 I flew back home were my W5 trip ended.

I have enjoyed a lot the trip and the hospitality of those guys and the effort of others that due to circumstances could not meet, but sure next time will be.!!

Thanks y'all guys.!!

# **Norfolk Island, VK9NT**

### **[Chris Chapman, VK3QB](mailto:vk3qb@hotmail.com)**

<span id="page-32-0"></span>I'm overdue to write up an article for Solid Copy about my recent trip to Norfolk Island. I'm also well overdue to write up an introduction since I joined CWops in 2020. Hopefully, you can read that elsewhere soon.

Three VK ops, Alan VK6CQ, Luke VK3HJ and I operated as VK9NT between 14-26 April 2022.

For background, I'm a bit of a holiday DXpedition junkie. I'm also, needless to say, a CW junkie. First licenced in 1986 whilst at high school, I always wanted to be on the pointy end of a pileup and in 2009 my dream came true; I was fortunate enough to get a seat at the table with VK9LA on Lord Howe Island.

VK9LA was an eye opener (April 2009). I learnt a lot, was exposed to some great CW ops and got hooked on working DX, managing pile-ups, and DXpeditioning in general. Amongst many other great people, I met San K5YY and Luke VK3HJ and we've been friends ever since.

Since VK9LA in 2009, I've clocked up 14 trips to South Pacific islands (Norfolk Island, Lord Howe Island, Vanuatu, Fiji) with teams from VK, North America and EU. I've made some wonderful lifelong friendships and learned a thing or two about holiday DXpeditioning and how to make these ventures a success.

Following two years of Covid lockdowns, Luke VK3HJ and I were keen to get back to Norfolk Island and enjoy some DXpeditioning activity as well as a nice holiday. Some of our regular team members were unavailable for various reasons, so we had a new team member join us – and Alan is no slouch to DXpeditions, VK6CQ (aka VK0LD).

This was our seventh trip to Norfolk Island… so, we knew the lie of the land and had made some good friendships over there from previous visits.

Our QTH was a small holiday unit on the northwest corner of the island. This has been the site of numerous DXpeditions over the years, including VK9NT five times and VI9NI in 2019. The site has plenty of room for antennas, many tall Norfolk Island pine trees, underground power, and no immediate neighbours. It is set back from the Pacific Ocean by about 200 metres; with a clear take-off to JA and NA.

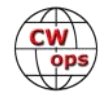

Now, I'll try to make this story a bit different and focus on some of the other elements of the trip that made things a little challenging (and fun); and also highlighting the need for risk management and (yet) another wonderful benefit of CW.

The team arrived on Norfolk Island on Thursday afternoon 14th April. Unfortunately, the checked luggage of two team members, Chris VK3QB and Luke VK3HJ had not been loaded on the plane leaving Melbourne. So, here we were, on an island 1,400km from mainland Australia with no amplifiers, no ATUs and limited ancillary equipment. All we had was a QRP radio, small PSU, a (Begali Adventurer) paddle and computers (everything that was in our carry-on bags).

And the cloths we travelled in! Thankfully our landlady (and friend) Rebecca was able to rustle up some spare cloths for Luke and I and the on-site washing machine provided opportunity to wash the few cloths we had.

Alan's flight had originated in Perth and fortunately his suitcase did arrive, with an IC-7000 and his portable antenna. That gave us a capable FT8 station running as much as 60W of FT8. Alan immediately set to work establishing his FT8 station with a multi-band mobile vertical antenna… the performance of this antenna belied its small footprint. I suspect the fact we were able to lay 28 radials made all the difference.

Luke and I were able to forage up some wire, coax and a wooden mast from previous trips to Norfolk Island. We made a resonant 18MHz vertical and laid out 28 radials. Between this antenna, and Alan's multiband whip we were able to maintain a respectable run-rate on CW until our luggage arrived, some five days later.

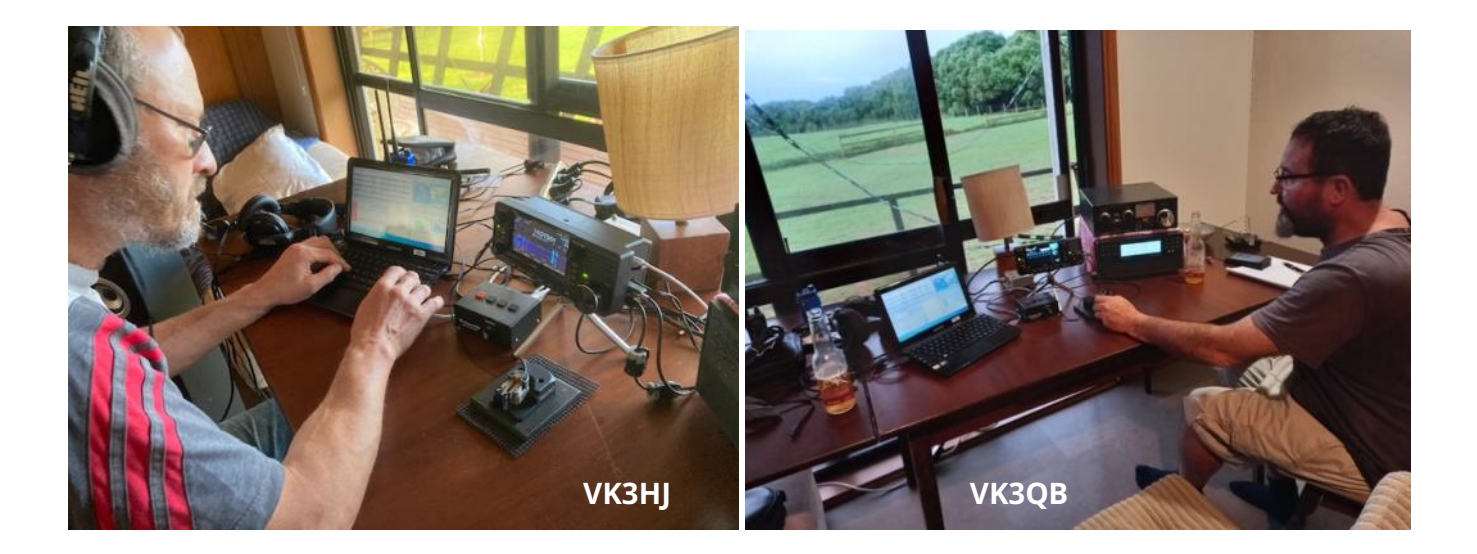

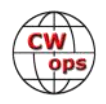

18MHz proved to be a great band, opening most days by about 10am local and remaining open until well after sunset.

I recall being quite tentative on the first evening, plugging the IC705 into Alan's mobile whip antenna on 7MHz with about 7W and making 50-60 QSOs in the first two hours. Over the subsequent 4 days we made a fair number of CW QSOs using the resonant vertical and Alan's multiband whip (it had taps for bands 80-10m).

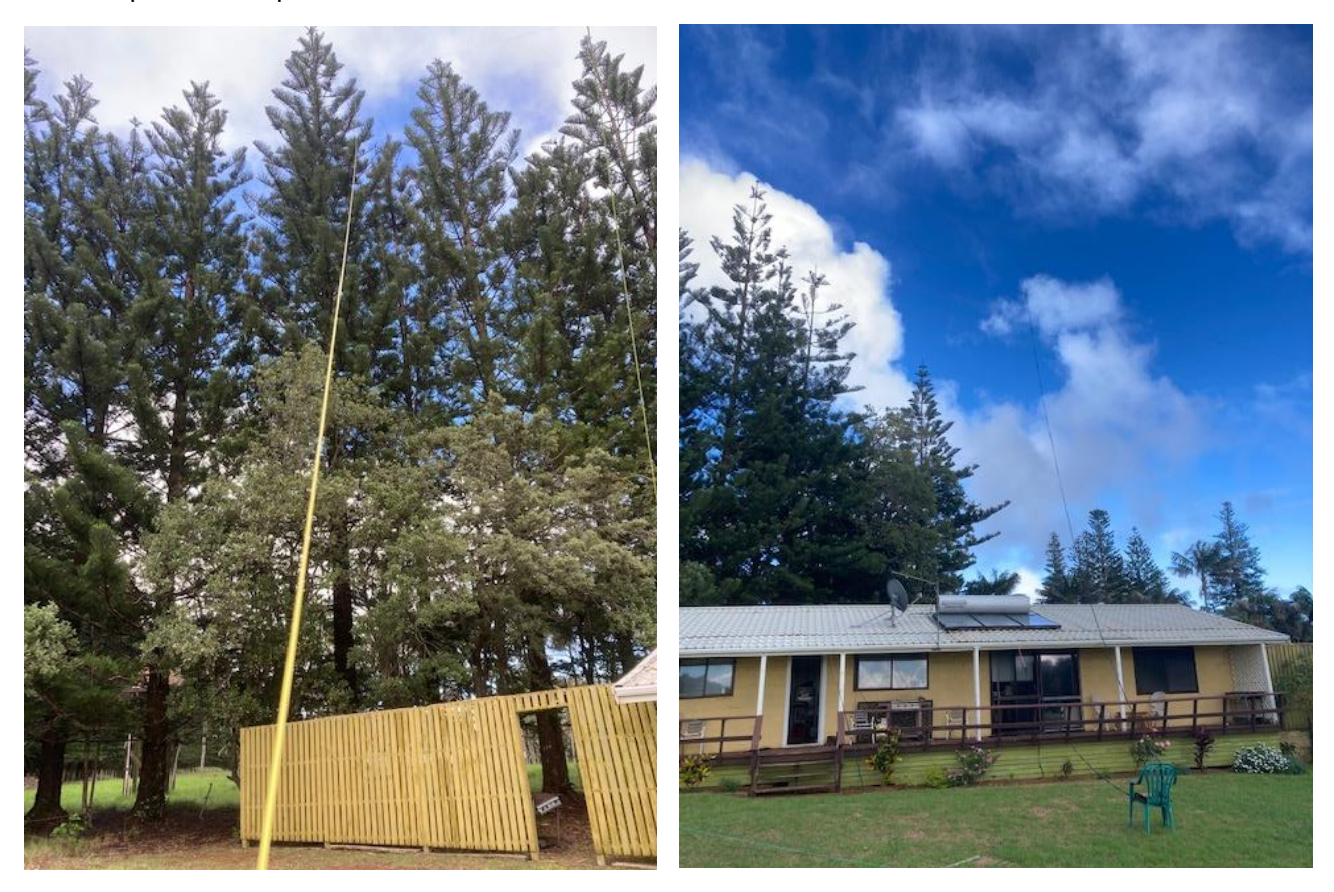

It really goes to show that QRP, CW, a DX Callsign and improving solar flux conditions are all that's required for a decent QSO rate. I'm convinced a DX callsign adds 10dB to the signal!

On Tuesday 19th, the baggage with amplifiers and other equipment arrived on the island, so more antennas were set up. On 160m, an Inverted-L antenna was set up using a Norfolk Island pine tree as the support for the wire. 30m of wire sloped up to a Norfolk Island Pine, about 25m high, with 7m remaining, tied off to the back fence. 28 ground radials of about 20m completed this antenna, and it was fed directly, matching nicely.

On 80m, a doublet antenna was suspended between the same tree supporting the 160m antenna and another tall tree. This antenna was about 25m high, and worked very nicely on all bands

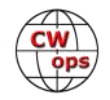

up to 10 m. It had 20m of wire each side of the feed point and 450 ohm open wire feeder to a balanced coupler. To help receiving on 160 and 80 m bands, two Beverage antennas were set up, each around 100m long, one to the northeast and the other to the northwest.

Conditions were just OK on 160m, with only about 5 full nights of operation, but many QSOs were made into North America and East Asia, and a few dozen to Europe. It was a bit late in the season for Europe. In total, 280 QSO were logged on 160m.

On 80m, conditions were a bit better, with a total of 341 QSO, again mostly North America and East Asia, and some into Europe.

The CW station used an IC-705 driving an SPE 1.3kFA amplifier. The SPE amplifier allowed us to easily switch antennas for receiving on the Beverage or the transmitting antenna. Band Pass filters were used on both stations to minimize interference.

Now…. I mentioned risk management and CW… whenever you travel to a DX location make sure you carry the basic equipment required to get on-air in your carry-on luggage. Make sure you spread gear across multiple suitcases and ask the question "what happens if my suitcase doesn't make it, or a critical piece of equipment is broken or lost?"

And, as far as CW and FT8 are concerned? QRO helps….. but you don't NEED it. On our first trip to Norfolk, on the 8<sup>th</sup> May 2013 I made the following QSOs from Norfolk Island using 100mW.

JA1PIN: 7,845km N6WM: 11,622km RD0L: 8,823km

The QTH probably helped… we were sitting on a cliff top about 110m ASL on the NE corner of the island just prior to sunset, with a 40m dipole about 10m off the ground and an Elecraft KX-3. And a beer.

VK9NT is planned again closer to the March equinox next year. Busy holiday periods will be avoided, and hopefully we can operate with full capacity from day One!

73, Chris VK3QB / VK9NT, CWops # 2949.

Ps. If any CWops members would like to join us on Norfolk Island in 2023, please drop me an email [vk3qb@hotmail.com](mailto:vk3qb@hotmail.com)

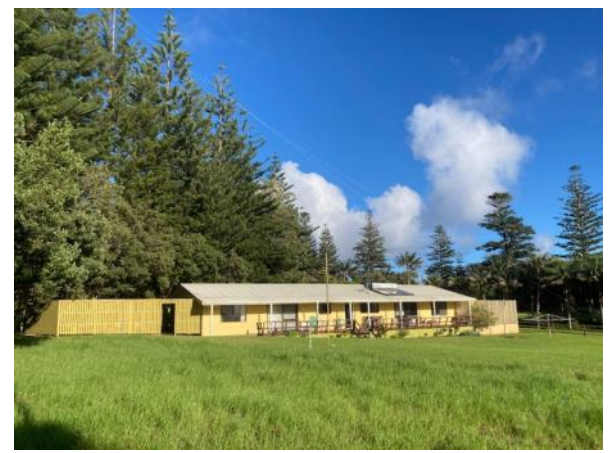

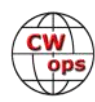

# **CW Academy**

## <span id="page-36-0"></span>**[Joe Fischer, AA8TA](mailto:joe@aa8ta.net) [Bob Carter, WR7Q](mailto:kcgator@gmail.com) [Roland Smith, K7OJL](mailto:rolandksmith@gmail.com)**

The May-June 2022 CW Academy semester has come to an end. A quick summary: there were 656 enrolled students in 76 classes with 60 advisors.

Here is a summary of this semester's classes.

We greatly appreciate the dedication and efforts of these **advisors** who led groups of students:

Joe, AA8TA; Ken, AC5EZ; Buzz, AC6AC; Jed, AD7KG; Jack, AK7O; Keith, G0HKC; Chris, G0JPS; Duncan, G3WZD; Roberto, IK1HGE; Jerry, K0ES; Bruce, K1BG; Rich, K1DJ; Dallas, K1DW; Michael, K1LHO; Kelly, K3UQ; Mark, K5GQ; Charles, K5KXJ; Ed, K6HP; Kate, K6HTN; Peter, K6PB; Rob, K6RB; Tom, K7MOZ; Roland, K7OJL; Samuel, K9STM; Gregg, KA7MDM; Ken, KD2KW; Shawna, KE0LUA; Al, KE6JAC; Christian, KF7WX; Mike, KI7OMH; Joe, KK5NA; Roy, KK6M; Joseph, KN4QPA; David, KT5V; Will, MI0WWB; Chris, N8AI; Gary, N8LR; Kevin, NB7O; Phil, NE0S; George, NE5A; Manos, SV1DAY; Ron, VE3FXX; Roger, VE3RDE; Bruce, VE4SF; Bill, W0EJ; Tom, W0FN; Walter, W1SAV; Bill, W3PNM; Ted, W3TB; Carl, W4IF; Ben, W4LRB; Tim, W7EEE; David, W8OV; Ted, WA3AER; Tom, WA9CW; Terry, WB0JRH; Steven, WJ0C; Bob, WR7Q; Nianfeng, WU6P and Hanz, YL3JD.

A special note here is that Keith, G0HKC, has announced his retirement from regular advising and has been succeeded by Chris, G0JPS. We greatly appreciate all the time and dedication that Keith gave to his students and the CW Academy. We are sure that future students will be well served by Chris who was mentored by Keith.

The following students successfully completed an **advanced class** (44):

EI6LA, G3VNH, K9XE, KC2KWA, KJ7NYZ, KN4RD, KO4LAO, N3BQ, NE4EA, W2KU, W4SV, G7KSE, KK6CN, M0KTZ, M0WDD, AA7AZ, AI6W, KD7GOM, N6ARA, W6DER, W7PFY, WB3EGD, KG5SSB, NK3H, WD8PKF, AA5ND, KG5KGU, KG6PTT, PY2BBQ, WA6RSV, K2EJ, K5VUV, K8LF, KB2PIZ, KC1BMD, K7VM, KD4AN, KL7QT, W1WD, WS7DA, AA2IL, K3ES, K5VBA and KB1FGC.

The following students successfully completed an **intermediate class** (79):

AH7RF, Bruce Bonnett, EA3IGR, EI9KY, K6YDS, K7EFW, KE0QKF, KE8HXE, KK9TT, KN6OMN, ON5TT, PE1RCT, W5BHR, WD5HCK, WU7X, KF5BCN, KC9HOZ, KF7ZN, N6VL, W4NQX, K6MJA, KB4DE, AJ6FB, K1EEB, K4PZ, K7MNF, K7UV, KD3CR, N6FVY, K2DIW, SV2HUD, W8GM, AD0L, K4WA, K8JLW,

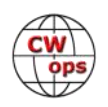

N8ZV, W3ZWN, W4IFI, KD2WAI, KE4IP, WB7UOF, K5NWO, KD2VXW, VA3OZI, VE3QDA, N1PRR, N4FH, N8JOE, NC1V, AI7DK, KE8NJW, K0AWG, K7NXL, KF0FFL, KI7MJR, N2DEE, N7TJB, W5NED, DB8SM, DK3AR, DL1WM, EA3IEB, EI2KA, KE7MPO, KK7ETF, PE1IDG, YT5BOS, KB2FJD, KF0DQU, KK4SW, N9DMM, VE6WMS, WZ5MM, KB7IP, KC3O, KM6OFD, W7AMR, N0ZT and WA3SCM.

The following students successfully completed a **basic class** (89):

W3MAM, AD9AC, DG5CW, K5EFJ, KC3TAU, KN6KWG, MM0BTD, VK6MK, W0HMO, W1PSP, W2TJ, W7JKC, AJ6HO, KG5VQZ, N5EKO, VE6NRO, W7DLR, W9CAL, K4EAK, K7MSO, KB6LTZ, KE8SVB, W9SSN, WY4LD, KC3NDU, KS0CW, NE7TE, NI0T, KC0WEA, KC2CZK, KI5JUB, KN4CNU, AC7VL, N2FY, W7TBL, WU8H, KI5QCB, KI7JRZ, KM4JEG, F5YW, KJ7DT, SP2EXP, VK4HQ, IU8PWP, IZ1HNY, M1TEX, MM0XET, S58KX, AG7ZY, KO4TQF, W0WL, W9GBB, KN6RDC, N0LOT, N4TAE, NU6T, VK4JE, KZ4FLA, KH6UU, ZL3JPS, K0FE, KE8MJH, KN6SUZ, VA7SGY, KO4GEO, KO4YCU, M0NGZ, DL5DG, EI4IMB, M5REW, N6VF, VE7DOQ, VE2KZW, AG5ZN, VK4ANS, DV9/VE7HQT, K3CDY, KC3RPP, N5NZ, W8AUL, KA9KBG, KE4EOC, WM6G, AA1FR, KB6Q, KZ3A, VA7QER, VU3SPD and W3VYK.

The following students successfully completed a **beginner class** (102):

KN6SYG, KX4TE, NQ6F, WI5Y, WT5O, AE6MO, KA7OSM, KE8FXH, PE2F, SV5SKD, K5EAR, KI5MD, KI5RWK, W0DDS, KG0E, KM6QYV, N9WYD, W1GTN, KC1NOP, KJ7BBF, VU3BOJ, W0RCG, AD7NP, K7MTS, KA0RTM, KN6JDF, KC3LYV, KJ4AJX, KD5SYI, N7JRJ, VK3GG, K7BDH, Leonardo Terceiro, KA0RTB, KM6JSR, WH6FUS, DL7DS, G2RE, GM5TDX, KE0LQH, KS0EGL, M0SDB, PD2CM, KD7IIQ, VA3TTM, AC9YW, K6FRB, KJ7LHR, ND7C, KD9SJC, KI6HQT, Steve Miller, W3GEZ, WA7ECF, KB9WXN, N1ETO, VE6JZZ, W1GBH, W9YNP, IU3QEZ, AI4GR, KI5HCT, VE3EXE, 9V1PL, KC1LDQ, W5GMB, K2PMD, KB9TZQ, KD2YMM, W4CLW, ES4AW, G8PBM, KD0NBH, KD5RXP, KO4RSJ, KD2YSS, Sam Kigelman, KN6PWW, KO4WJU, KE5RBI, KE5WCP, KM6QNV, KO4NTA, WM2Y, KK7RV, KU5J, N6KRJ, M7BLV, SO5L, WA0TXJ, AJ6VB, K4VRY, KO4WSU, N3EJG, AI7CA, KC1QPR, JP3REM, KK7EOW, N7FRO, VA7FK, W0MCB and K3IXD.

It is great to see students from outside our traditional North American and European areas starting and advancing through the CW Academy. We hope that trend continues.

The following students listed above have become CWops members since the semester began:

EI6LA, G3VNH, K9XE, KC2KWA, KO4LAO, N3BQ, NE4EA, KK6CN, M0KTZ, M0WDD, AA7AZ, AI6W, KD7GOM, N6ARA, W6DER, W7PFY, KG5SSB, WD8PKF, K2EJ, KD4AN, KL7QT, W1WD, WS7DA, AA2IL and K5VBA.

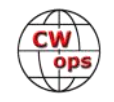

<span id="page-38-0"></span>There could well be additional students who have been nominated, so if you are a CWops member, please check if you can sponsor them.

We are now on our Summer break and a few of us are preparing for the Autumn semester when we will do all this again. Some changes are store for the basic class which will be announced over the summer. As an advisor, it is a truly wonderful feeling to see students do something that many of them doubted they could do. Despite the challenges, many students get a lot out of our classes and enjoy the learning experience. As always, we are interested in discussing advising with a person who has a passion for CW and would like to pass on that passion. You do not need to be a CWops member to be an advisor.

Joe AA8TA

# **New Members**

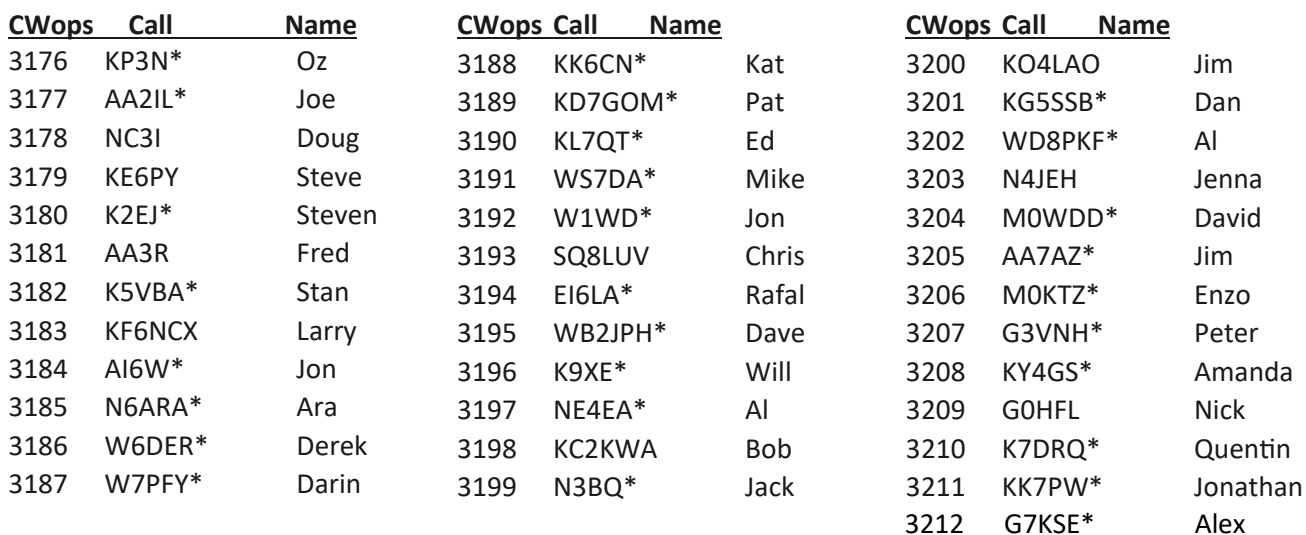

### **[Trung Nguyen W6TN](mailto:nguyenesq@gmail.com?subject=Solid_Copy)**

 $*$  = Life Member

#### **Current Nominees**

As of July 9, 2022

#### **Need Sponsors**: WE8L, F8DGY, KC1BMD

**Invitations Extended**: VA3CWT, KJ7NYZ

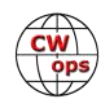

<span id="page-39-0"></span>For more details about nominees and up-to-date status, check the "Membership" then "Members only" page on the website: http://www.cwops.org.

For information about joining CWops, check the "Membership" page on the website: http:// www.cwops.org

Notes: If you have updated your personal info, e.g., new qth, new callsign, or additional callsign, please send it to membership@cwops.org so I can add it to the roster. Vice versa, if your callsign becomes inactive I can remove it, too. Then the roster will be accurate and current for our usage. Thank you.

*73, Trung W6TN*, Membership Manager

# **CWops Member Awards**

### **[Bill Gilliland, WØTG](mailto:bill@bgilliland.com)**

#### **Monthly Update**

During June, additional members submitted logs and the number of active participants in the awards program increased to 230 participants. The scores and rankings for the first week of July 2022 have some familiar calls in the top ten and **KR2Q** remains in first place, but there's some shuffling of other positions with **AA3B** moving into second place and **NA8V, KG9X** and **DL6KVA** each moving up a spot and **N7US** moving into tenth place. The top ten this month are **KR2Q, AA3B, K3WW, N5RZ, NA8V, K3WJV, KG9X, DL6KVA, K7QA,** and **N7US**. Fifty-two members have contacted CWops members in 100 or more DXCC entities, the same number as last month. The number of participants who have accomplished CWops WAS grew to 138 this month with the addition of **K1IG.** You can see complete rankings for all award categories at [https://](https://cwops.telegraphy.de/scores) [cwops.telegraphy.de/scores.](https://cwops.telegraphy.de/scores) 

### **CWops Award Tools Participation**

The Top 100 ACA scores reported in Solid Copy represent **active** participants only, meaning you must have submitted a log in the current year. Since ACA scores reset to zero at the beginning of each year, active participants are those shown with a non-zero ACA score.

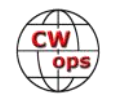

At the end of 2021 we had 257 active participants in the Member Awards Program. As of July 5, 2022, we have 230 active participants. If you haven't yet submitted any logs for 2022, please do so soon, and we can include your score among the participants.

Inactive participants previously achieved scores in categories other than ACA that are not shown in the Searchable and Sortable Scores Table. To see rankings and scores for both active and inactive participants please use the Score Overview Table where inactive participants are listed with ACA scores of zero, but their scores in other categories are listed at the highest level that was previously submitted.

You can see the final 2021 scores or final scores for any other year by going to the Score Overview Table and selecting the desired year from the "Final scores:" list at the top of the page. All scores categories on the page will then show the final scores and standings for the end of the selected year.

This year, Fabian has added a new feature to the Searchable and Sortable Table that graphs your current year's ACA scores by date and allows you to compare your progression to that of others. Check the Plot button for the ones you wish to see plotted and they will all appear on the same graph.

The CWops Award Tools website main page provides a means of printing your CWT Participation Certificate. You may request a downloadable certificate by clicking the "CWT certificate download" selection at the top of the page. For more information about CWT Participation Awards, please go to [https://cwops.org/cwops](https://cwops.org/cwops-tests/)-tests/ .

#### **About the CWops Member Awards Program**

Several operating awards are available for contacting CWops members. These include Annual Competition Award (ACA) recognizing the total number of CWops members contacted in a single year, Cumulative Membership Award (CMA) recognizing the total number of members contacted on each amateur band since January 3, 2010, CWops WAS Award for contacting members in all 50 states, CWops DXCC Award for contacting members in countries on the ARRL DXCC list, CWops WAE Award for contacting members in Europe, and CWops WAZ Award for contacting members in each of the 40 CQ zones. All contacts must be via CW and between current CWops members. To qualify for these awards, you must submit your logs via the tool at the CWops Award Tools website [https://cwops.telegraphy.de/.](https://cwops.telegraphy.de/) You can also print out your awards certificates at that same website.

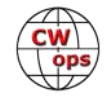

A set of tools for managing your awards status is provided on the CWops Award Tools website and if you regularly upload your logs your awards will be automatically tracked for you. **To view complete data for all currently active participants and see where you and others rank among active participants in the awards program, use the tools at [https://](https://cwops.telegraphy.de/scores-by-call) [cwops.telegraphy.de/scores](https://cwops.telegraphy.de/scores-by-call)-by-call.** For more details on the tools provided, see the August 2021 Solid Copy article.

#### **Please Join Us!**

Fabian, DJ5CW, who created the website and the tools, made it extremely easy to participate in the awards program. If you are not among the CWops members who are currently participating, please join us! It adds a lot of friendly competition and fun to your operating.

#### **More Information**

For more information on the CWops Awards Program, please go to [https://cwops.org/contact](https://cwops.org/contact-us/awards/)-us/ [awards/,](https://cwops.org/contact-us/awards/) and address any questions or comments to **[cwopscam@w0tg.com.](mailto:cwopscam@w0tg.com)** 

#### **Current ACA Top 100**

Here are the top 100 scores as of July 5, 2022:

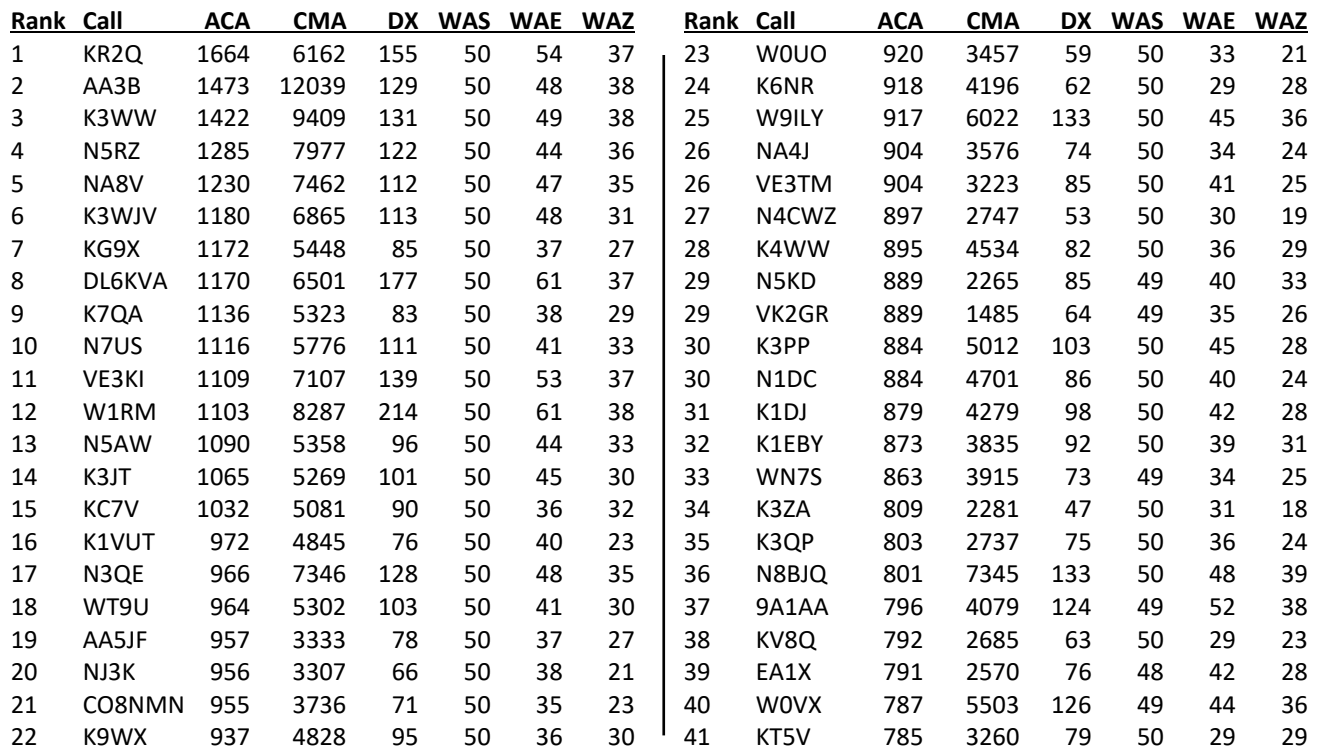

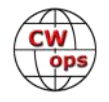

<span id="page-42-0"></span>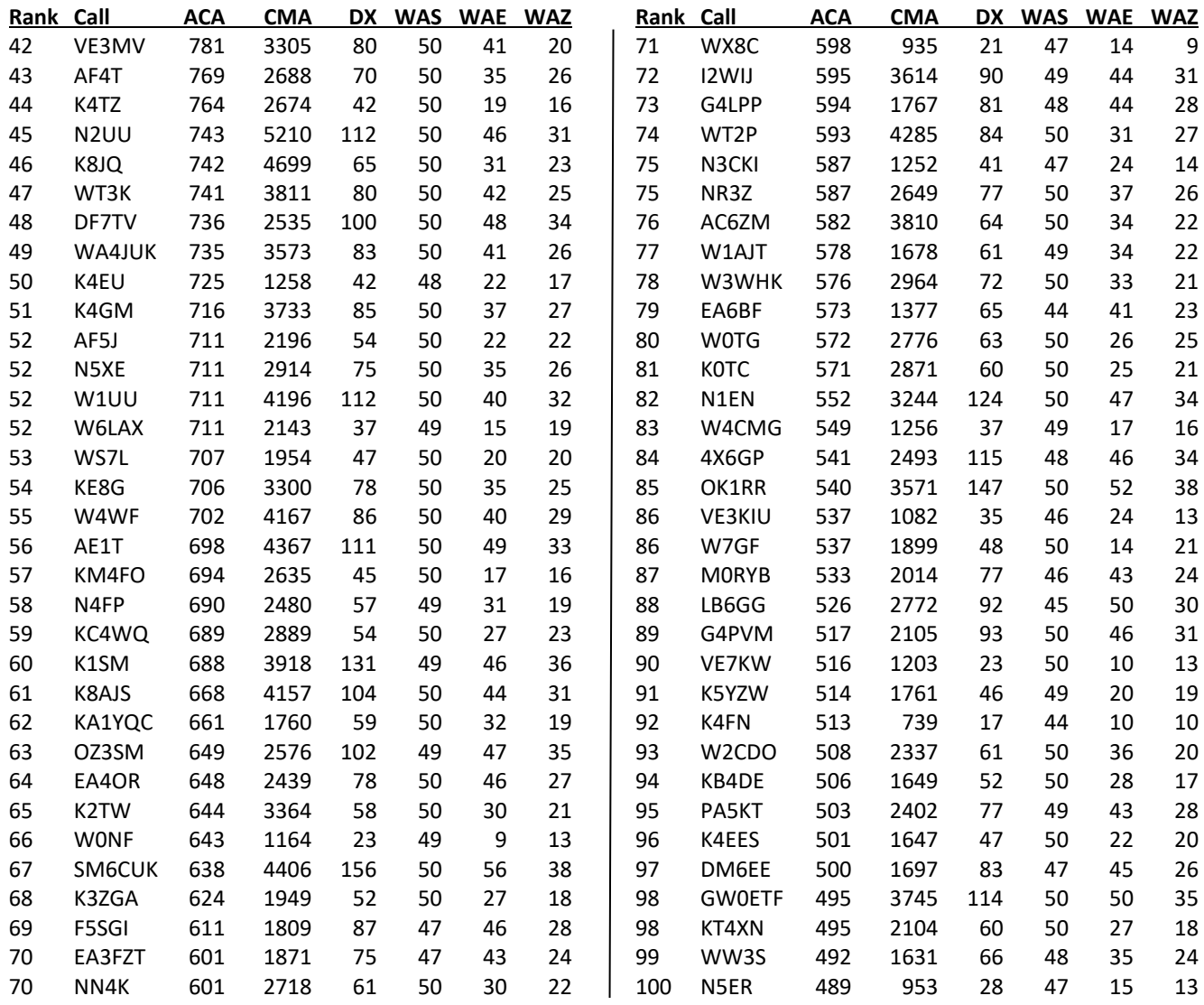

# **QTX Report: Enjoying the Art of Conversational CW**

### **[Bruce Murdock, K8UDH](mailto:murdock27@gpcom.net)**

Every month I receive quite a few comments and emails from QTXers, with questions like where should I go to find CW rag chew QSOs or how do you schedule conversational QSOs? Here are some ideas that can be part of the answer.

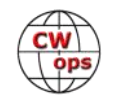

**It helps to have a place to gather --** CWops has long been a supporter of CW rag chewing. Every issue of Solid Copy shows the CWops "neighborhood" on the first page. It says we should look for CWops on every HF band from 160 through 6 meters and up, except 60 meters, on frequencies like 1.818, 3.528, 7.028 etc. It's a great concept. I would like to suggest that we use that as a starting point and look for CW rag chewers from the "neighborhood" frequency up the band to a frequency 5 kHz higher. So, the frequency range would be from 1.818 to 1.823, 3.528 to 3.533, 7.028 to 7.033 etc. I've had some QSOs and heard quite a few conversational CW QSOs in these frequency ranges, so rag chewers have a presence there already.

All CWops on-air activities, including QTX rag chewing, are open to all radio amateurs. We talk to everyone. You don't have to be a member or work a member to have fun CW conversations and participate in QTX. The frequencies are open to everyone to enjoy at any speed. They can be our area to hang out on each band.

Contests, CWTs, MSTs, SSTs, and other major operating events will sometimes "take over" these frequencies. It happens. No one has exclusive rights or privileges to any frequencies. When this occurs, let's move our CW rag chewing to the WARC bands.

**What about Skeds? --** Many of the us have regular skeds with our friends. Why not move them to the frequency ranges we just identified? That's what I'm going to do for my four weekly schedules. Doing so will give us more activity on these frequencies and attract other rag chewers. So, let's hang out there, call CQ there, and listen. I believe we'll be more likely to find someone there for a conversational CW QSO.

**Marathon QSOs --** Cecil K5YQF has the high QTX score and he's also the Award Manager of the SKCC Marathon QSO Program. https://skccgroup.com/operating\_awards/marathon\_award/ Marathon QSOs are conversational CW QSOs 60 or more minutes long. Cecil was the first recipient of the Marathon Award, which requires confirmation of 100 Marathon QSOs. It's not an easy award to earn. When you schedule your Marathon QSOs, please consider having them in the rag chewer area, the 5 khz range above the neighborhood frequency. Marathon QSOs are an inspiration to all of us.

**Rag chewing with Vintage Rigs -** It's great fun. I often operate at slower speeds to help CW operators who are new to CW, but not just in the Giving Back Program. I found several new to me crystals at the Dayton Hamvention for my crystal-controlled CW rigs, like my Drake 2-NT or the Johnson Viking Adventurer. One of the crystals is 7.030 Mhz. It would be fun to use the old rigs in the neighborhood rag chewers area. So, if you hear me calling CQ with a vintage rig, crystal

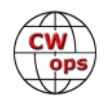

controlled, on a straight key please give me a call.

Now let's take a look at all the comments from our CW rag chewers.

#### **Comments from QTX Submissions**

**VE3WH:** Sure has been a fun month having QSOs with new and old friends. This month five would qualify for a marathon (over an hour) and six others pretty close to that. I think it is mostly because I'm retired now and in the mornings and afternoons when most people are working, I find others like myself who just want to have a good old rag chew.

**KG5SSB:** I had a great QTX rag chew with my friend Bruce, K8UDH. I made several QSO's on SKCC. One guy said he had not been on for 3 years! Some of my QSO's were on 10 meters, and I also had a nice chat with a friend across town on 6 meters.

**GW0ETF:** Too much holiday and pile-up working with the GB70W Jubilee call this month...

**AA0YY:** KT5X Fred "FD", was the first Elecraft K4That I have worked. At age 77, Fred does SOTA's. After the QSO, I went to his QRZ page and read his bio. Also does High altitude running and has a nice key selection to match his wonderful fist. AT AGE 77!

**W9EBE:** Although my QTX/MQTX counts are a bit low, I nonetheless enjoyed a lot of CW this month. POTA/SOTA hunting and SKCC fun kept me busy! My longest QTX QSO was a nice, 42 minute rag chew with Rick/WA4IAR.

**KB6NU:** One memorable QSO this month was with K4TOE. I'm hoping to add his QSL card to my collection of QSLs from stations whose call signs spell words.

**KG7A:** Because of busy schedule, I only made a 35 Min. QTX with W7BDJ

**NE0S:** I was only able to put in half a month of operating. I spent the other half in the shack putting up shelves, wiring up additional operating positions, and lots of seasonal repair work. I am excited to see this column in next month's SC. I have fingers crossed that there may be plans for QTXers unveiled that will help us stay on the bands at times when they are filled with contesters. You know, those weekends we lose on a regular basis. Maybe we will even get a boost, so it is easier to find each other, anytime. Go Rag Chewer Power!!

**W3WHK:** Slow month for QTX! Cheers, Saul

**M0KTZ:** Conditions were not optimal, but managed to have many great chats this month. The

best one was with Ben SM7FCU on 30m: we ended up talking of Swedish mid-summer festivals and frog-dancing HI HI. All QRP, as usual. 72 de Enzo M0KTZ

**AJ1DM:** Not as many rag chews as usual - busy month outside of ham radio. However, I did have the pleasure of meeting Bruce K8UDH, at long last, via zoom in KK5NA's CWA class. Bruce, it was great to hear you encouraging the soon-to-be-graduated CWA Advanced students to become happy rag chewers! 73 de John AJ1DM

**KG5IEE:** Another month of really nice QTX QSOs, including one with K8HSY who was using his Novice key from WWII. Plus, always enjoy my QSOs with old CW friends.

**AA0IZ:** had a rag chew with a friend in Colorado who I have logged several times. As we wrapped up on our session he mentioned that my signal was getting pretty weak. I assumed that QSB was entirely to blame, and we signed off soon thereafter. A few minutes later, I turned and I saw that my amp was turned on, but it was still switched to bypass. Drat!

**N6HCN:** New QTH and still unpacking. But enjoyed QTX with K6YUF, WA6RSV, and K6RB on temporary setup. New antenna going up in July, can't wait.

**N2DA:** Fewer rag chews this month due to vacation trip and FD weekend. Nice CW chats with AJ1DM and WA3JJT, as well as eyeball QSO with them - WA3JJT during trip to PA and AJ1DM at N3IC FD operations in MD.

**W0GAS:** Not many long chats, but lots of SST, MST and CWT action in June. Passed 20,000 lifetime QSOs in June too.

**K8UDH:** CW rag chewing and CW Academy give me the opportunity to develop lasting friendships. In June I met my friend Dan KG5SSB via zoom in KK5NA's Advanced CWA class. We went on -the-air to have a great rag chew QSO and he joined the QTX Program. Dan is now a new member (3201) of CWops. It was a pleasure to also meet John AJ1DM in one of Joe's Advanced CWA classes (KK5NA). John has been a rag chewer and an active supporter of CWops and the QTX Program for many years.

#### **Awards and Medals for 2022**

Medals for 2022 are awarded for three different levels in QTX.

Gold – 400 QTX QSOs Silver Medal – 300 QTX QSOs Bronze – 200 QTX QSOs

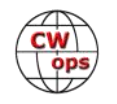

Cecil K5YQF with 263 QTX QSOs and Bruce K9OZ with 244 QTX QSOs have already qualified for a Bronze Medal. They are followed by Joe KC0VKN with 168, Chuck WS1L also with 168, and Sam VE3WH with 162 QTX QSOs.

### **QTX for June**

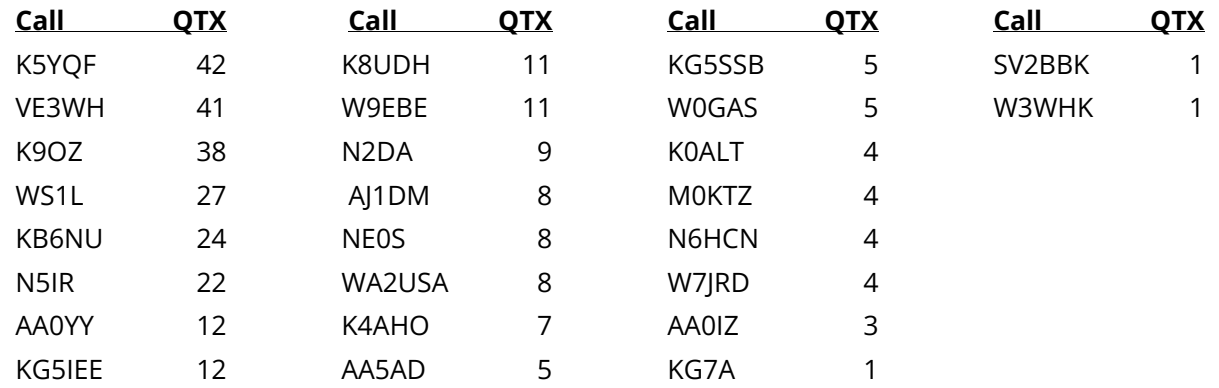

#### **MQTX for June**

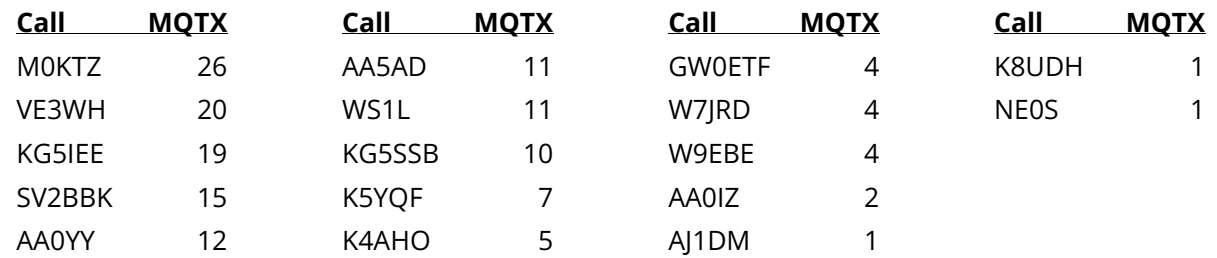

#### **2022 Totals for QTX**

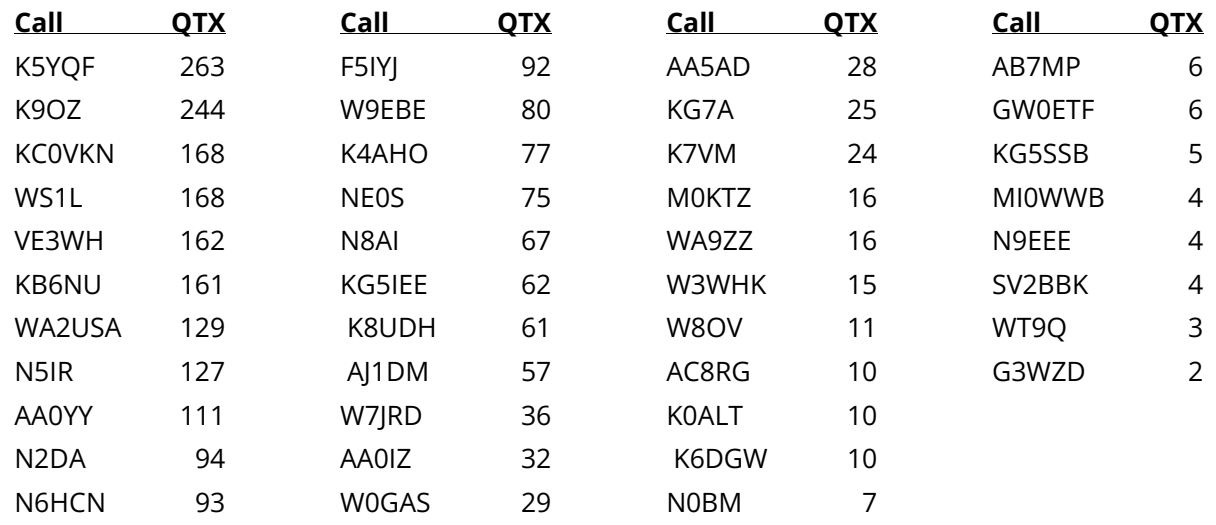

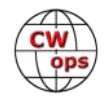

#### <span id="page-47-0"></span>**2022 Totals for MQTX**

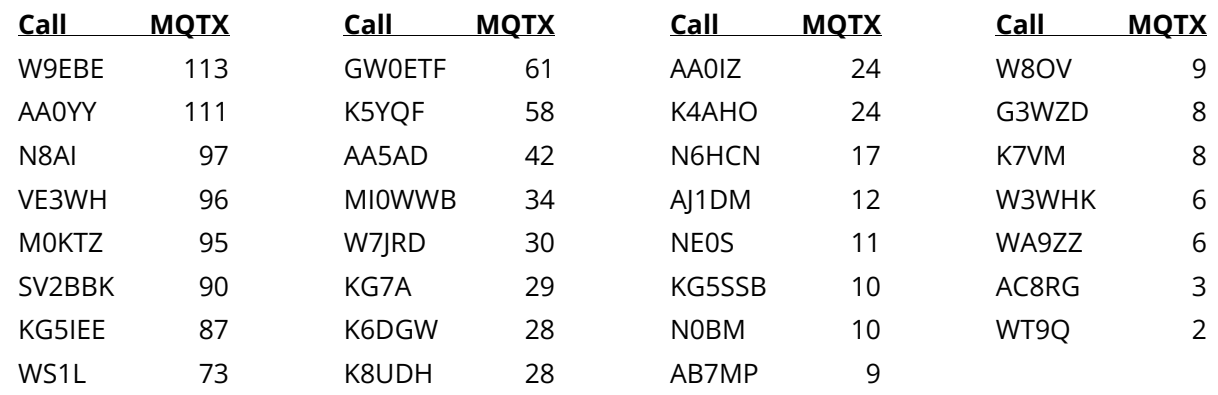

We have a wonderful hobby, so have fun with CW.

73,

**Bruce K8UDH,** QTX Manager

# **Announcing the 2022 CW Open**

### **[Bruce Meier, N1LN](mailto:bemeier@bellsouth.net)**

Get your rigs warmed up, antennas tested and software configured! The 2022 CW Open is getting closer and is now just a few weeks away so it is almost time to PLAY!!!

Session 1: Sept 3 (00:00 – 03:59 UTC) Session 2: Sept 3 (12:00 – 15:59 UTC) Session 3: Sept 3 (20:00 – 23:59 UTC)

It is also an excellent time to get your team registered. Last year there were 27 registered teams with all 27 of them active. The team rosters ranged from a full 10 member team down to 2 members. Talk to your ham buddies and sign up!

This should be another fun and, hopefully, record breaking event. If you have not yet participated in the CW Open, but enjoy the weekly CWTs, you should give the OPEN a try. It is more of a contest and less of a sprint. You don't need tons of aluminum in the air and KWs of power – low power and dipoles work just fine for this event. Plaques and Trophies are awarded for all power classes.

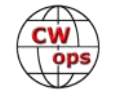

For additional information please refer to the CW Open website at the following URL: [https://](https://cwops.org/cwops-tests/cw-open/) [cwops.org/cwops](https://cwops.org/cwops-tests/cw-open/)-tests/cw-open/ Look down the web page for the team sign-up link. It is lots of fun as a single op but even more fun to be part of a team. The team membership has NO GEOGRAPHIC RESTRICTIONS. It can be local, national or international.

Below is more specific information that is also on the website.

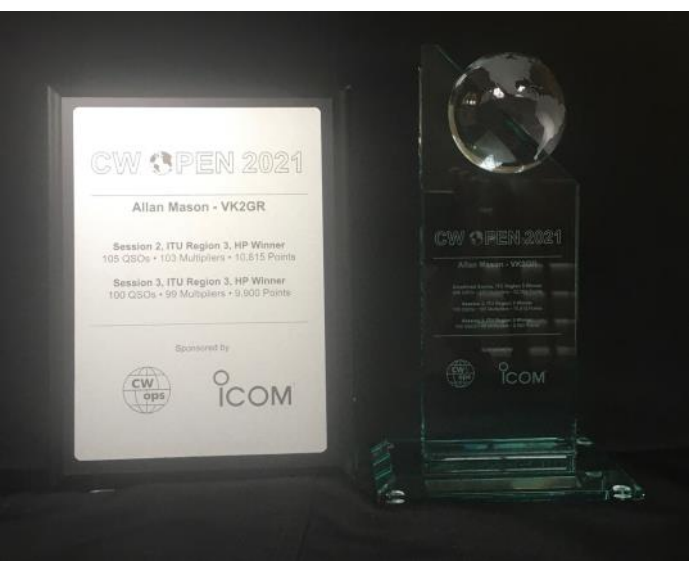

#### **73, Bruce N1LN**

CW Open Manager

### **You are invited to CW Open**

**When:** 3 September 2021

 Session 1: 0000-0359Z Session 2: 1200-1559Z Session 3: 2000-2359Z

#### **Each session is separately logged, checked and awarded. 3 separate contests!**

**Who:** Open to all amateur radio operators, worldwide

**Modes:** CW only

**Operator categories:** Single operator

**Power categories:** HP (more than 100 watts); LP (more than 5 watts up to 100 watts); QRP (5 watts of less)

**Use of spotting:** No limitations on using clusters, RBN or skimmers, but please, no self-spotting.

**Exchange:** QSO number + given name (e.g. 12 John).

**Scoring:** 1 point per QSO per band (each session); 1 multiplier for callsign the first time it is worked (each session). Scores start at 0 for each session. Work someone once per band per session.

**Reporting:** Separate logs for each session. Logs must be in Cabrillo format and may be submitted via <https://cwops.contesting.com/>Paper logs are NOT accepted!

**Logging:** CW Open is supported by many logging programs. See [https://cwops.org/cwops](https://cwops.org/cwops-tests/cw-open/)-tests/cw-open/

**Teams:** Team competition is supported (see [https://cwops.org/cwops](https://cwops.org/cwops-tests/cw-open/#team)-tests/cw-open/#team for signup). No geography limitations.

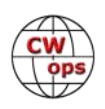

# **My Story: New Member Biographies**

### **Compiled by [Tim Gennett, K9WX](mailto:timk9wx@gmail.com)**

#### <span id="page-49-0"></span>**Michael Falk, AA9RK**

First, thanks to my friend Mike (WO9B) for nominating me, and to Frank (K1EBY), Doug (KR2Q), Hank (W6SX), and Max (VE6RST) for sponsoring me. I couldn't have made it here in my ham journey without George (NP2N), who kept me involved in ham radio during my college years, graciously inviting me to many events, and Chuck (W9WLX) who answered my endless questions when I got back on the air. It's nice to be here.

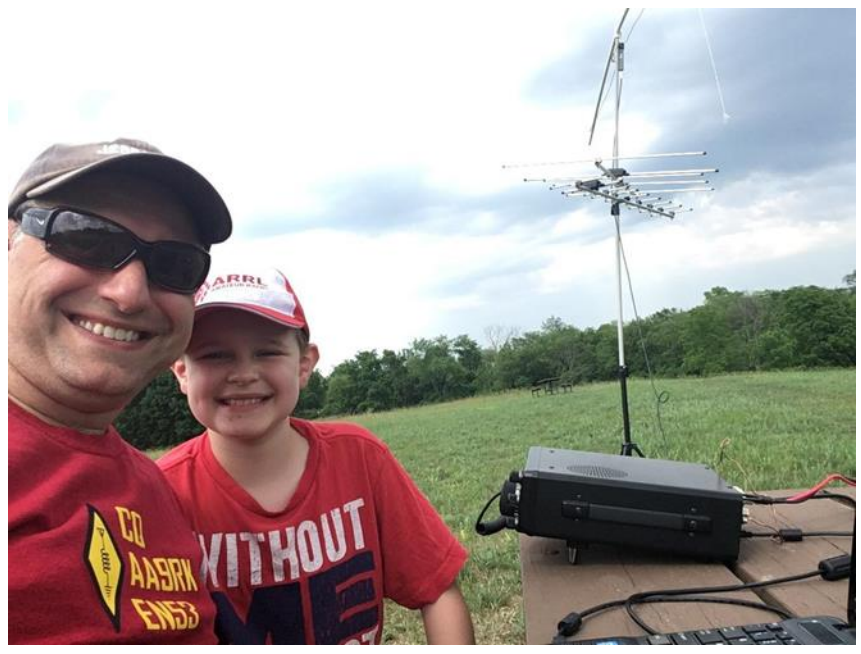

I grew up outside Milwaukee and got licensed as a teen in 1994. I got extremely involved with radio, because I had the time, the inclination, and patient parents, who put up a longwire in our attic, ran coax to my bedroom, and put up with RFI on every device in the house. I did everything back then: CW, SSB, HF, VHF, contests, public service events, nets. Then college and grad school at Iowa State, a return to Milwaukee, engagement, marriage, apartment life, young kids, and a demanding career meant that ham radio went to the back burner for 15 years. A trip to Field Day 2019 inspired me to put my station back on the air, and inspired my son Max (then 7) to study for his Technician license (which he earned at age 8).

Still in 2019 I took some tentative steps toward getting back into CW, sending with my old straight key, asking for many repeats. One of the first whole words I learned to recognize was "AGN?" Two events helped immensely-- the Slow Speed Test on Sunday nights, and the Slow Speed CW QSO Net in Milwaukee on Monday nights. Both are low-pressure environments which made improving my CW a fun challenge.

Right now everything on the radio is fun for me. I still try to get on the SST and the Monday net as often as possible. I especially like contests, portable/rover operations (especially Parks On The Air and VHF+ rover activity), and any exotic mode you care to name.

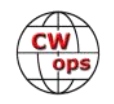

I share my QTH with my encouraging wife Courtney, 10-year-old Max (KD9NZB), 7-year-old Elliott, and a passel of pet rats. When I'm not on the air, I teach junior high math, scuba dive, play bass in a rock band, and write trivia and escape games. I'm a member of West Allis Radio Amateur Club and Milwaukee Repeater Club, and I'm a volunteer examiner with MRAC VEC. Thank you for the kindness and patience you've shown me on the air, and I can't wait to pay it forward.

#### **Joe Attili, AA2IL**

It is an honor to be welcomed into this group. Many thanks to my CWA Advisor, Hanz, YL3JD, for nominating me, to Rob, K3RB, Jim, N3JT and Jim, WT9U, for their sponsorship, and to my classmates Rich, KB2FGC, Stan, K5VBA, Rich, K0PIR and Brian, K3ES for their camaraderie and encouragement. Most of all, I'd like to thank my wife Susan for her patience and support and for putting up with the long contest weekends and the rats nest of wires surrounding our home (a.k.a. my "antenna farm").

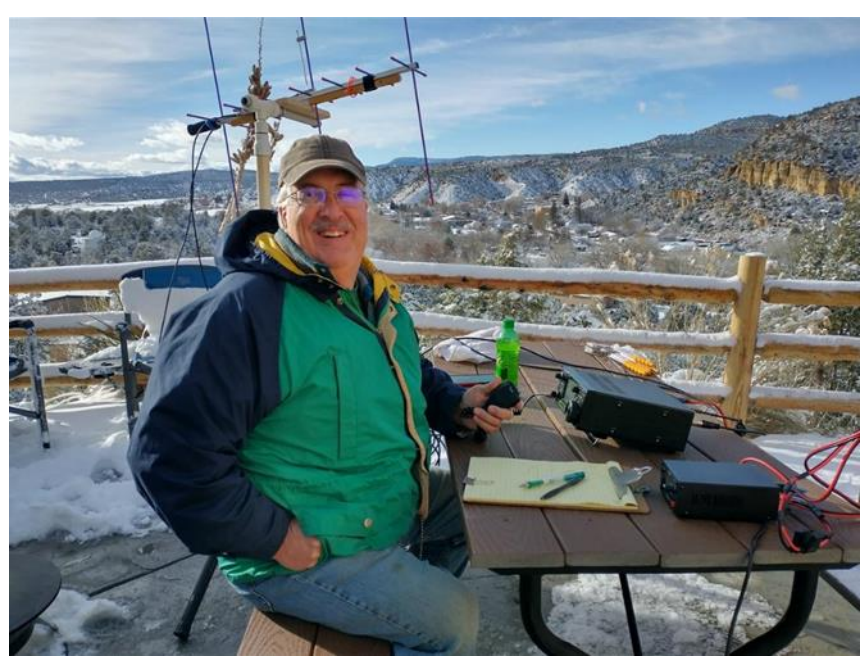

I grew up in Upstate New York. My journey into ham radio and electrical engineering began when I was about 10-years old and stumbled across a set of books by Alfred Morgan in my elementary school library. My dad helped me build a few of the projects in these books and I became hooked on radio and electronics. This eventually led to a fascination with SWLing and I finally learned the code and earned my Novice ticket as a teenager in the later 1970s.

Because of the rigors of college and grad school, ham radio got set aside for several years. Shortly after starting my professional career, I re-learned the code for a second time and earned my Extra ticket and was assigned my current call. A few years later, I got transferred to the West Coast and once again had to set the radio gear aside, this time for some twenty years. During this time, I took up scuba diving where I met my XYL. We eventually moved to our current QTH in

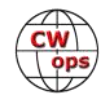

the foothills east of San Diego where we opened an alpaca ranch.

Around 10-years ago, I brushed off the dust on my radio, strung up some wire and rekindled my love ham radio – and re-learned the code for a third time! After a 35-year career in industry as an EE, contributing to a variety of projects involving advanced signal and image processing, I retired last fall and now have plenty of time to play radio. I enjoy many aspects of our great hobby including contesting, chasing DX, antennas, VHF/UHF, satellites and computer software development. Currently, I'm working on improving my CW skills and making new friends on the air. I look forward to working many of you again or for the first time. God Bless.

#### **Fred Tollin, AA3R**

In 1972 received my 1st SW radio...a few years later, 1977 to be exact, I went to QTH of K3RUJ Bill Colon (SK) who worked with my father. He let me talk to several EU stations on his Collins radio...he then went to the CW portion of the band and introduced me to code.

I took my Novice test, passed code but failed the exam...shortly after, received my driver's license and along came girls, cars, typical teenage life....always kept up with ham radio by visiting the local HRO and picking up CQ magazine.

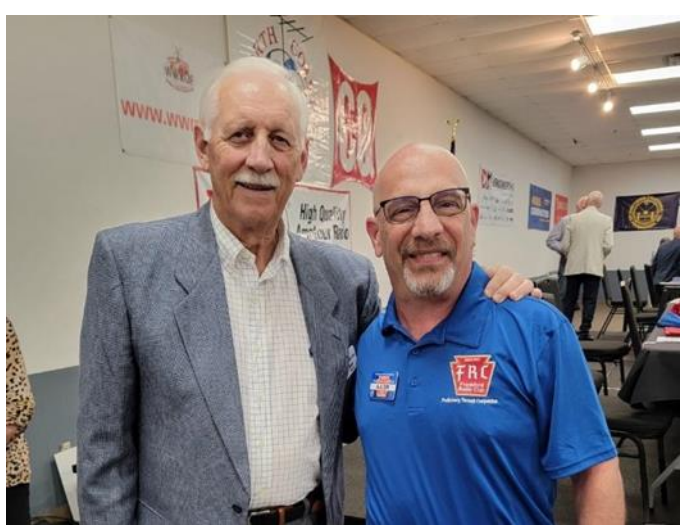

I was going to sit again for a license in the 90s but life happened again...jobs, marriage. Fast forward to 2019, finally got my ticket and moved up to Extra in a year...met two local hams AA1K and son N3TTT and they introduced me to contesting which is my passion. I joined FRC and fellow FRC and CWop member K3PP challenged me to take a CW Academy course. I did, under the supervision of Mac, NN4K and the CW bug (pun intended) hit....it's my favorite mode now! Numerous other hobbies such as collecting Vinyl Lp's, photography, and drag racing. Big fan of the band Thin Lizzy...Philip Lynott 1949-1986 RIP.

#### **Steven Fook, K2EJ**

I would like to thank Tom KE3GK for nominating me, and W2CDO, K5UV, and AA3B for sponsoring me into the group. It is an honor to be welcomed into this fine organization.

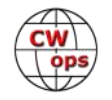

I am originally from Long Island, NY. I started my ham radio journey in 1992 with my first assigned call N2PIF at the age of 16 with my best friend back then, Jason Longboat, N2OVA (SK). During this time, I became involved with public service, DX hunting, and fellowship with the local hams. It was at the beginning where I discovered that CW was my favorite mode, and made it my personal goal to upgrade to Extra class before I graduated high school. I achieved that goal in May 1993, and also was chosen as a

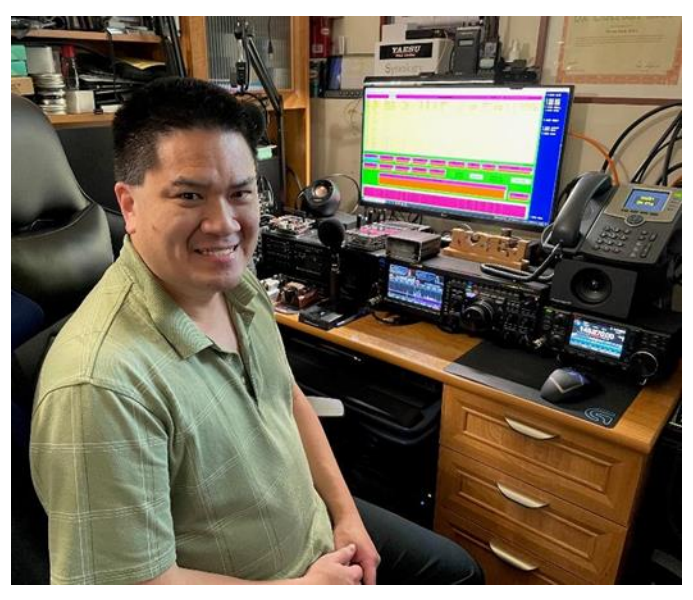

Dayton Amateur Radio Association scholarship recipient. During my time on Long Island, I served as the ARRL Affiliated Club Coordinator for NLI section from 1997-2000.

It was 2003 when I tried to figure out what to do with my life that took me away from ham radio, but kept my license active. I moved to the Washington, DC area, lived in Northern Virginia until 2007, and then where I currently live now in Northeast Maryland. Several local clubs here convinced me to get back on the air in late 2018, and here I am again.

When I am not on the air, I enjoy spending time with my wife and son, photography, gardening, bird watching, and air gunning.

#### **Derek Eells, W6DER**

Many thanks to my advisors Ken AC5EZ and Rob K6RB for teaching the beautiful art of Morse code. I am extremely grateful that an organization like CW Academy exists to teach us interested students around the globe.

I was first licensed in 2016 during my undergrad as a Computer Engineer. I wanted to learn how radio communication worked after using various Zigbee style modules in sensor networks for the re-

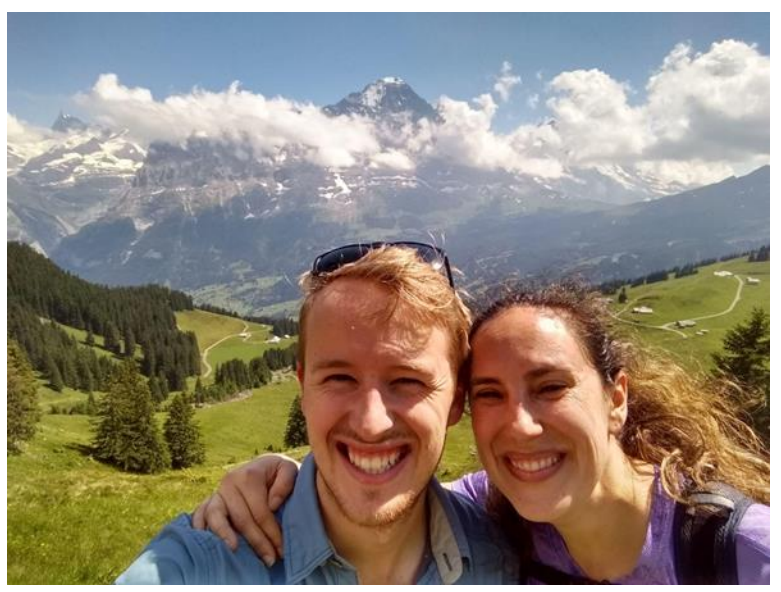

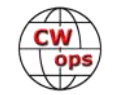

search lab I worked with. I started with a RTL-SDR dongle listening to different types of radio traffic around the campus and decided to get my technician's license from there. I got on a few repeaters and made a handful of contacts but mainly used VHF/UHF to communicate with another friend of mine Drew, KM6KPR, while out camping and four-wheeling.

After that I basically didn't touch radios until early 2021 where I watched some YouTube videos from Adam K6ARK and became very interested in Summits On The Air. After learning about SOTA I knew I had to get onto HF. Rex, KE6MT, has a great blog post called "HF Ham Radio on a Budget'' where he explains the merits of QRP CW rigs and learning Morse code as a way to get started on HF on the cheap. He highly recommended CW Academy so I hopped on the waitlist for a Beginner class. I had taught myself most of the letters at 20 wpm character speed (but very slow Farnsworth) by the time class rolled around so I was bumped into a Basic class taught by Ken AC5EZ. Making my first QSOs on air during that class is something I will never forget. After that I continued onward into Intermediate and eventually Advanced both with Rob, K6RB. It was a great experience and honor to take not one but two classes with Rob. It still blows me away to have words pop into my head after hearing Morse code at the speeds taught in advanced class. It is something I could have never imagined when I started out in the Basic class.

As I'm sure you've picked up, I love SOTA and any type of portable operating. SOTA matches great with "my wife (Elizabeth) and my love of camping, hiking, and exploring forest roads in our self converted 4wd ambulance camper. Rob introduced me to RufzXP and Morse Runner during Intermediate class and I've definitely caught the contesting bug. My station at home is modest (44' doublet at 28') but luckily I have made some great friends that have better stations than mine and I hope to continue running in contests from their stations in the future.

Looking forward to working you in CWT or from a summit.

### **Duncan "Ed" Edwards, KL7QT**

In 1975 my father cashed in some Chevron gas stamps and got a fancy shortwave radio. It sat on the kitchen counter and must have had eight or nine bands. Although it only had AM in the HF bands, I spent hours tuning in to short wave stations from all over the world and listening to the Morse code coming through. My father had been a signalman in the New Zealand Army and determined that these signals were coming from amateur radio operators. I was about twelve. I did some poking around at the library and found out that if you passed a test, anyone could have an amateur radio station and communicate with the world.

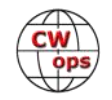

My best friend (KB7B, now Silent Key) and I worked on code, read up on the rules, and learned radio theory. We got our Novice tickets in 1978 along with matching CW rigs and we were on the air. From then on it was a regular practice to cut school every 6 weeks and head down to the FCC office in Seattle until we got our Extra Class tickets. It took me 3 tries to get the 20 wpm code.

Soon we had a pretty big high school ham brat pack in the greater Seattle area. We were mentored by some of the best contesters and DXers in Western Washington. After high school most of us went into electronics in one way or another. I joined the US Coast Guard as an Electronic Technician.

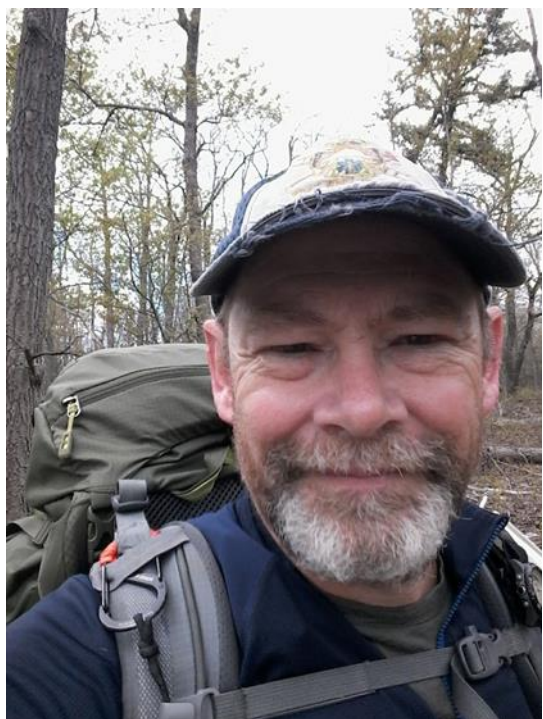

Although we kept in touch, family, jobs, deployments, frequent moving and life cut into my operating time. I retired from the Federal Government after a career in electronics and aviation in 2013. After retiring I spent 5 years as firefighter/medic in Fairbanks, AK. I worked 3 summers as a Wildland Fire Medic with the Alaska Fire Service. After 32 years (33 winters) in Fairbanks, Alaska we bought an old dairy farm in Washington and now enjoy spending our time here, especially in the winter. I still operate from our home in Alaska, more so in the summer.

After moving to the farm I put up some antennas and got back on the air. The first night back on the air I heard one of my childhood mentors, Danny, K7SS. It turns out my ham buddies from the 80s were live, well, and on the air. After being inactive for almost 30 years, I bought some modern radios, and am back in the hobby.

I signed up for the advanced CWops course and thanks to Phil NE0S, and Christine K0ALT, my code is almost back to where it was in the 80s. Not quite, but getting there.

Today I am primarily interested in portable/SOTA operations. My KX-2 is a lot easier to pack than my old Heathkit HW-8. I do jump in contests now and then, and chase DX with 100 watts.

I hope to work you on the air.

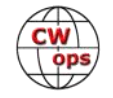

#### **Pat McGuire, KD7GOM**

Thanks to my sponsors and great instructors at the CW Academy for welcoming me to this group.

I have been a licensed ham since 1999 but did not get my Extra until March of 2021. Don't know what I was thinking or doing! Anyway, learned Morse code as a teenager but I did it the "traditional" way at that time; trying to count the dits and dahs and got totally frustrated, which probably prevented me from getting my ham ticket back in the 70s and 80s.

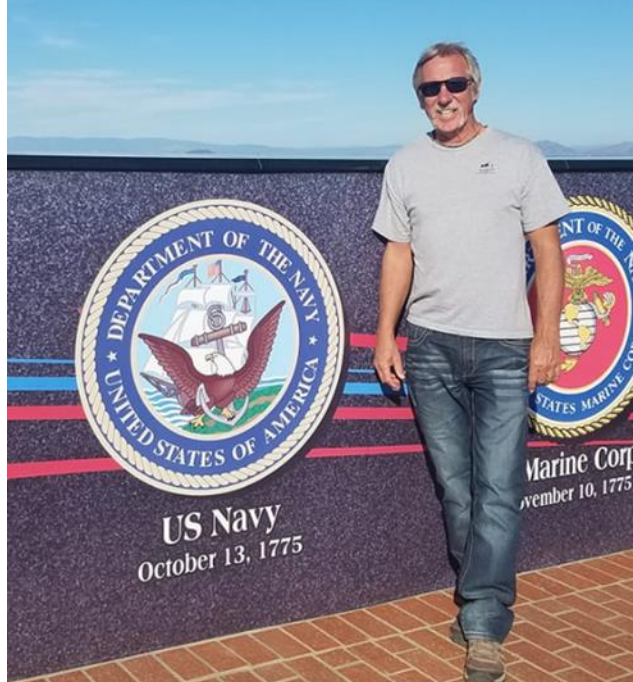

By early 2021 I decided to take another stab at it by trying different online web apps like lcwo.net. I picked up Morse again pretty quickly and was quite impressed at my progress until I realized I would never get over 15 wpm until I actually acquired Instant Character Recognition. Started CWA with the Basic course which really helped me with ICR, and by the time I took the Intermediate class I was now starting to understand Instant Word Recognition as well. What an improvement! Contesting became real fun for me and still working on becoming a better rag chewer in CW. No doubt I think it is well understood that practice and exposure to getting on the air is the best thing anyone can do to improve too.

My other hobbies, like most other hams I have been acquainted with over the years, are astronomy and astrophotography (I have my own little dome and a few telescopes, including a 12" SCT), fast motorcycles (I tell my wife if she gets another horse I'm getting another motorcycle), flying airplanes (not active anymore but was a private pilot), horseback riding (interesting concept of feeling like you're going fast), electronics (building all sorts of gadgets that are useful around the home and ranch using Arduino and Raspberry Pi), and of course, anything science related!

Thanks again and hope to hear you all on the air soon; maybe at a SOTA or POTA event too!

#### **Rafal Lukawiecki, EI6LA**

I remember playing with a toy Morse telegraph as a child in the '70s. It had a spool of paper and a pen that touched it when keyed. Sadly, in then-communist Poland it was not possible to get more paper and we needed the pen for far more important things... I dabbled in radio as a teenager,

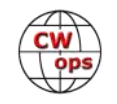

but it took me 35 years to get back to it. I got my license in Ireland in October 2021. CW has been the reason for getting it. My first QSO was CW! It remains my primary interest, although I would like to develop RTTY skills.

I have started learning CW about the same time as my good friend Megan EI5LA. I am happy to have followed her into CWOps. Our call signs

are so similar because we passed our exams at the same time. We ragchew often and we are both avid contesters. However, because we work the same ones, it causes a good bit of EI5LA vs EI6LA confusion. We have worked the same stations only minutes apart! Our mutual enthusiasm has helped convince a few of our fellow National Short Wave Listeners Club ([https://swl.ie\)](https://swl.ie/) members in Ireland to take up CW. We hope to bring more EI into CWOps.

Professionally, I have always worked in IT: from mainframes through PCs and Macs into the cloud, AI, coding in Fortran, Pascal, Basic, C and C++, Prolog, VB, Lisp and R, cryptography, security, databases, and analytics. Since 2010 I focus on machine learning, statistics, and data science

at [https://projectbotticelli.com.](https://projectbotticelli.com/) I have traveled a lot and I have met a lot of interesting people over the years. I used to speak at many IT conferences where I got the honour of sharing the keynote stages with Bill Gates and Neil Armstrong.

My other hobby and an avocation is black-and-white, large format, film-based, silver-gelatin photography, which I learned as a kid. More recently, I had the honour of studying its intricacies under photographers who have defined the 20th century American West Coast school of photography. Their friendship helped turn my hobby into a life-long passion of looking for abstract, beautiful patterns in landscape. See [https://rafal.net.](https://rafal.net/)

Thank you for having me in CWOps. I look forward to ragchewing with many of you.

iyright 2022 © Rafal Lukawiecki rafal.n

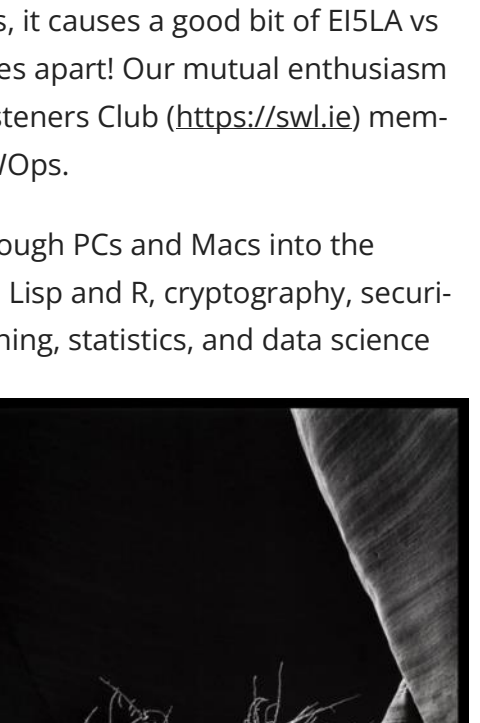

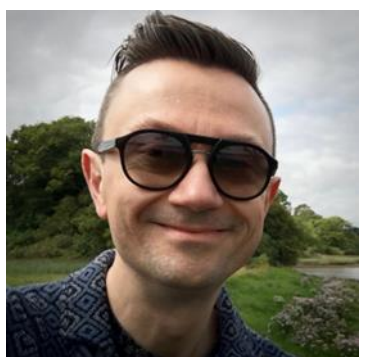

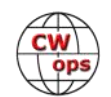

#### **Robert Acosta, KC2KWA**

Many thanks to my advisors, Buzz AC6AC, Rich N4DPM, and Dennis KN6IPE as well as those from the membership which served as sponsors, all of whom made my membership into CWops a reality. My instruction over the past several weeks was top drawer as were the training materials provided by

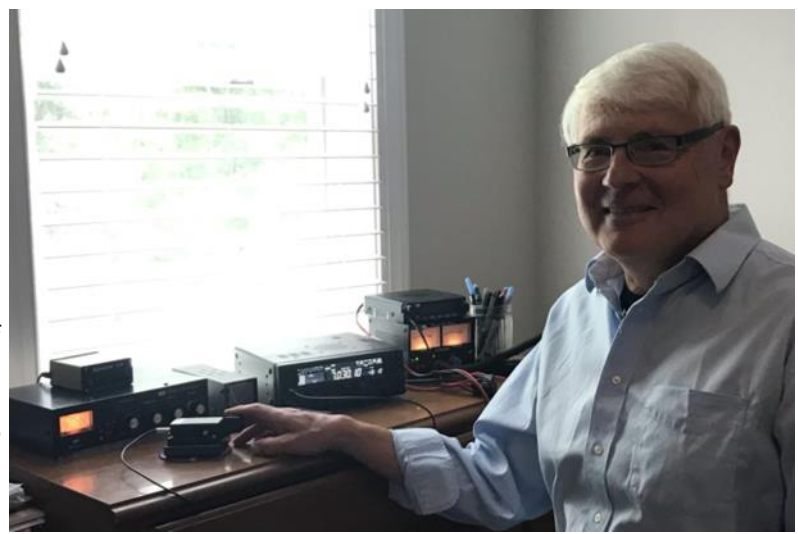

the CW Academy. The skills as a CW and overall ham radio operator which I acquired during this training significantly improved that of my previous 52 years as a ham.

My earliest years were spent in upstate New York, the city of Troy, to be exact. I graduated from Siena College in Loudonville, NY, with a BS in Chemistry in 1973, thereafter beginning my employment as an analytical chemist. This was initially at Winthrop Laboratories, later as Organichem and Albany Molecular Research, all in Rensselaer, NY. Many years later, in 2011, I joined New York State employment with the Wadsworth Laboratory, NYS Dept of Health, as a chemist in the medical marijuana program. I retired from NYS employment in 2021 and moved to Angier, North Carolina with my wife. My daughters and grandkids live down in North Carolina so we are close to them.

Back in 1963, I built a crystal set described in the World Book Encyclopedia. This led to interest in the books authored by Alfred P. Morgan, the Boy Electrician, the Boy's First Book of radio, which had all sorts of electrical and radio projects. Significantly, Allied Radio came by and I jumped at the opportunity to build a 100 mW walkie talkie pair. After that, I purchased the Knight Kit Star Roamer SWL receiver. From this set I first tuned into the ham bands and the rest is history.

I passed my Novice exam and was licensed as WN2DSM in 1968. I had a ham buddy in my senior year in Troy High School, so another buddy and I prepared for and passed our General exams in 1969. My call was now WA2DSM. I then went QRT until 2003 when I passed for my Technician exam and was licensed as KC2KWA. Later that year, I passed my General exam. Finally, I passed my Extra exam in 2016.

My rig as a Novice was the Knight Kit T-60. This radio is now on my restoration to do list. My current rig is the Yaesu FT-450 and an inverted vee antenna. The Yaesu FT1900 serves as my 2 me-

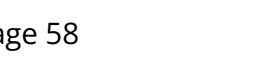

ter FM rig.

CW remains my favorite mode and I am looking forward to continuing with the CWops Advanced study to improve my skills. I also look forward to start participating in CW nets. On the side, I also continue my studies as a classical pianist, which I feel helps my CW. Both involve tone repetitions evenly spaced while changing speeds, in CW as wpm, and in music as tempo changes.

#### **Ara Kourchians, N6ARA**

A big thank you to K6RB Rob and KK6M Roy for their mentorship throughout CW Academy, and to my sponsors for granting me the opportunity to join CWops! I first got licensed as a Technician back in 2007 when I heard the FCC dropped the Morse code requirement. I remember thinking that CW is too difficult, and that I would never want to learn it. I operated on the VHF/UHF bands, mostly to track high altitude bal-

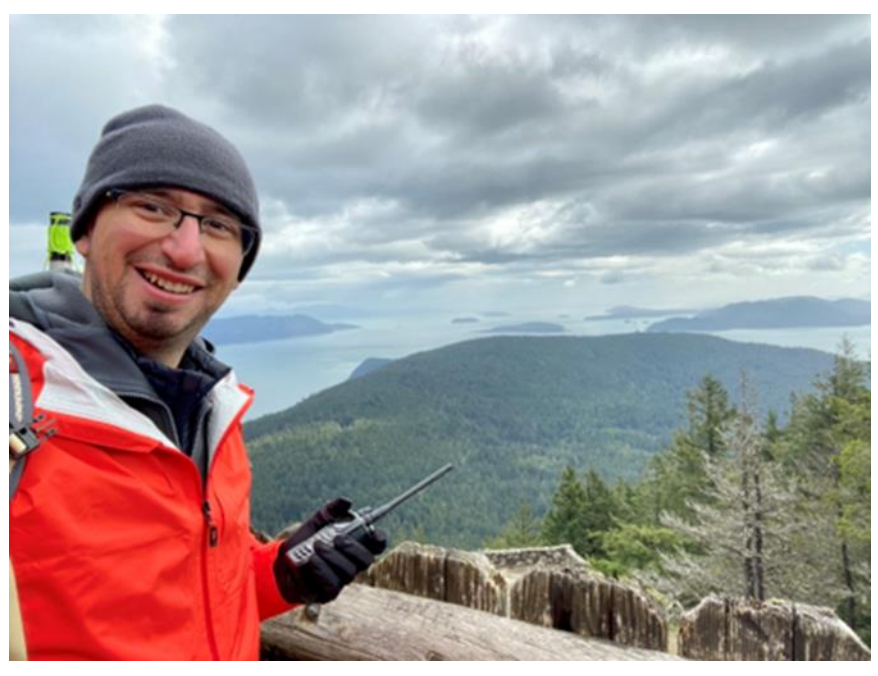

loons I built as a hobby, but I never really went beyond that.

14 years later, during the COVID lockdowns, a friend told me about SOTA. I figured it was a safe way to spend time outdoors while getting some exercise. I quickly got hooked and found myself on top of a mountain almost every weekend. After activating most of the peaks near the Los Angeles basin, I began to venture into more remote areas with little to no VHF/UHF stations around to help me activate.

Several folks in the SoCal SOTA group suggested that I upgrade my license to obtain the HF bands and encouraged me to learn CW through CW Academy. They mentioned that I could lighten my pack with small QRP rigs and that making 4 CW contacts is a breeze when you're on a summit. I asked the group how many of them know CW and almost everyone raised their hand. That's when I knew it was time. After learning all the characters on LCWO, I took the CWA Basic course and got hooked. As I refined my ICR skills, I began to challenge myself to headcopy faster and

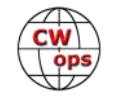

faster, but I never expected to take the Advanced course and make this far! Although SOTA is near and dear to my heart, I find CW contesting to be a ton of fun! I look forward to this new chapter in my amateur radio journey.

Thank you all for welcoming me to the CWops family!

#### **Larry Mitchell, KF6NCX**

It's a pleasure and an honor to join CWops. I've been doing CWTs for a number of years, using "Larry CA" in the exchange. It will great to send "Larry 3183" from now on.

Let me introduce myself. I was born and raised in southern California and moved to northern California in the 1970s. My wife, Margot, and I live in the small university city of Chico, which we love. It is in the Sacramento Valley — very hot in summer, a bit cold in winter. We have two children, Jevon, KE6YLH, and Bryna.

I never thought of becoming a ham until Jevon got his license in the late 1990s, when he was 11. I saw him copying code and decided I wanted to do that, too. I

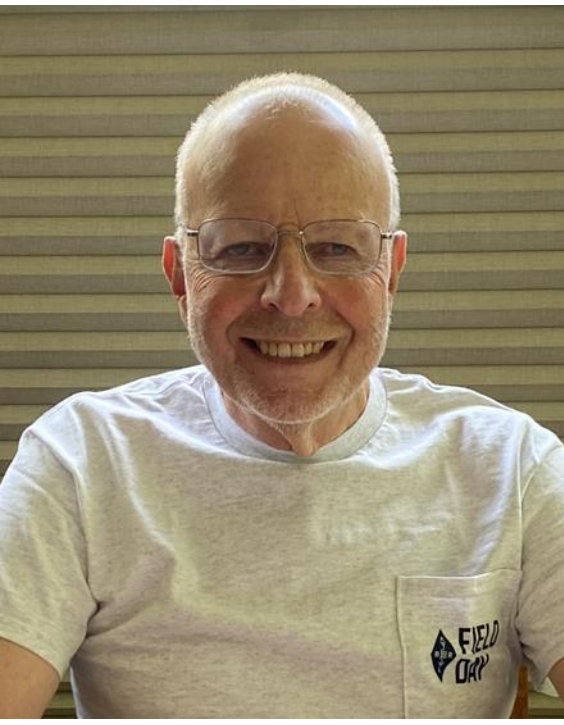

got a Novice license in 1997 and upgraded to General a couple of years later. I've done almost exclusively CW (with a straight key at first) since passing my 5 wpm test and have gradually increased my operating speed. Through Field Day, Jevon and I became interested in contesting. I am a member of the Northern California Contest Club. I spend some time most weekends contesting, usually CW, but some SSB, also, and occasionally RTTY and FT8. I belong to the ARRL and am active with my local club, the Golden Empire Amateur Radio Society (GEARS). Besides contesting, I enjoy ragchewing, working DX stations and, really, contacting any stations that are on the air.

I wish I could tell you about my stack of Yagis, but our house is on a city lot, and I have a small station. My primary antenna is a 130-foot end-fed wire designed for 10 through 80 meters. It's configured as an inverted vee, held up by trees -- about 50 feet at the high point. My main radio is a Kenwood TS-590SG, which is helped out by a KPA500.

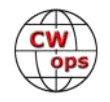

I retired in 2013 after a career as a reporter for small newspapers. Margot and I enjoy gardening and walking, especially walking our big dog, Mijo. We also have Matilda, a 14-year-old dachshund. I enjoy reading and music -- especially blues and bluegrass music. I like playing guitar and mandolin, but my talents in this area are about as modest as my radio station.

#### **Jenna Hurley, N4JEH**

I am honored to be a part of this great community full of inspiring, friendly, encouraging ops from all around the world! I am pleased to bear the CWops membership number #3203! A great big thanks goes out to my nominator (and CW Academy advisor), George NE5A! He has been a great help in my CW journey! Also, to my sponsors, Frank (K1EBY), Hal (AF5J), and Bill (K1SM), thank you sincerely for your support, and for making this hobby so much fun!

I was born in Liaoning, a little province in northeast China, close to the Russian/North Korean border. In my early years of life, I was sent to an orphanage for the blind, somewhere in Beijing. At age 7, I was adopted into a beautiful and wonderful family, who has 5 other siblings also adopted from China. I lived

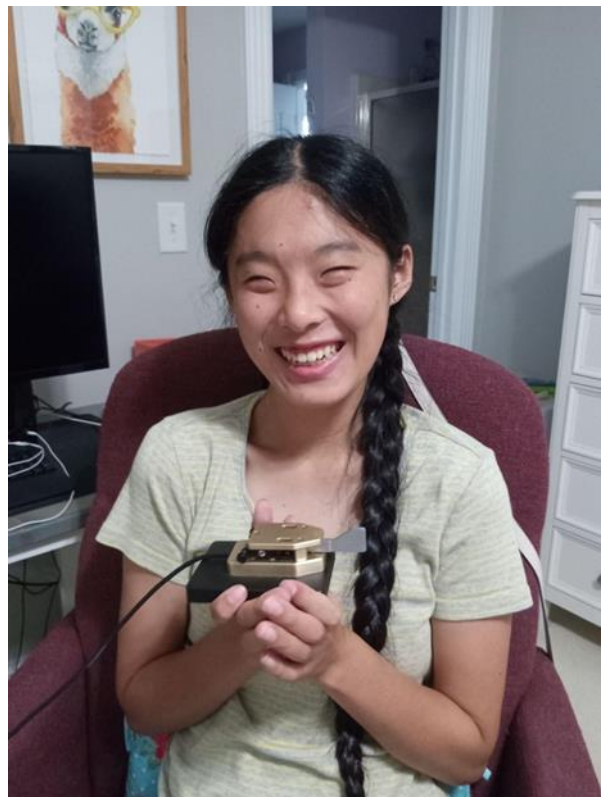

in Alabama for about 6 years, then to Tennessee for about 2 years, and now I live in the northwest part of Georgia. I'm 17 years old now, and I wouldn't have gotten this far in life without the great support from my loving family!

I received my Technician license on February 25, 2022 and got my previous callsign, KO4YCU. I would like to give a big shoutout to my dad, KO4WSU, for helping and inspiring me to get licensed!

On April 26, I was happy to say, "Why see you, YCU?" and receive my current call, N4JEH! And yes, if you were wondering, my callsign suffix is indeed my initials!

Now time to back up a little bit, shall we? Going back to the beginning of February, my dad introduced me to Morse code! I immediately got hooked and went full speed at it! I learned my letters in 2 days, and then began to practice them for what seemed to be hours upon hours a day! CW

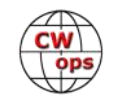

### has changed my life!

Outside of amateur radio, I enjoy computer programming, and messing around with technology, like Raspberry Pis, and a bunch of other stuff relating to tech! I enjoy playing the piano and ukulele. I also enjoy learning foreign languages, and different forms of communication! I know some Chinese (after having to relearn it after I lost it when I left China), some German, and little bits and pieces of French and Japanese. I know Braille as well! It has helped me out many, many times as a blind person!

Thanks again to CWops for helping me grow in this great hobby! Hope to see you on the air! Take care, and have a great day!

#### **Alan Scher, WD8PKF**

I was licensed in November 1975 and assigned the call WD8PKF, which I still have. I advanced to Extra the same year. I am a life member of the ARRL, LICW, FISTs, AMSAT, and now CWops. My amateur interests have been DX, IOTA, and QTX. I hold Honor Roll CW, SSB, and Digital modes. Over the last few years I have been operating mostly CW due to some hearing loss. I am married and my XYL is also an amateur Extra with the call KE8KE. I am a retired Surgeon.

Besides growing an antenna farm (6

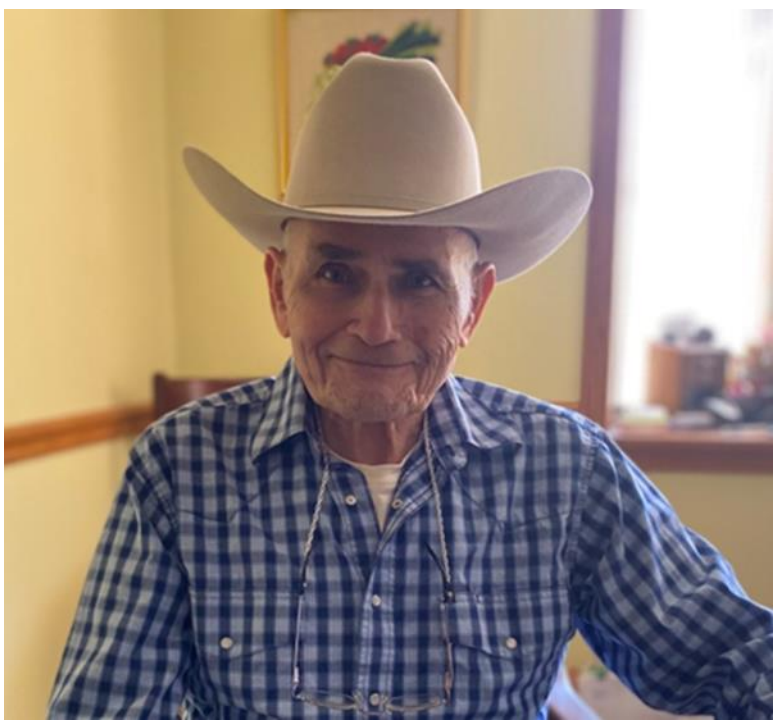

towers), I also do gardening for stuff one can eat. I hope to meet some of my new club members on the air over the next few months.

#### **Quentin Caudron, K7DRQ**

I'm relatively new to amateur radio, first getting licensed in 2017. I upgraded to Extra in the next year and have been an active member of the local VHF community since the beginning. I started learning CW in the early days of the COVID-19 pandemic, mostly as a means of improving my QSO rate with a pretty compromised antenna situation. In August 2020, I joined the Long Island

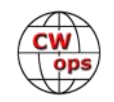

CW Club knowing just my alphabet; I am now an instructor for the LICW, focusing mostly on head -copy and head-sending. It brings me a lot of joy to teach and learn alongside these wonderful operators and a club with such a friendly, supportive atmosphere.

I was born in France and have lived in six different countries in Europe and North America. I went to university in the UK, where I eventually got my PhD in computational neuroscience, and then moved to the USA to work as a postdoctoral researcher in statistical epidemiology at Princeton. I later moved to the west coast where I fell in love with both the Pacific Northwest, and my wife-tobe, Hannah K2SQD.

Outside of the shack, I love to cook and bake bread -- I draw from my French heritage but mix in a ton of other, delicious cultures! I also love building things, be it software, antennas, or structures and improvements for the garden. I currently work in agriculture-tech, and hope to help make the Earth a green-

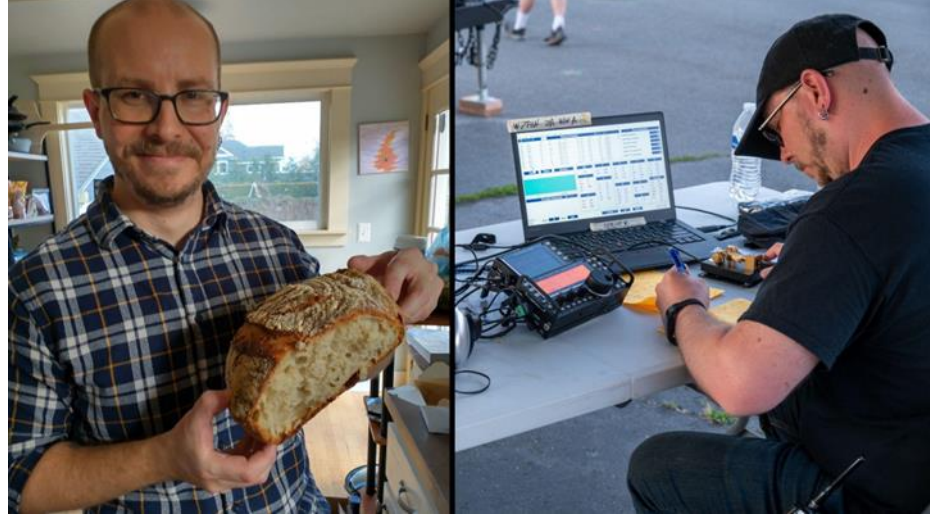

er, healthier place, both locally in my little garden, and at scale.

I am very grateful to those who have supported me, pushed me, and challenged me along the way, and helped me grow into the operator I am today.

#### **David Mitchell, WB2PJH**

I became interested in radio at age 5 when my parents bought me a Heathkit Crystal Radio Kit for Chanukah. Late at night when the local stations turned their power down I could hear stations from Upstate and Connecticut. I was fascinated. My interest in science and electronics increased and I used to take my red Flexible Flyer wagon around the

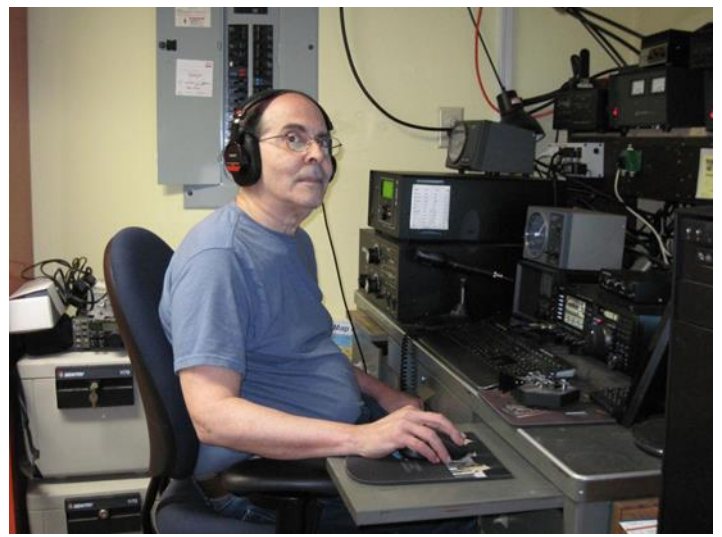

*(Continued on next page)*

neighborhood to pick up discarded radios and use the parts from several to make a working one.

I was first licensed as a General at age 12 along with two other young hams, Scott, WA2EQF, and Vince, WB2EZG but the local radio club made no bones about not wanting "kids" around so the three of us formed our own group, doing Field Day together for over 40 years, beating the local club many times because we were all good operators on both CW and SSB, and were young and hungry.

All of us were licensed in the era where to get your General you had to go to the FCC building in Manhattan and pass a 13 wpm sending and receiving code test with perfect copy and a tough written exam. In school I won nearly every school science fair, building a working Geiger Counter in third grade, was a finalist in the International Science Fair in 10th grade for my model of a Nuclear Magnetic Resonance Spectrometer and used my prize money to purchase an Eico Oscilloscope Kit. I was awarded a Regents Scholarship with the fourth highest score in my school and attended Stony Brook University. I am also a member of Mensa.

We built countless projects, many using simple items like twin lead and scavenged bamboo poles for antenna projects like the Scotsman's Delight. We devoured issues of QST from the Golden Age of George Grammar, Doug DeMaw and Wes Hayward. We had little money, lots of curiosity and a thirst for learning that never left any of us.

We now all hold Extra Class licenses and have gone into technical fields, Scott as a Novell Certified network specialist, Vince to a career at Bell Labs, and while I started out as a EE major, switched to the Life Sciences and had a 42 year career as an Optometric Physician, upgrading my License three times. My office was loaded with state of the art instrumentation which gave me

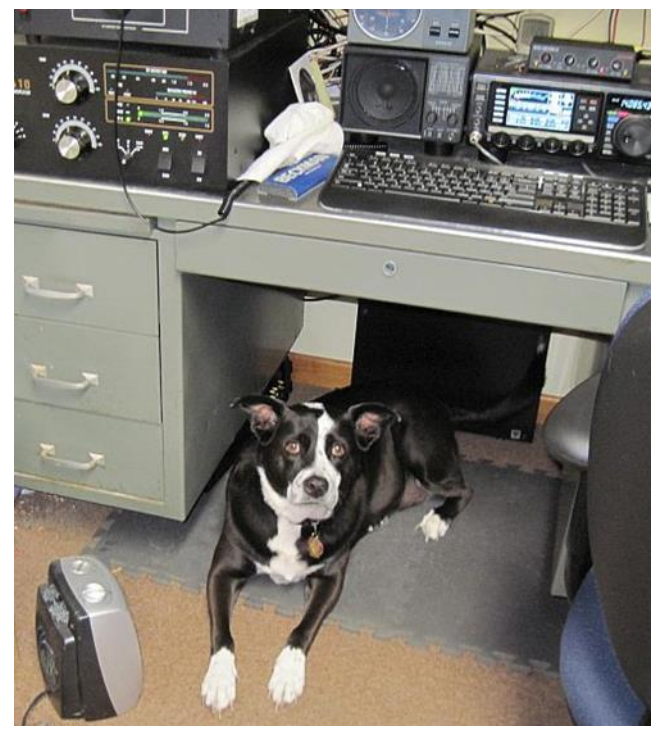

the ability to deliver better patient care. I built all the computers and wrote the software that ran the office.

Along the way I visited both of my sons classes in elementary school with my "Mr. Wizard" inter-

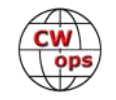

active demonstrations on sound, light, simple machines, LEGO Mindstorms robotics programs, and led a 4-H Science Club. I was asked to judge FIRST, FRC, and VEX robotics competitions, devised a summer robotics program for third graders, presented a program on ham radio for his Scout troop, bringing my TR-4, a longwire and helped them tune to the 40 m foreign broadcasters. The scouts were fascinated, and many of them signed up for my radio merit badge counselor course. I designed a station "kit" for that the kids were able to assemble themselves with our supervision, and participated in JOTA with my friend Scott, WA2EQF.

I feel that giving back is an important thing to do in life. In my professional career I have done charity work, school screenings, and served at the Chief of Optometry at a Geriatric Psychiatric Hospital, designing a unique screening program to triage patients. I have donated expensive equipment to establish a charity vision clinic.

After many years of private practice, I decided it was time to retire because I wanted to spend more time at home with my beloved wife of 43 years, and now work a half day a week, troubleshooting many problem cases using my expertise and experience. I am the Frankford Radio Clubs resident Optometric Physician, joining a Vet, two MDs and many other specialists. Now that I am retired, I rarely miss a weekend contest, State QSO Party, CWops mini-contest or Special Event, all of which I enjoy. I have a notebook full of certificates, and am proud of my "Most Improved" award from the Frankford Radio Club.

#### **Vincenzo "Enzo" Nicosia, M0KTZ**

I have been around for 557 moons. I have always preferred simple things, but by a twist of irony I ended up working full-time as a researcher in complexity science. I have kept myself entertained with many different activities, including camping, B/W photography, using, developing and advocating free and open source software, playing chess to a lower-than-mediocre level, tinkering with all sorts of stuff, cooking, baking, home-brewing -mostly ales- and having great fun with my kids and the Field Marshal.

I had decided to get a ham license back in 2002, but I was too busy with several of the things mentioned above, so it didn't happen. In early May 2021 I started reading about those SDR dongles to listen to shortwave radio on your laptop. The week after I enrolled in a

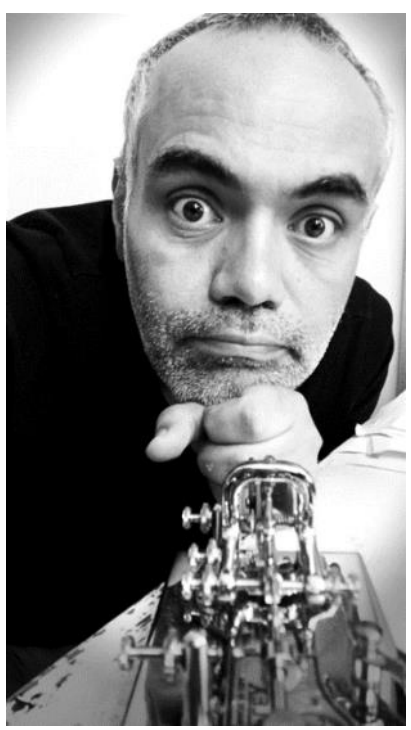

*(Continued on next page)*

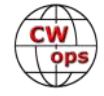

Zoom CW class and booked the UK Foundation exam. I got my Foundation callsign M7KTZ on May 26th, and by June 3rd I had grown bored of SSB. I progressed to Intermediate by mid-June (as 2E0HTZ), and finally to Full on July 1st 2021, becoming M0KTZ.

My first CW QSO was on June 17th 2021, with Bernard ON7ZH. I was sweating like a pig and erratically pounding a second-hand Kent straight key at 10 wpm or thereabout. After that contact, the situation precipitated. I devoured the CW Academy Intermediate material through the summer. I joined FISTS and the G-QRP club, started building QRP kits, managed to not burn all of them on the first power up, and got totally mind-blown in seeing how much you can do with a very simple rig, a piece of wire, and CW. Since September 2021 I have been running an HF QRP-only and CWonly station from my QTH in London, mangling with wire antennas in my loft, and home-brewing little QRP gizmos. Since January 2022 I have been on a streak to make at least one CW QRP QSO a day, every day. In May/June 2022 I did my CW Academy Advanced class, and on June 30th Jim N3JT sent me an offer I could not refuse.

I am thrilled and chuffed to join CWops. I prefer rag-chewing QSOs, but I have enjoyed the weekly CWT sessions for several months now, as they have given me the chance of meeting some truly extraordinary fellows. I am delighted to see that CWops is putting more focus on conversational CW, and I look forward to joining the QTX/MQTX scheme and the "Giving Back" programme. I

have already signed up as an Advisor for the September/October 2022 CW Academy semester, as I am eager to help more fellow hams become confident and proficient CW operators.

I am not a multi-decade-experienced CW operator, and I still have lots and lots of things to learn. But I truly love CW and I know that it will stay with me for the rest of my life, together with camping, photography, chess, cooking, home-brewing, and

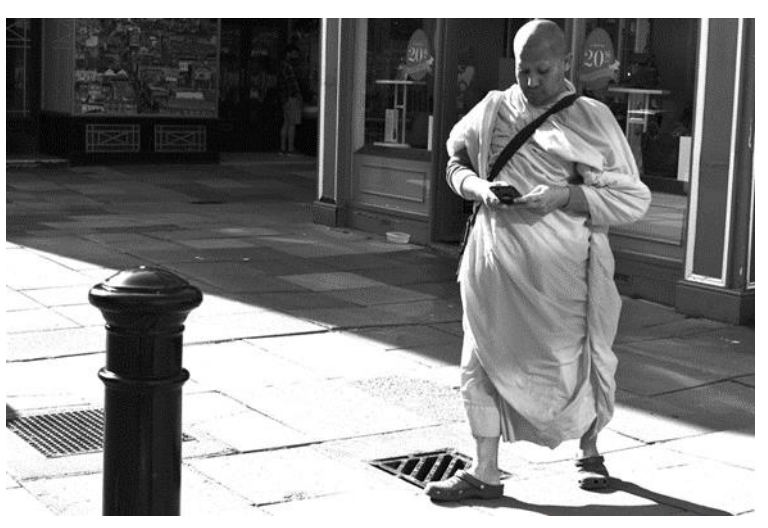

a deep fascination for the beauty of simple things.

I am particularly grateful to Kit G0JPS for nominating me; to Adam SQ9S, Fabian DJ5CW, Sal IK7UKF, and Tom DF7TV for sponsoring me, and to Chris G5VZ for trying really hard to do that; to Mario IK2YRT, Sandro IW2EAB, Ben I8QFK, Fulvio HB9DHG, Keith G0HKC, and Kit G0JPS, for

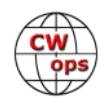

providing guidance, advice, and encouragement; to Alex G7KSE, David M0WDD, and Kat KK6CN, for the most exciting and fun CW class in the history of radiotelegraphy; to Gabriele IW9HGS and Marco IU8OJT, without whom this journey would have never begun.

 "Managing to do one totally pointless thing every day is what makes life meaningful", George Dobbs G3RJV, SK.

#### **Dan Bostick, KG5SSB**

My primary reason for becoming a ham was to learn Morse code. I was first licensed as a Technician in April 2017. Three months later I upgraded to Amateur Extra. I learned the code on my own and made my first QSO in 2020. I did not have an Elmer, and got on the air by "the seat of my pants."

I operated CW only for the first three months using a Yaesu FTDX-1200 to an end fed wire antenna. These QSOs were all made with a straight key. Most were SKCC contacts, and I was able to earn my Centurion award quickly. After becoming a Tribune with SKCC, I obtained a Vibroplex Original Deluxe Bug.

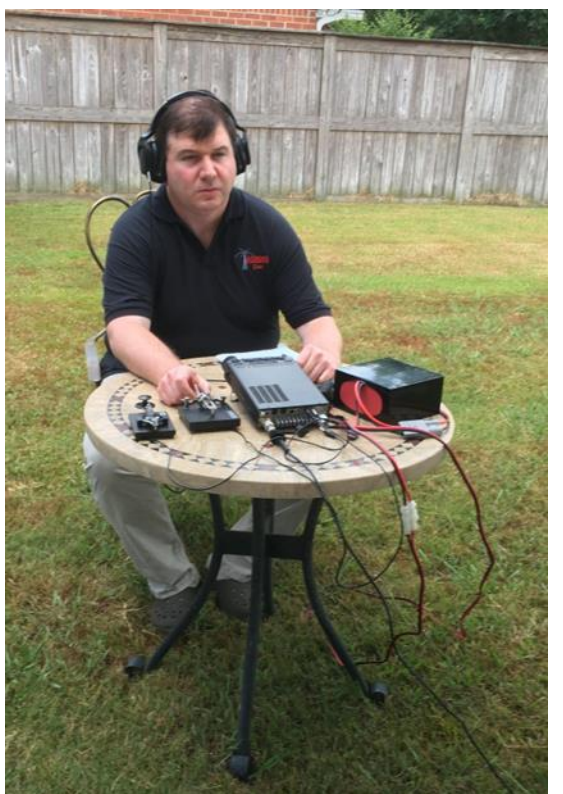

Eventually, I started chasing POTA stations and participating in contests using my Bencher BY-1 paddles. This is

when I first came across a CWT on the air and learned about CWops and the CW Academy.

Hoping to increase my operating proficiency, I enrolled in the Advanced Class during the Spring of 2022. Thanks to my advisor Joe, KK5NA for nominating me! Thanks to Bruce, K8UDH for sponsoring me! I appreciate all of my sponsors and everyone who worked me during the CWTs.

Currently, I am working towards the Senator award with SKCC. Most of my SKCC contacts are made using a bug. Occasionally, I still use one of my straight keys. I also enjoy a good ragchew.

Clearly, I have the wrong mode on the suffix of my callsign (SSB). Sometimes it makes for a good laugh during a CW contact! It is an honor to be a member of CWops. I am excited to be here. I look forward to making contacts in the CWTs and CW Open with my new number.

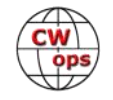

### **Krzysztof "Chris" Pachla, SQ8LUV**

Hello dear friends, My name is Chris (Krzysztof Pachla full name in Polish) and I'm really honored to be a member of the CWops Club.

I was born in 1966 and since 2004 I am a licensed ham. I was already interested in telegraphy in primary school and my first SWL was at the age of 12, but at the time I only knew telegraphy visually trying to count the dots and dashes which was not a good idea.

When I moved to the countryside with my family I decided to develop my interest in amateur radio and to learn telegraphy. My daughter Magdalena - ex SQ8MEG also knows CW (she got her license at the age of 13).

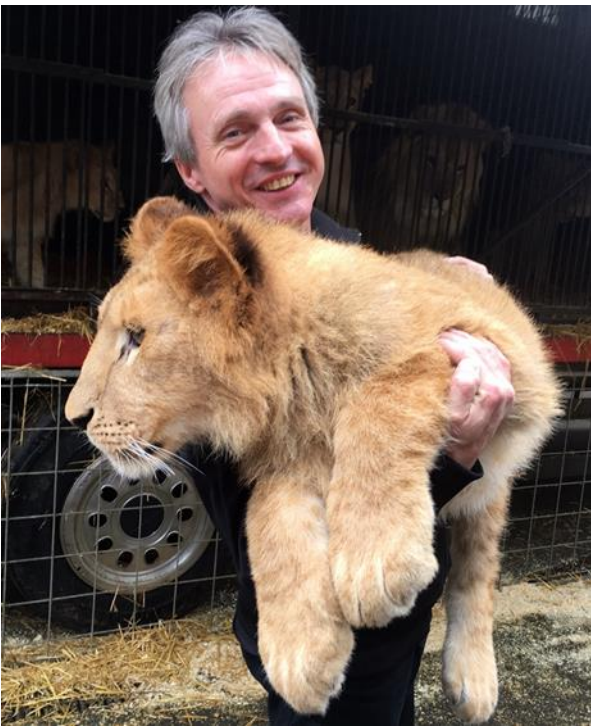

Privately I have also a lovely wife and a few wonderful pets...

As a musician I was lucky to travel a bit and to work on cruise ships for some time so I could experience that the earth is really round. ;)

So far, I have 250 entities confirmed, mostly using wire antennas and 100 w. Now I got 300 watts tube PA and install a cubical quad antenna (7/14/21 MHz). My main rig is Ic-745 but sometimes I work on my home brew radios as well.

I love QRQ, chatting on CW, DXing, homemade constructions and contests for sometimes (but rarely for scores). And it's my real pleasure if I can help somebody to learn telegraphy.

I recognise CWops as a club doing really great job, thank you for being a part of it and see you on the bands!

#### **Kat Kerns, KK6CN**

The evolution of this CWops member: 9/2019 – Joined a local CERT (Community Emergency Response Team). 11/2019 - decided to get my ham license (and a Yaesu FT70D) as another tool for

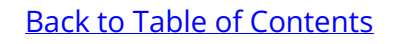

disaster preparedness. 6/2020 – volunteered as much as I could as a net control operator for several local nets, after realizing that calling in to said nets was not cutting it in terms developing confidence on the air (AKA jumping into the deep end of the pool without my floaties). One evening I mentioned an article I had read about SOTA and one of the net participants invited me to join him on an activation. 8/2020 - my first SOTA activation. 3/2021 - Got my KX2, made a 53' EFRW, and started making contacts on SSB and THEN discovered I could reach even further out with CW. Heard about CW Academy from a fellow SOTA enthusiast. 9/2021 – CWA Basic. 1/2022 – CWA Intermediate. 5/2022 – CWA Advanced. 6/2022 - CWops #3188.

In addition to practicing CW, making antennas, and troubleshooting stupid RF noise problems, I enjoy hiking, cycling, digging in the garden (and growing things too, but I really like digging), practicing on my fiddle, and petting my cats on demand. I've been married for 11 years to Tony, who has been a very enthusiastic supporter of all my radio activities and doesn't complain when I play the same tune over and over and over.

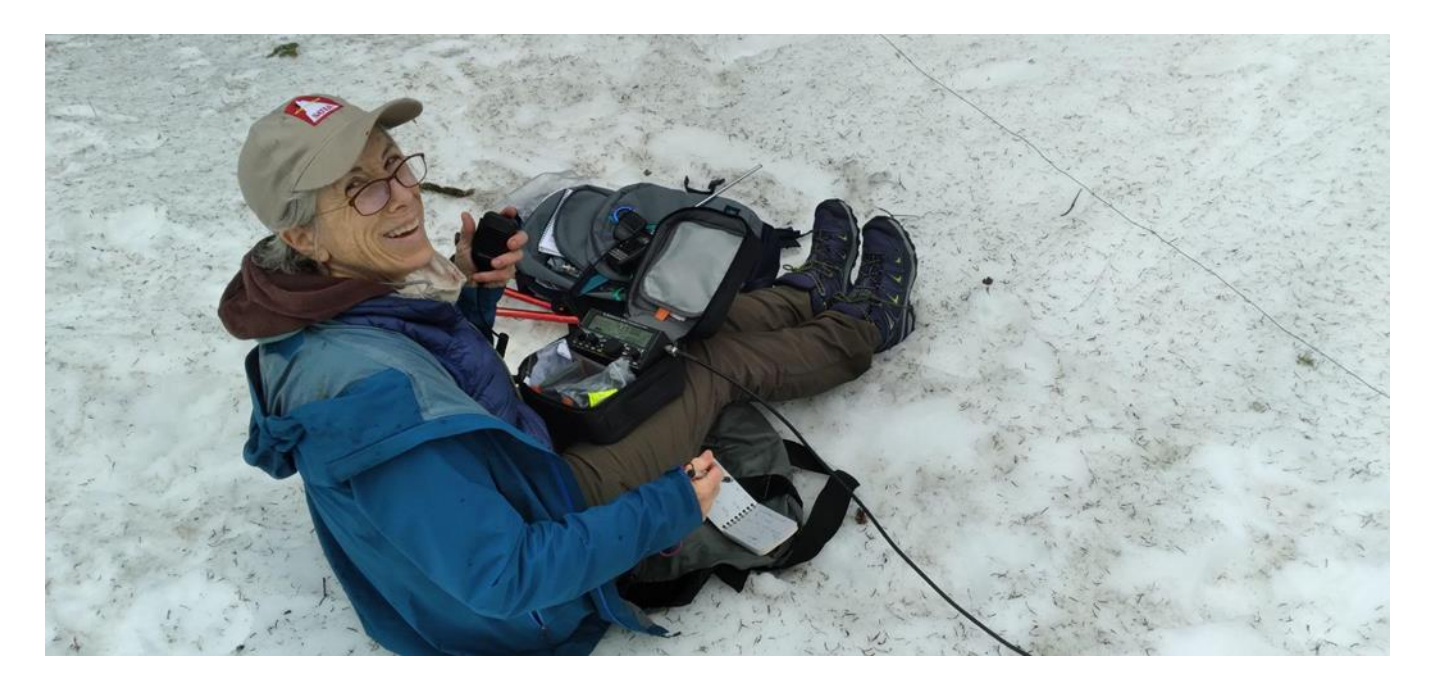

Thanks very much to my advisors, Buz (AC6AC), Keith (G0HKC), and Kit (G0JPS) for their support and wisdom (and again to Kit for nominating me for membership). A special thanks to co-advisor Dennis (KN6IPE) for the countless hours via phone, text, and email he spent guiding me through getting an antenna set up and my radio settings working so that I could get on the air from home. Hiking for an hour to participate in CWT would just not have been practical.

To all my fellow CW Academy students who manage to keep up with the curriculum and partici-

pate in CWT while holding down full-time jobs and/or raising your families: my hat is off to you. I do not know how you manage it.

#### **David M0WDD**

I'm David McArthur, M0WDD and originally from Scotland but now living in North West of England and am delighted to have joined CWops, as a life member.

Special thanks go to my Advanced class advisors Kit G0JPS and Keith G0HKC, and to my classmates Kat KK6CN, Enzo M0KTZ and Alex G7KSE who all made the class so memorable. Special thanks also to my sponsors Kit G0JPS, Tom DF7TV, Peter M0RYB and Adam SQ9S, for encouraging me in my CW learning through emails, rag chew QSOs, and CWT contacts.

Having training in electronics, most of my working career before retiring was in technical training and IT training. My training roles have included training service engineers in diagnostic skills, training young people in Microsoft Cer-

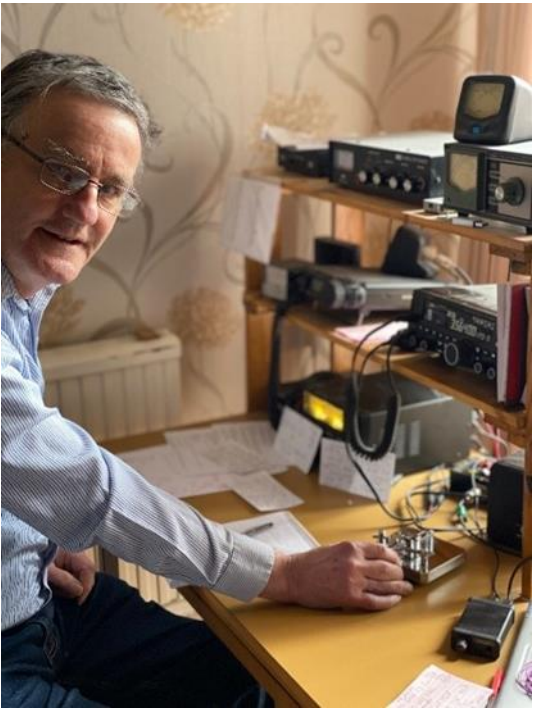

tified Programs and training lawyers in using bespoke databases. I've also held IT Training Centre Manager posts.

On the home front, I've two grown up daughters, and two dogs. Sadly, my wife passed away some years ago. My home location is an urban setting in Salford, Greater Manchester, UK, with a small back garden and a tree 6m high handy for antennas.

I've been in ham radio for eight years now and got into CW by chance about three years ago. I noticed a Morse class running in my local radio club one evening and I thought I would try it.

My next step was to enrol on the CWops basic class. That was great fun, but I found that learning CW did not come naturally to me, even though I really enjoyed it. I realised that following an effective learning plan was the key for me, and that different plans suit different people.

My effective learning plan consisted of the CWops Intermediate and Advanced classes. They really helped me progress in CW by focussing my mind on different aspects of CW in a structured

learning program. For example after these classes, I was able to hold more decoded characters and then words in my head, and also managed to send code from my head.

CW has now become my main mode of interest, and a bit of an obsession.

My family noted my newfound obsession. A recent birthday surprise was a cake my daughters made for me with "Happy Birthday" spelt out in Morse code in icing. That was a tasty cake.

What other hobbies do I have? Well apart from dog walking, I like photographing landscapes, helping people with computer applications issues, and traveling. So I'm kept busy in my retirement.

Looking to the future, I've signed up to be a CWops Advisor, starting with Beginners, as I want to help other ops get over these first steps in the hobby, where I struggled. I'd also like to research starting a local CW training school, and help other local ops start or build their CW skills.

Maybe I will get another cake. This time I'll wash it down with a small measure of Dalwhinnie whisky.

I look forward to catching you on the bands or on Zoom.

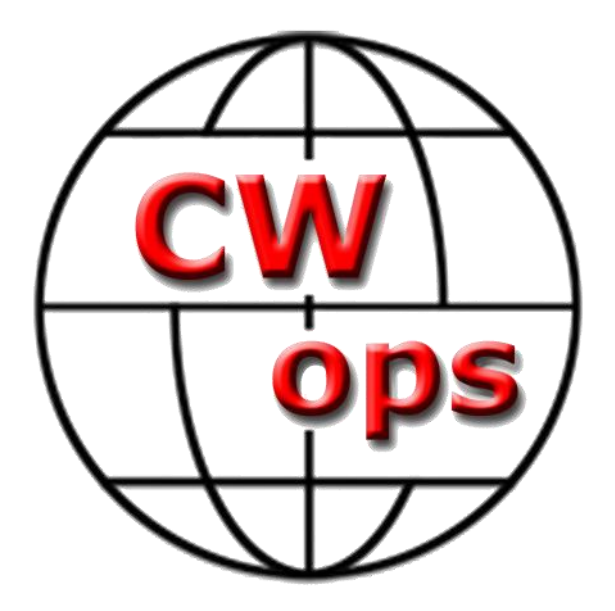

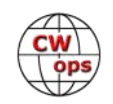